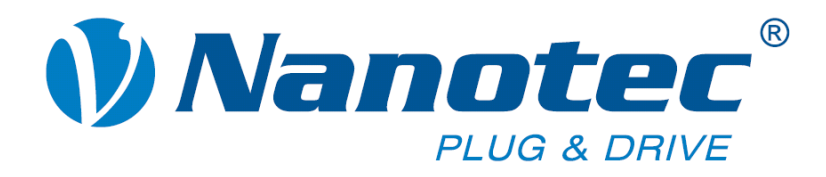

# **CANopen Reference Handbook**

**Stepper Motor Controllers and Plug & Drive Motors**

**NANOTEC ELECTRONIC GmbH & Co. KG Kapellenstraße 6 D-85622 Feldkirchen/Munich, Germany**

**Tel. +49 (0)89-900 686-0 Fax +49 (0)89-900 686-50 [info@nanotec.com](mailto:info@nanotec.de)**

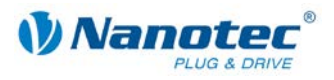

### <span id="page-1-0"></span>**Editorial**

 2013 **Nanotec® Electronic GmbH & Co. KG** Kapellenstraße 6 D-85622 Feldkirchen/Munich, Germany

Tel.: +49 (0)89-900 686-0<br>Fax: +49 (0)89-900 686-50 Fax: +49 (0)89-900 686-50

Internet: www.nanotec.com

All rights reserved!

MS-Windows 2000/XP/Vista are registered trademarks of Microsoft Corporation.

**Translation of original handbook**

### **Version/Change overview**

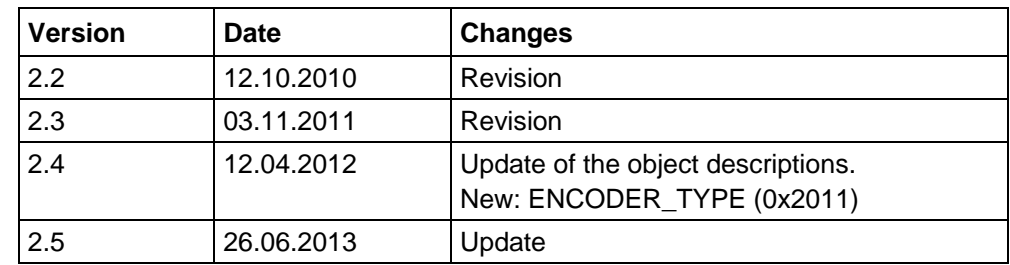

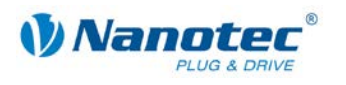

### <span id="page-2-0"></span>**About this manual**

### **Contents**

This document contains a brief overview of the most important functions of the Nanotec stepper motor controllers and Plug & Drive motors as well as their use via CANopen.

#### **Important information**

Nanotec $<sup>®</sup>$  reserves the right to make technical alterations and further develop</sup> hardware and software in the interests of its customers to improve the function of this product without prior notice.

For criticisms, proposals and suggestions for improvement, please contact the above address or send an email to: [info@nanotec.de](mailto:info@nanotec.de)

### **Additional manuals**

Please also note the following manuals from Nanotec:

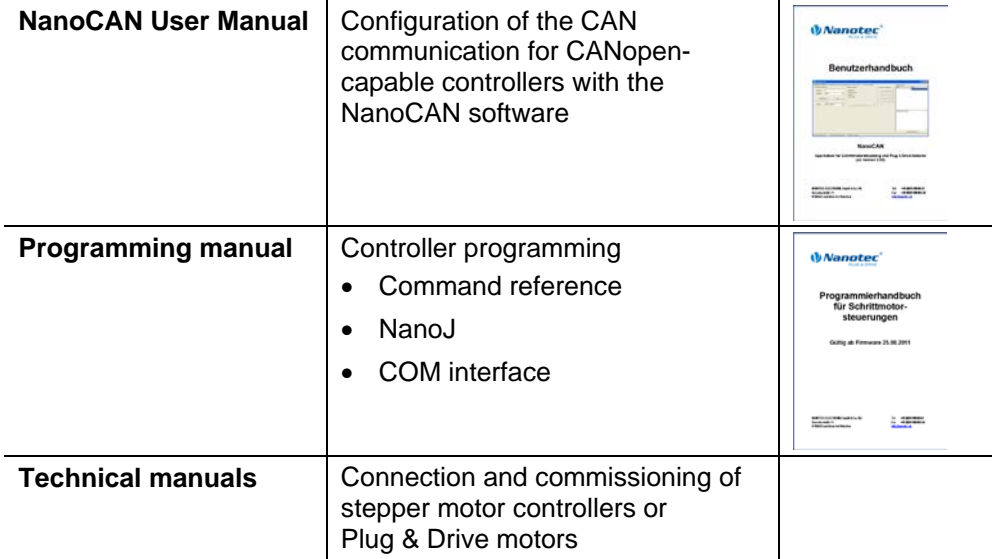

The manuals are available for download at [www.nanotec.com.](http://www.nanotec.de/)

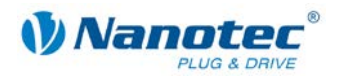

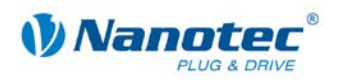

### <span id="page-4-0"></span>**Contents**

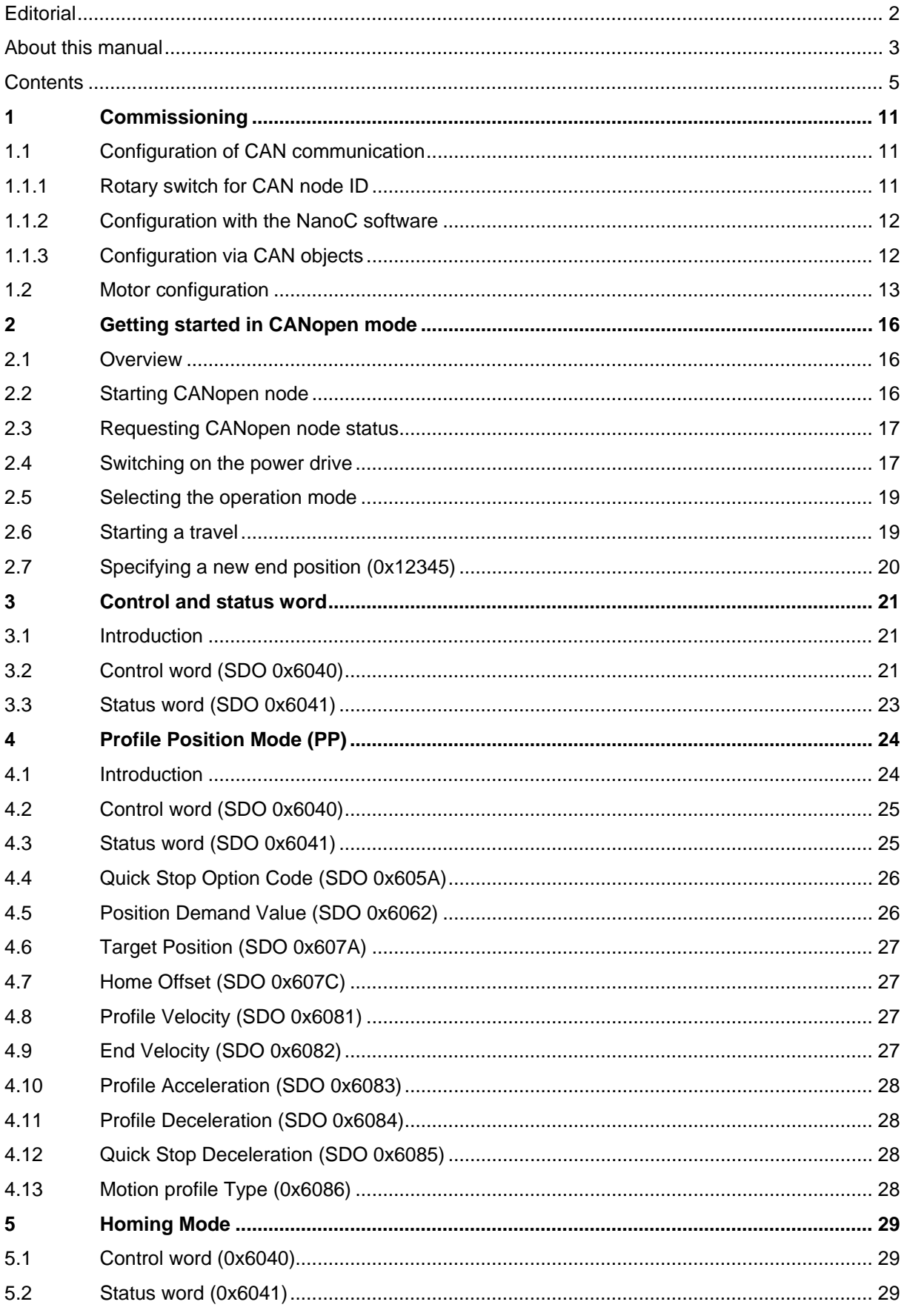

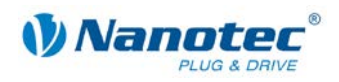

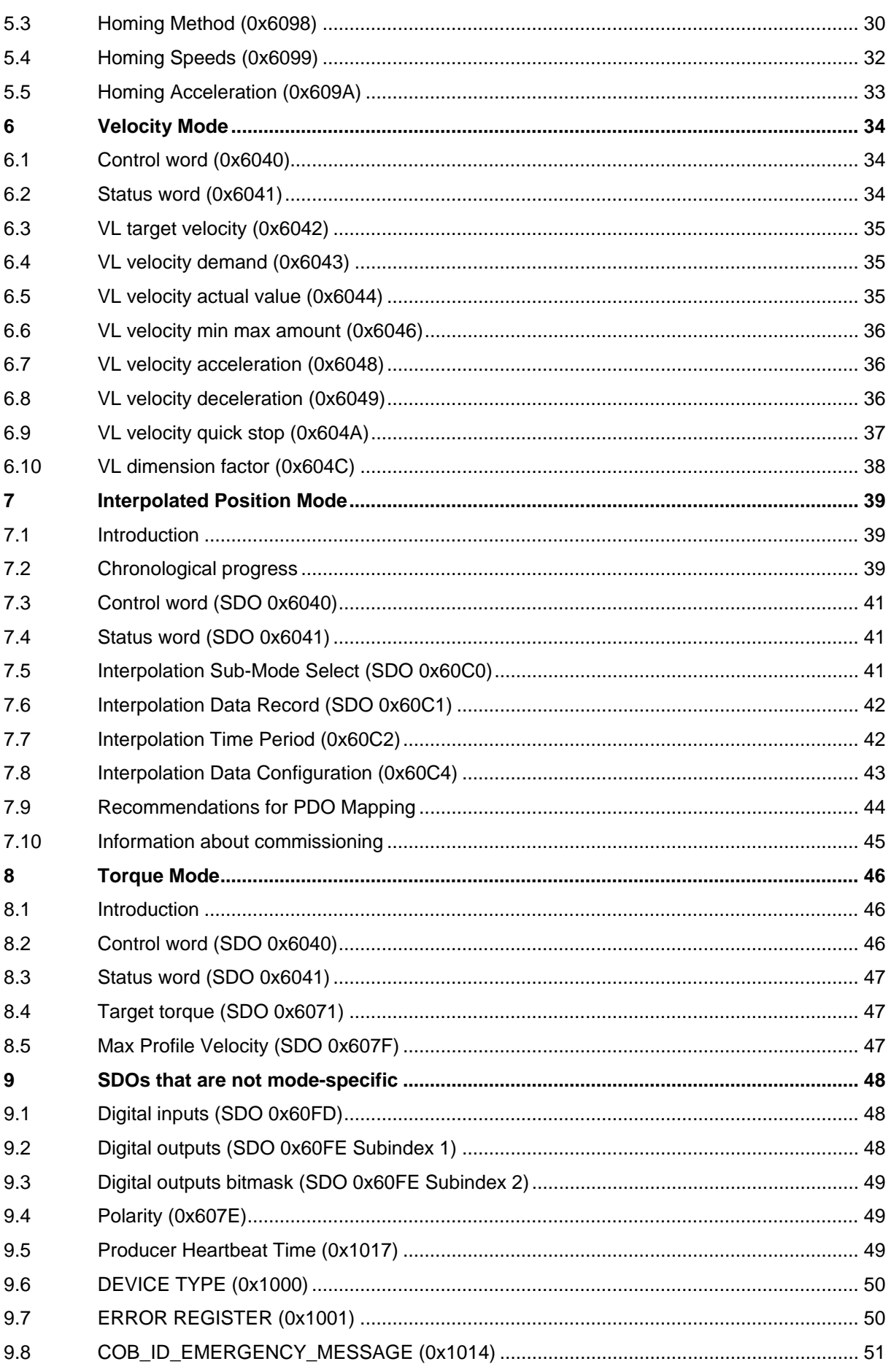

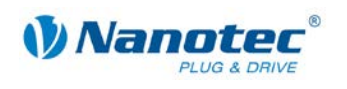

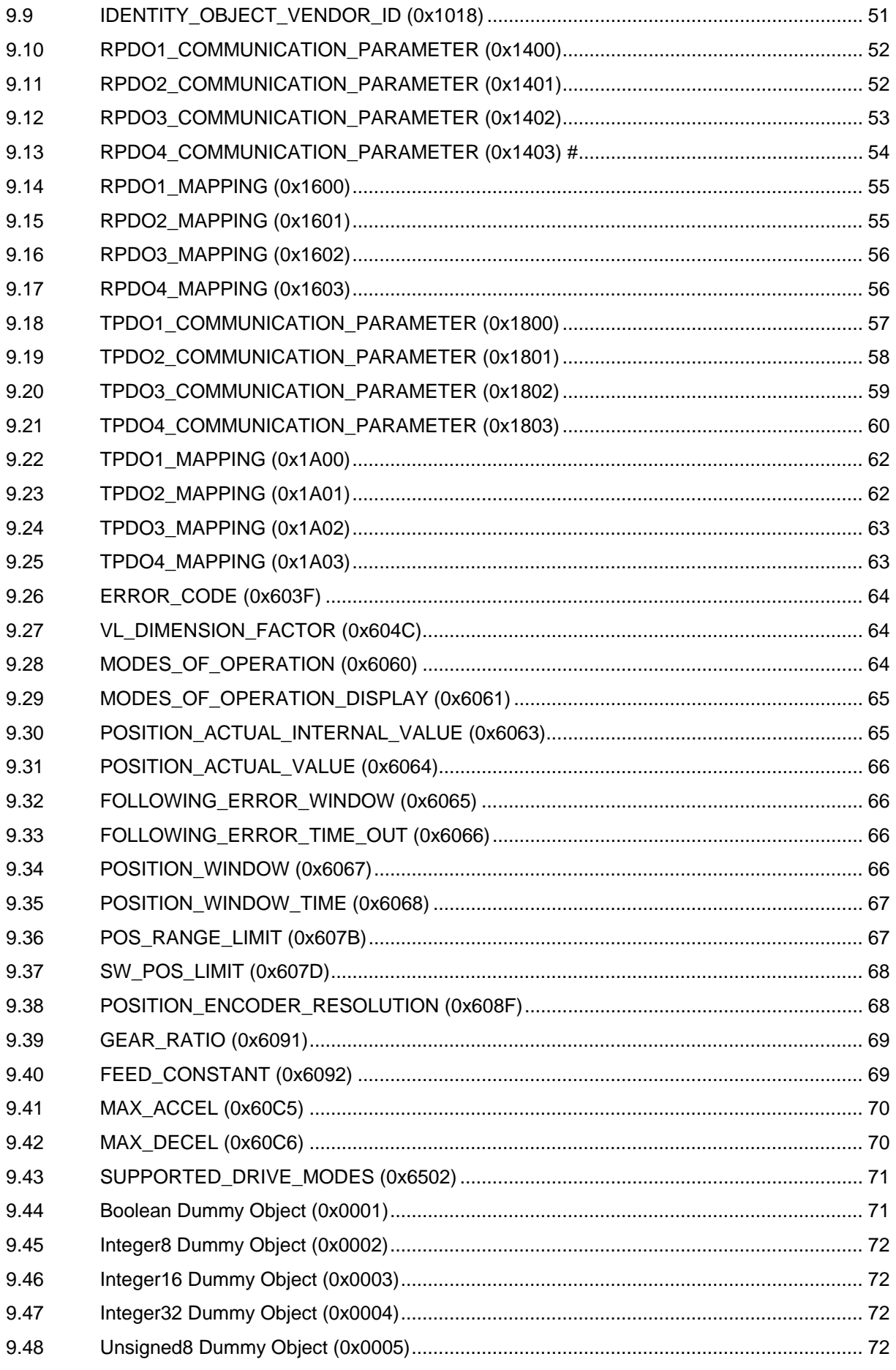

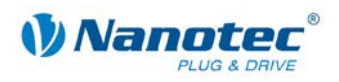

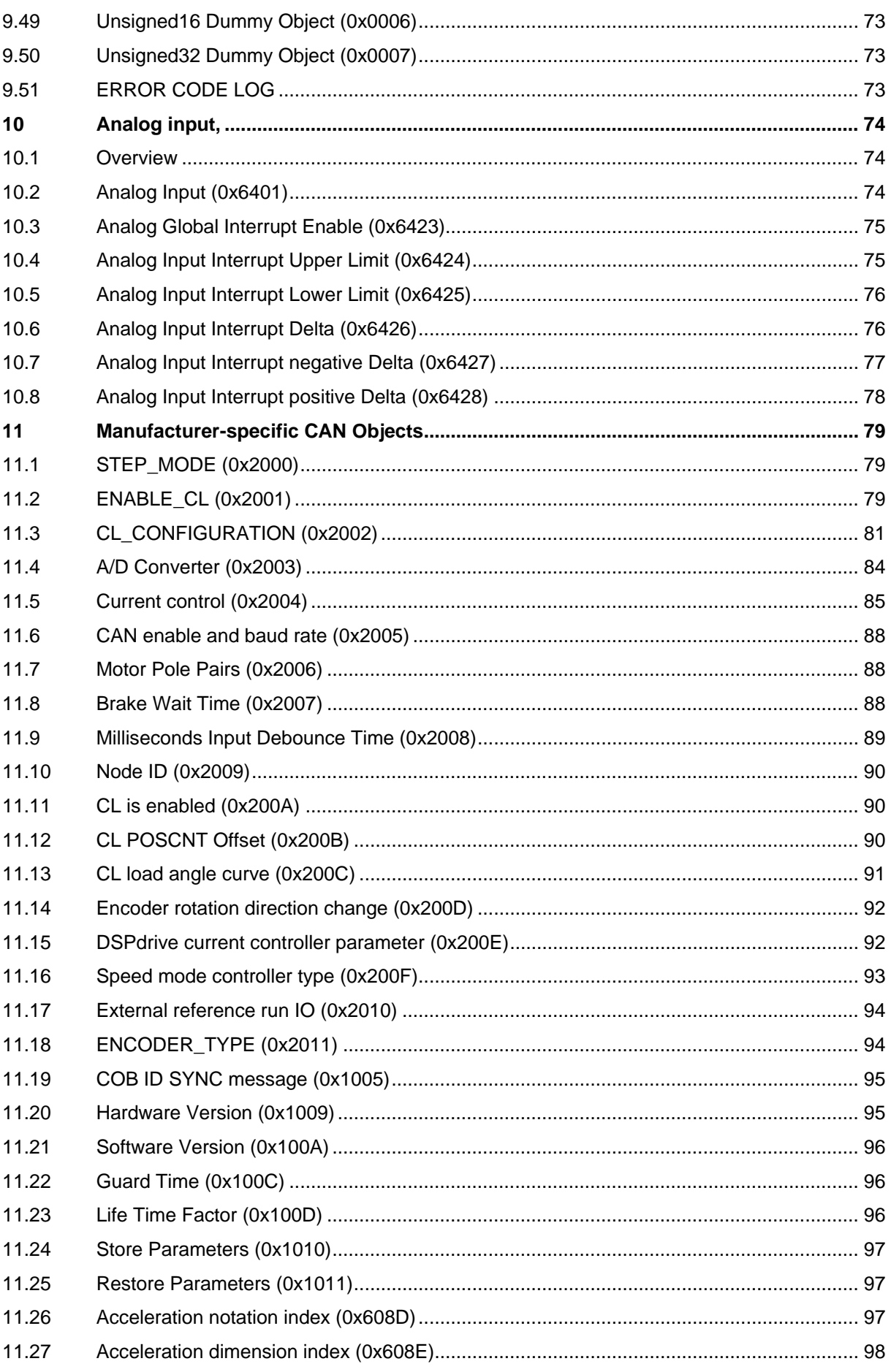

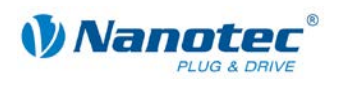

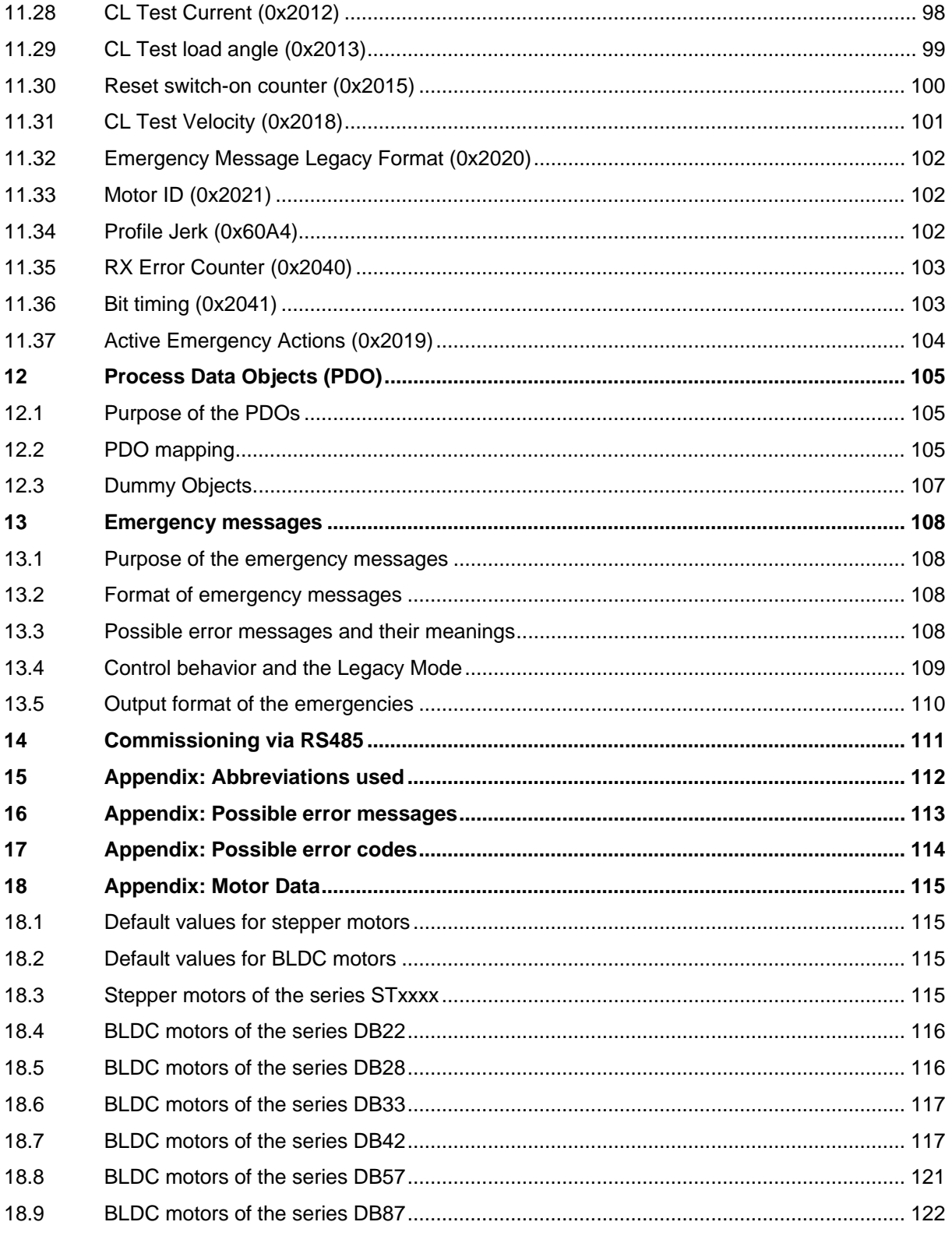

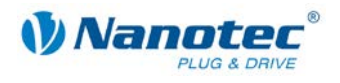

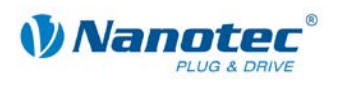

# **1 Commissioning**

### <span id="page-10-1"></span><span id="page-10-0"></span>**1.1 Configuration of CAN communication**

### <span id="page-10-2"></span>**1.1.1 Rotary switch for CAN node ID**

### **Function**

In the case of controllers with a rotary switch, how the controller determines its baud rate and node ID can be selected with the rotary switch. A hexadecimal number is set with the rotary switches that is made up of the 1st digit (of the left rotary switch) and the 16th digit (of the right rotary switch).

The node ID of a CANopen node can be set to between 1 and 127. The controller reads it from the rotary switches or from the EEPROM when the voltage is applied.

For more details on writing the node ID and the baud rate via CAN objects, see Section [1.1.3.](#page-11-1)

#### **Settings**

The dependency of the node ID and the baud rate on the value set on the rotary switch are listed in the following table.

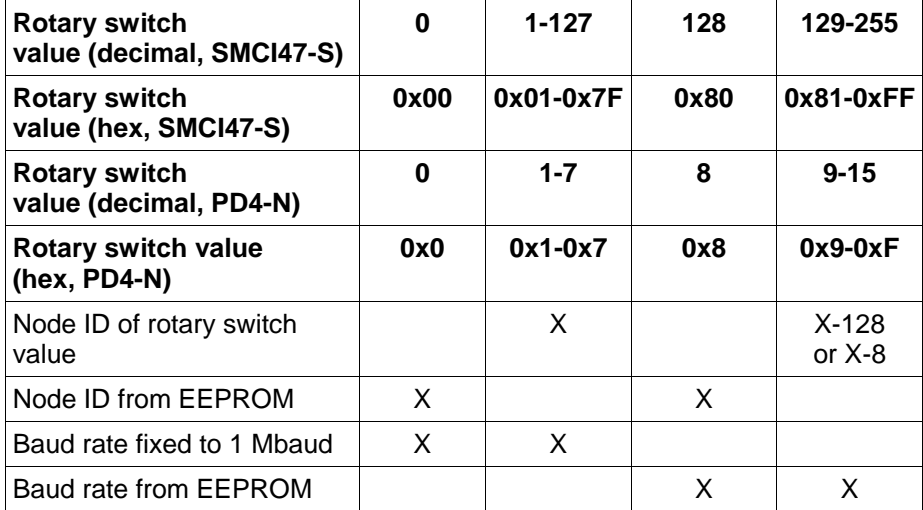

#### **Example**

If the left-hand rotary switch is set to 1 and the right-hand rotary switch is set to 2, this results in the number  $16*2 + 1 = 33$ .

Here the baud rate is set to 1 Mbaud and the node ID is 33.

### **PD4-N**

The PD4-N has only one rotary switch. The node ID can, therefore, only be set in the range from 1 to 7. Other node IDs can only be set via SDO.

### **SMCI12 and PD2-N**

The SMCI12 and PD2-N have no rotary switches due to the confined space conditions. The node ID and baud rate can only be set via SDO.

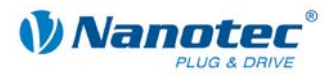

### <span id="page-11-0"></span>**1.1.2 Configuration with the NanoC software**

**Note:**

Information on the configuration can be found in the NanoCAN User Manual.

### <span id="page-11-1"></span>**1.1.3 Configuration via CAN objects**

### **Procedure**

Proceed as follows to put a motor controller into operation using CAN objects:

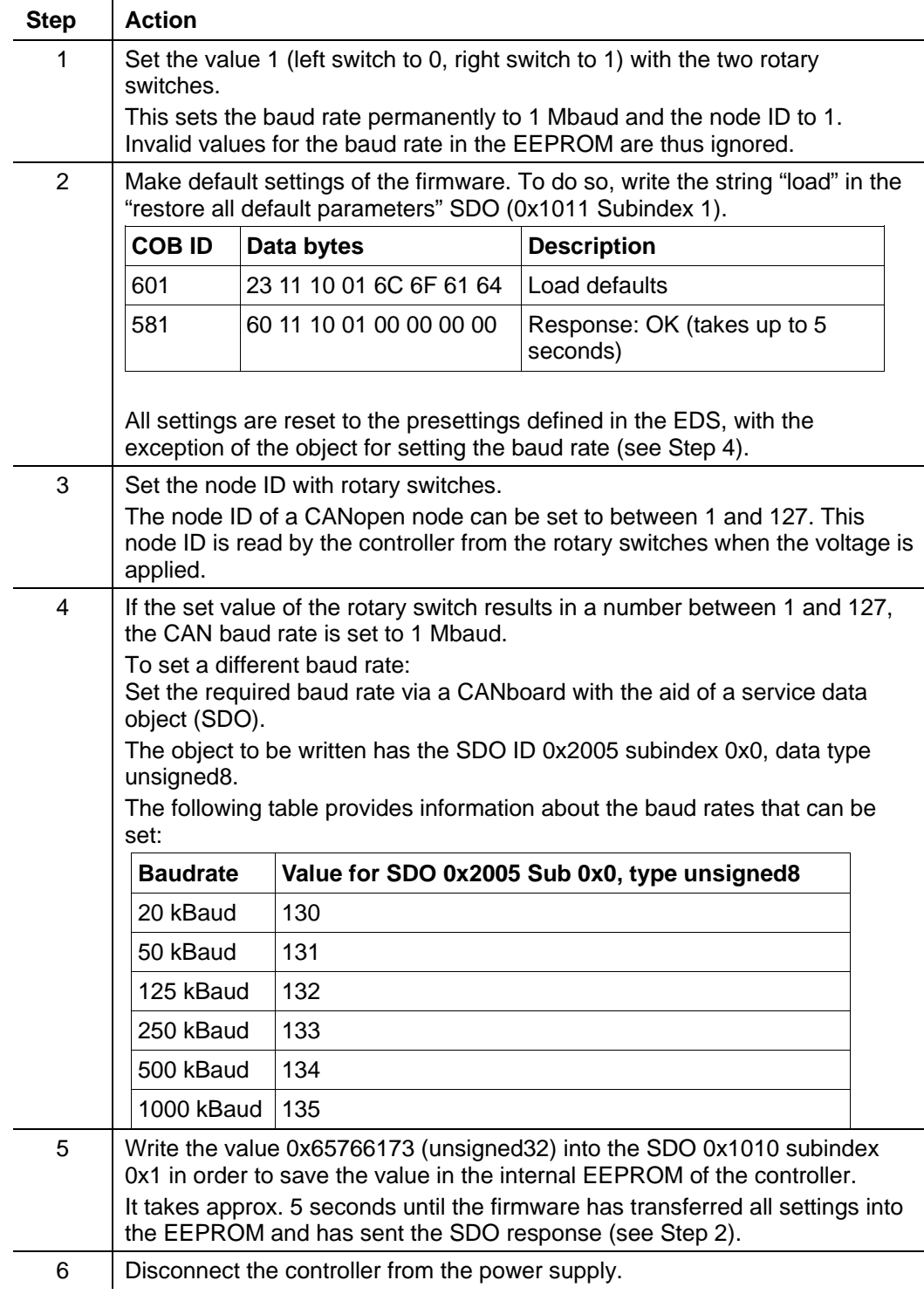

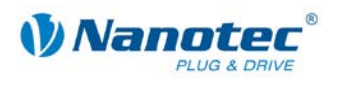

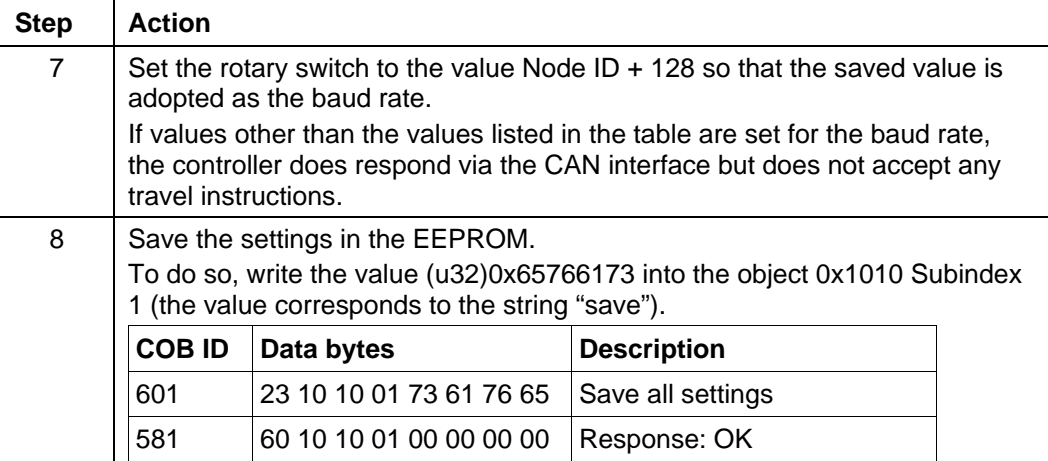

### <span id="page-12-0"></span>**1.2 Motor configuration**

### **General information**

Before commissioning the motor controller, the motor parameters in the controller must be adapted to the respective connected motor if they differ from the default settings.

These settings include:

- Phase and quiescent current of the motor (0x2004)
- Number of pole pairs of the motor (0x2006)
- Encoder resolution (0x608F)
- Gear factor (0x6091)

#### **Phase and quiescent current**

The object 0x2004 Subindex 1 is used to set the phase current as a percentage of the maximum current. The current is specified as a percentage of the nominal current (effective value). The default setting is controller-dependent.

The quiescent current as well as the phase current is set in percent of the maximum current with Subindex 2. This current is applied to the motor winding when the motor is idling. The default setting is 20%.

#### **Motor type**

The motor type is set with the object 0x2004 Subindex 7. This setting is not supported by all controllers. Please also note the corresponding data sheet. Possible values:

- 0: Stepper motor with and without quadrature encoder
- 1: BLDC with Hall sensor and without quadrature encoder
- 2: BLDC with Hall sensor and with quadrature encoder

If a BLDC motor is used, the Hall sensor must also be configured (object 0x2004 Subindex C).

The value 0x243015 must be entered for the Hall configuration (default setting) for all Nanotec motors except for the DB42 series. The value 0x510342 applies for motors of the DB42 series.

#### **Note:**

If BLDC was selected as the motor type and a stepper motor is connected, the stepper motor could be damaged or destroyed.

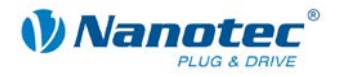

#### **Number of pole pairs**

The number of pole pairs of the stepper motor determines its step angle. The formula for the conversion is:

Step angle =  $360^\circ$  / (4  $*$  number of pole pairs)

This means that a motor with a step angle of  $1.8^\circ$  has 50 pole pairs (default setting in the controller) and a 0.9° motor has 100 pole pairs.

The number of pole pairs must be correctly entered in the object 0x2006 Subindex 0.

#### **Encoder resolution**

If an encoder is used, its resolution must be known to the controller. The resolution is specified in increments per rotation. Because of the quadrature principle, an encoder with 500 marks per rotation, for example, has four time the number of increments per rotation: 2000.

This value must be entered in the object 0x608F Subindex 1. The default value is 2000.

#### **Gear factor**

When using gearing, its step-up ratio or reduction ratio can be specified in the "Gear Ratio" object (0x6091). This ratio is given as a fraction: The number of motor revolutions is in Subindex 1 and the number of revolutions of the gearing on the drive side is in Subindex 2. The default setting is 1/1.

#### **Conversion of position, speed and acceleration**

If the motor parameters are correctly set, the user does not need to adjust the ramps, travel distances and speeds when changing the step mode or when changing from open loop to closed loop mode.

In PP, HM, and IP mode, the values for speed, acceleration and position refer to the "Feed Constant" object (feed constant, SDO 0x6092).

The numerator is saved in Subindex 1 of this object and the denominator of the feed constant is saved in Subindex 2. The default value is 2000/1. For the user, this means that, independent of the step mode, a path of 2000 as target position (SDO 0x607A) always corresponds to one revolution of the driving shaft.

For speed, this applies accordingly to a second and for the acceleration, this applies correspondingly to a second squared.

In VL mode the "VL Dimension Factor" object (SDO 0x604C) is used accordingly. In contrast to the other supported modes, however, the speeds or acceleration refer here to a minute or a minute squared.

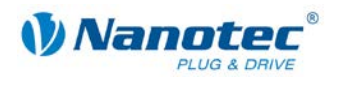

### **Maximum speeds**

Maximum speeds and accelerations (PP and HM mode) can be found in the following table.

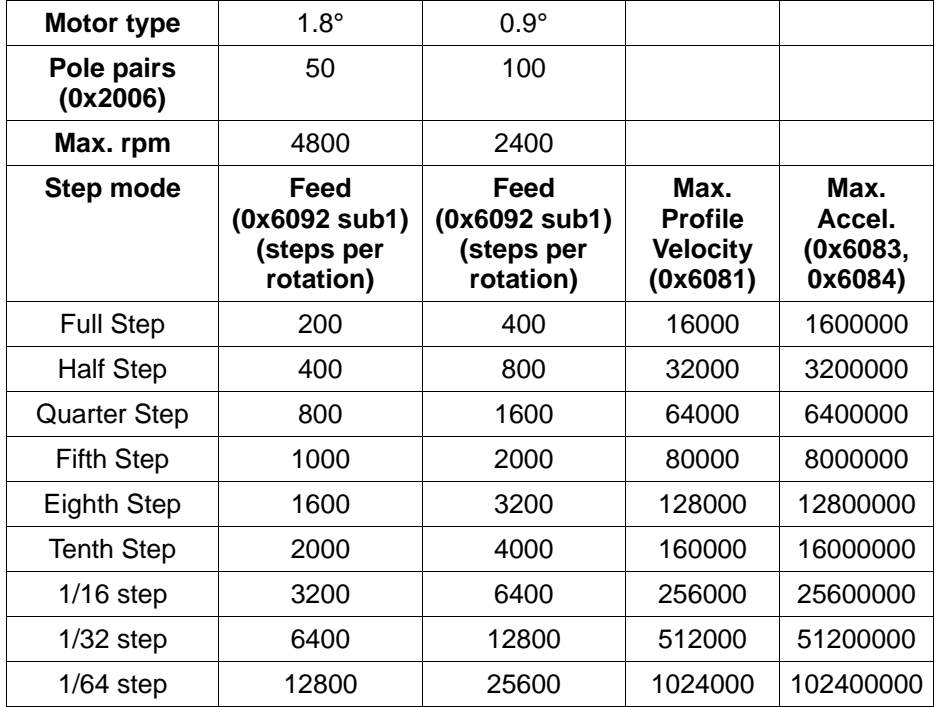

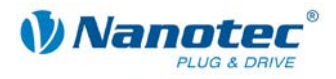

# <span id="page-15-0"></span>**2 Getting started in CANopen mode**

### <span id="page-15-1"></span>**2.1 Overview**

After the supply voltage is applied, the controller is not automatically ready for operation immediately.

The following steps have to be carried out first:

- Starting CANopen node
- Requesting CANopen node status
- Switching on the power drive
- Selecting the operation mode
- Starting a travel
- Specify new end position

The individual steps are described in detail in the following sections.

### <span id="page-15-2"></span>**2.2 Starting CANopen node**

#### **"Operational" status**

In order to use the features and functions of the controller, each time the controller is switched on it must be put into operational status.

This occurs by sending a network management message with the COB ID 0x0 and the 2-byte long contents: <Command> and <node ID>.

#### **Input in IXXAT MiniMon**

The full input in IXXAT MiniMon is: "0 1 22".

- 0: COB ID for NMT message
- 1: Start node
- 22: CANopen node ID (here 0x22 or 34)

### **Commands**

The commands are:

- 0x01: Start node (switches to operational, status 0x05)
- 0x02: Stop node (switches to stopped, status 0x04)
- 0x80: Change to pre-operational (status 0x7F, status after application of operating voltage)
- 0x81: Restart of the firmware, reset of all CANopen settings to the last values stored in the EEPROM
- 0x82: Restart of the firmware, reset of all CANopen settings to the last values stored in the EEPROM

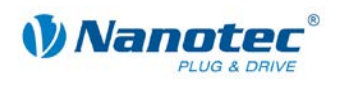

### <span id="page-16-0"></span>**2.3 Requesting CANopen node status**

### **Status requests**

The status can be requested with a Remote Transmission Request (RTR) of COB ID 0x700 + node ID.

A motor with the node ID 34(dec) sends its network status to COB ID 0x700 + 34 = 0x722.

In order to receive this message, a Remote Transmission Request (RTR) must be sent for this COB ID.

It is also possible to have the motor send this message cyclically (see SDO 0x1017: Dynamic Heartbeat Time).

#### **Possible status**

The following states are available:

- Pre-operational status (status after application of the operating voltage, after restart and reset): **0x7F** In this state SDOs can be requested and written, but no PDOs can be read or written.
- Stopped status: **0x04** In this mode neither SDOs nor PDOs can be requested.
- Operational status: **0x05** In this mode both SDOs and PDOs can be read and written.

### <span id="page-16-1"></span>**2.4 Switching on the power drive**

#### **Control word**

The power drive is switched on via the control word. This can be reached under the service data object (SDO) 0x6040.

### **Request of the status word**

After sending each command, it is recommended to check whether the intended status has been reached as status transitions are prevented (e.g. by an undervoltage error) or can be delayed (e.g. by the delay time of the mechanical brake or through the execution time of internal transitions) by requesting the status word.

#### **Input in IXXAT MiniMon**

For activation, several transitions of the control words are necessary. The transitions are made as an input in IXXAT MiniMon for CANopen node ID 34:

A multiple transition during switch-on (e.g. from "Switch on Disabled" to "Operation Enabled") is not possible. Only a jump from "Ready to Switch On" to "Operational" is possible.

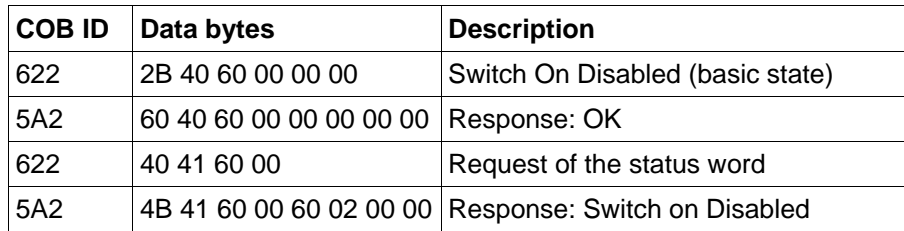

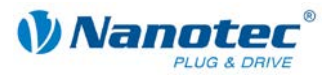

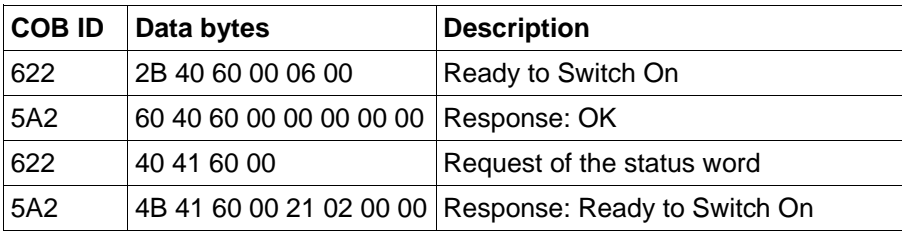

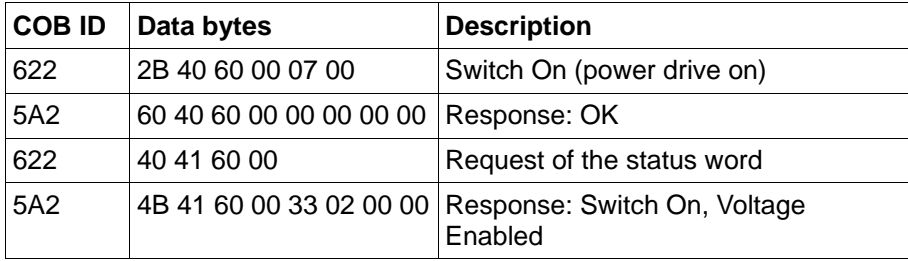

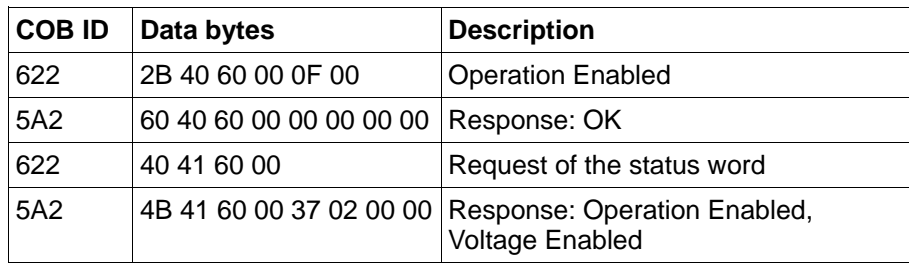

#### **Explanation of the data bytes**

Explanation of the data to be entered in hex:

- 622: The COB ID for sending SDOs to the CANopen node 34(dec)
- 2B: Command for writing a SDO with 2 data bytes
- 40: Low-order byte of the SDO ID 0x6040
- 60: High-order byte of the SDO ID 0x6040
- 00: Subindex 0x00
- 00, 06, 07, 0f: Least significant byte of the control word

It is important to note that the data in CANopen are always transmitted in Intel notation, i.e. the low-order bytes first.

### **SDO addressing via CAN**

Service data objects (SDO) are used to configure the respective CAN nodes. Because there are many different possible CANopen nodes (motors, sensors, etc.), a maximum of 2^16 = 65536 SDOs are provided in the CANopen standard.

The number of SDOs exceeds the number of COB-IDs in CAN 2^11 = 2048. Nevertheless, to be able to address the SDOs via CAN, the SDO ID is transferred as part of the data section of a COB.

In addition, 256 subindices are still possible for each SDO. If more than only Subindex 0 is occupied in a SDO, the number of available subindices of the respective SDOs is noted in Subindex 0.

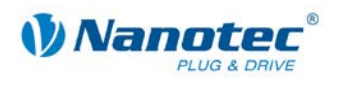

### <span id="page-18-0"></span>**2.5 Selecting the operation mode**

### **Requirements**

Changes of the mode can take place in the "Operation Enabled" status.

It is important to ensure that the motor does not move when commanding a mode change.

### **Example**

The selection of a mode is shown using the example of PP mode (Profile Position or Positioning mode):

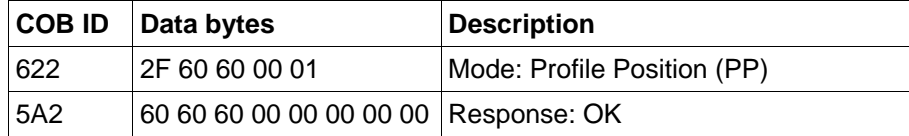

### <span id="page-18-1"></span>**2.6 Starting a travel**

### **Step 1**

Set the "new setpoint" bit in the control word to start a travel:

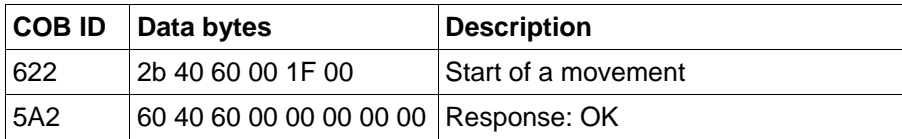

### **Step 2**

Reset the bit to enable subsequent travel movements:

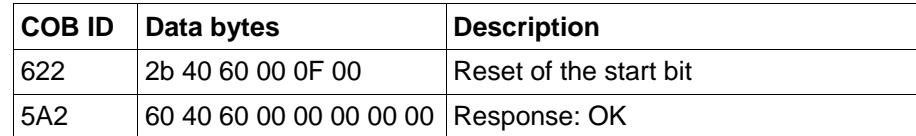

The motor should now have moved a little. The motor no longer reacts to any further toggling of the bit as it has reached its end position.

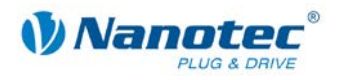

## <span id="page-19-0"></span>**2.7 Specifying a new end position (0x12345)**

### **Step 1**

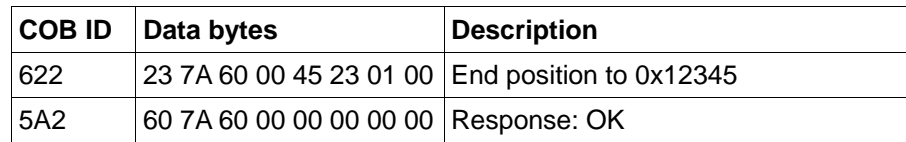

### **Step 2**

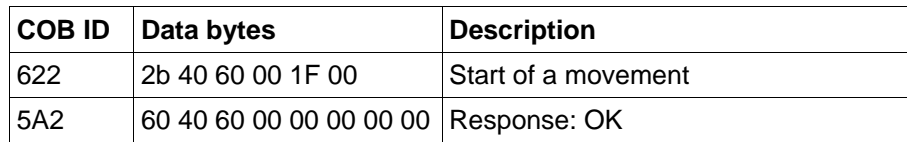

### **Step 3**

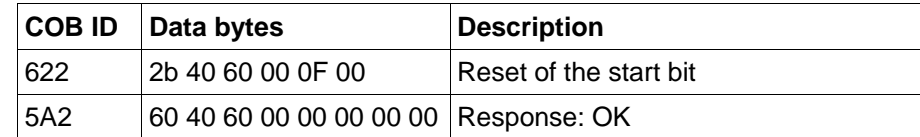

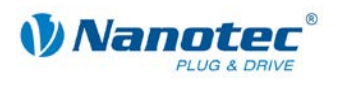

# **3 Control and status word**

### <span id="page-20-1"></span><span id="page-20-0"></span>**3.1 Introduction**

The control and status word are Service Data Objects (SDO) and are used to control and request the motor status. They are made up of individual bits.

The control and status word are mapped to Process Data Objects (PDO) as standard.

In the respective available modes (positioning, speed and reference mode) some bits always have the same meaning whereas others are specific to the respective mode.

Only those bits that have the same meaning in all modes are described.

### <span id="page-20-2"></span>**3.2 Control word (SDO 0x6040)**

#### **Object description**

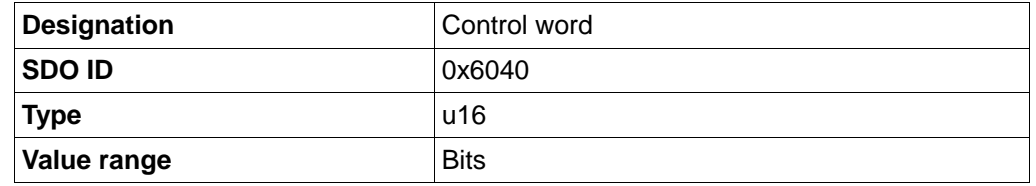

This object is available in the default setting as a PDO with the COB ID 0x200 + node ID. An RTR is not configured.

### **Bits 0, 1 and 3**

Bit 0: Switch On

Bit 1: Enable Voltage

Bit 3: Enable Operation

The motor commands the state from Switch On Disabled to Operation Enabled with bits 0, 1 and 3 (see also Section [2\)](#page-15-0).

The states are:

- Switch On Disabled
- Ready to Switch On
- Switch on
- Operation Enabled

From the Switch On state, the holding brake is released and the electric field of the motor is active. A movement of the motor is only possible in the Operation Enabled state.

Additional states are:

- Quick Stop Active
- Fault Reaction Active
- Fault

The states from Switch On Disabled to Operation Enabled must be run through in the specified order. This occurs through the consecutive following setting of bits 0, 1 and 3. All three bits are set at the end of the switch-on process.

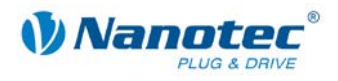

### **Bit 2**

Quick Stop (inverted: 0 means Quick Stop Active)

Bit 2 must always be set to "1" unless a Quick Stop is required. If this bit is set to "0", the motor carries out a Quick Stop. During the Quick Stop, the motor is in the state "Quick Stop Active".

After the Quick Stop, the motor automatically goes into the state "Switch On Disabled" in the legacy case.

### **Bits 4 to 15**

Bits 4 to 6: Mode-specific.

Bit 7: Fault Reset.

If an error occurs, the firmware is in the Fault state after the error reaction. To set the firmware back to "Switch On Disabled", this bit must carry out a transition from "0" to "1" (a duration of "1" is not sufficient here).

Bit 8: Stop (mode-specific).

Bit 9: Mode-specific.

Bit 10: Reserved.

Bits 11 to 15: Manufacturer-specific.

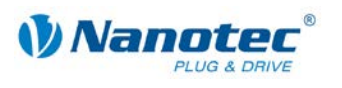

### <span id="page-22-0"></span>**3.3 Status word (SDO 0x6041)**

### **Object description**

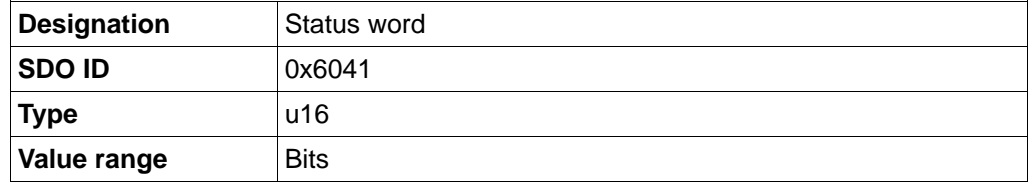

This object is available as a PDO with the COB ID 0x180 + node ID in the default setting. An RTR is not configured. Each time the status word changes, this object is automatically sent as a PDO.

#### **Bits**

Bit 0: Ready to switch on

Bit 1: Switched on

Bit 2: Operation enabled: The selected operating Mode is active and accepts commands (e.g. Profile Position mode)

Bit 3: Fault: Set in case of a fault

Bit 4: Voltage enabled: Bit is set when the motor is provided with current

- Bit 5: Quick stop
- Bit 6: Switch on disabled
- Bit 7: Warning

Bit 8: PLL sync complete: This bit is set as soon as the synchronization with the SYNC object is complete.

Bit 9: Remote

Bit 10: Target reached: This bit is set when the motor has reached its target (Profile Position Mode)

Bit 11: Internal limit active: This bit is set when the desired values exceed the maximum limits.

Bits 12, 13: Mode-specific

Bits 14, 15: Manufacturer-specific (not used)

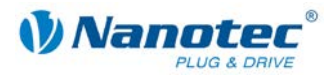

# <span id="page-23-0"></span>**4 Profile Position Mode (PP)**

### <span id="page-23-1"></span>**4.1 Introduction**

### **Function**

The Profile Position Mode is used to reach positions relative to the last target position or absolute to the last reference position with a predefined speed and ramp.

#### **Carrying out travel orders**

This mode also supports the sending of new travel orders to the controller although the current travel order is not yet complete.

Depending on the setting in the control word, the travel order is only carried out after the current order (no option) or the new travel order interrupts the current travel order ("Change Set Immediately"). It is also possible that the current travel order is still carried out to the target position, but the transition to the new record is carried out as "flying" i.e. without reducing the speed (Change on Setpoint).

#### **Position controller**

If the position controller (closed loop) is active, the objects 0x6067 and 0x6068 are used in order to decide when the travel is regarded as complete. In addition, the SDO 0x6065 and 0x6066 are evaluated in order to display the following error in the status word.

If the position controller is not active (open loop), a position error correction after a travel can be carried out if an encoder is present. To do so, the settings in SDO 0x2004 Subindices 5 and 6 are used. If the error is greater than the tolerance set there, a correction travel is started.

#### **Position error rectification**

In PP mode, the input position is checked against the POSITION\_RANGE\_LIMIT (0x607B). If a controlled overrun of the position is generated, bit 11: Internal limit active is set in status word (0x6041).

The target position is again checked against the SOFTWARE\_POSITION\_LIMIT (0x607D). If the position is outside of the set range, an emergency message (see Section [13](#page-107-0) ["Emergency messages"](#page-107-0)) is generated and bit 11: Internal limit active is set in status word (0x6041).

In case of relative positioning, the motor controlled checks whether an internal position overrun will occur. If this is the case, an emergency message (see Section [13](#page-107-0) ["Emergency messages"](#page-107-0)) is sent. In addition, bit 11: Internal limit active is set in status word (0x6041).

All emergency messages are only sent back after a new valid position is reached.

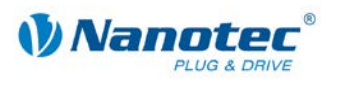

### <span id="page-24-0"></span>**4.2 Control word (SDO 0x6040)**

### **Object description**

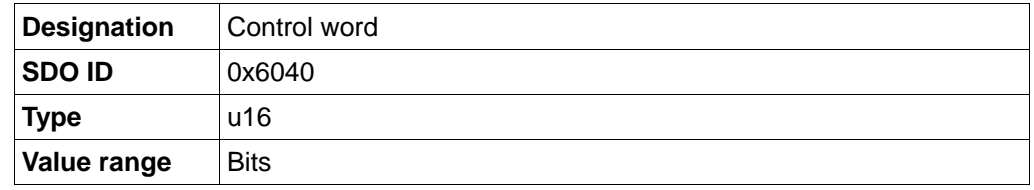

This object is available in the default setting as a PDO with the COB ID 0x200 + node ID. An RTR is not configured.

The motor is switched on and travel commands can be carried out with this object.

#### **Bits**

Bits 0, 1 and 3 are used for starting up the power drive. These are described in the General section.

Bit 2 is used to trigger an emergency stop. If it is set to "0", the motor carries out a quick stop with the ramp set in SDO 0x6085. The motor then goes into "Switch On Disabled" (see general description of the control word)

Bit 4 starts a travel order. This is carried out on a transition of "0" to "1".

Bit 5: If this bit is set to "1", a travel order triggered by bit 4 is immediately carried out. If it is "0", the travel order just being carried out is completed and only then is the next travel order started. If no travel order is being carried out at the moment of starting, the next travel order is started immediately.

Bit 6: If "0", the target position (SDO 0x607A) is absolute and if "1", the target position is relative to the current position.

Bit 7: Error Reset (see general description of the control word)

Bit 8: Halt: If this bit is set to "0", the motor accelerates to the target speed with the set ramp. If it is set to "1", the motor brakes and comes to a stop.

Bit 9: If this bit is set and the new travel command should only be carried out after the end of the current travel command, the speed is only changed when the first target position is reached. This means that braking is not performed before the first destination is reached as the motor should not stop at this position.

Bits 10 to 15: Reserved, to be set to 0.

### <span id="page-24-1"></span>**4.3 Status word (SDO 0x6041)**

#### **Object description**

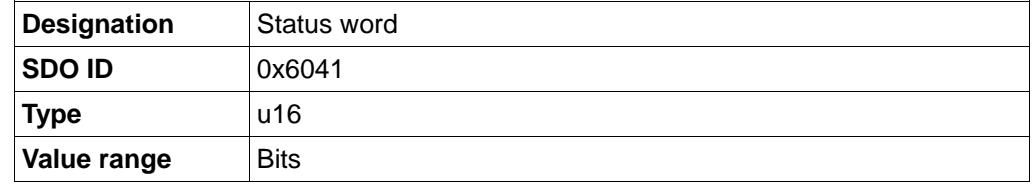

This object is available as a PDO with the COB ID 0x180 + node ID in the default setting. An RTR is not configured. Each time the status word changes, this object is automatically sent as a PDO.

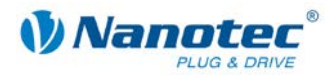

### **Bits**

Bits 0 to 9, 11, 14, 15: see Section [3](#page-20-0) ["Control and status word"](#page-20-0).

Bit 10: Target reached: This bit is set to 1 when the last target has been reached (motor at a standstill)

Bit 11: Internal limit active: This bit is set when one of the nominal values exceeds internal range limits. (e.g. default speed is greater than the maximum possible speed)

Bit 12: Set-point acknowledge: This bit confirms receipt of a new target point. It is set and reset synchronously to the "New set-point" bit in the control word.

An exception is if a new travel is started when another travel has not yet been completed and the next travel should only be carried out after the end of the first travel. In this case, the bit is only reset when the command has been accepted and the controller is ready to carry out new travel commands. If a new travel order is sent, the latest travel order is overwritten although this bit is still set.

Bit 13: Following error: This bit is set in closed loop mode if the following error is greater than the set limits (see Section [9.32](#page-65-1) and [9.33\)](#page-65-2)

### <span id="page-25-0"></span>**4.4 Quick Stop Option Code (SDO 0x605A)**

### **Object description**

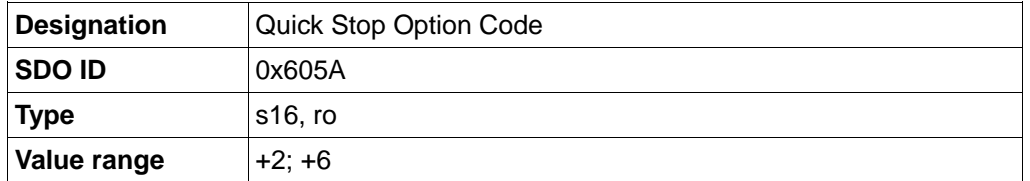

Specifies the behavior upon a Quick Stop.

Currently there are only two cases:

- Braking with quick stop ramp with subsequent change to "Switch On Disabled" (legacy case).
	- $\rightarrow$  Value: +2
- Braking with quick stop ramp. Staying in "Quick Stop Active" mode. No further actions; the unit can continue running immediately after (non-legacy case).

→ Value: +6

### <span id="page-25-1"></span>**4.5 Position Demand Value (SDO 0x6062)**

#### **Object description**

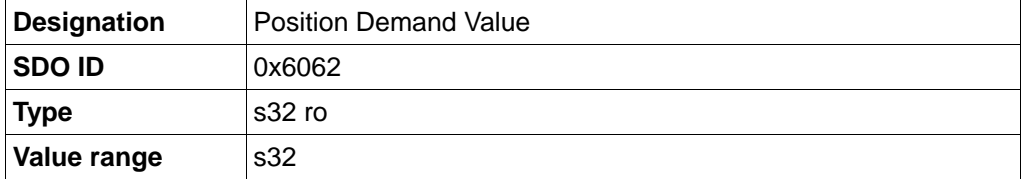

Specifies the current demanded position.

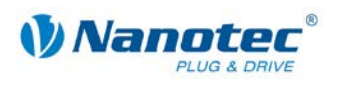

### <span id="page-26-0"></span>**4.6 Target Position (SDO 0x607A)**

### **Object description**

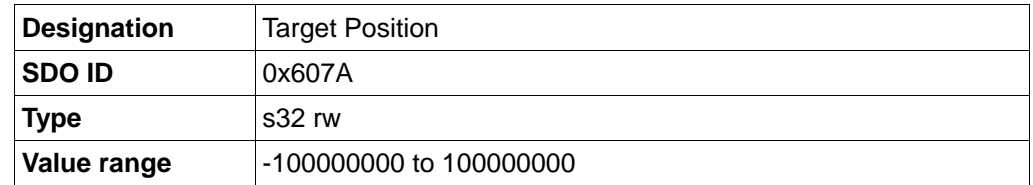

Specifies the target position.

Depending on the command of the control word, the end position is interpreted as relative to the current position or absolute to the reference position.

The direction can be reversed with the object 0x607E (polarity).

### <span id="page-26-1"></span>**4.7 Home Offset (SDO 0x607C)**

### **Object description**

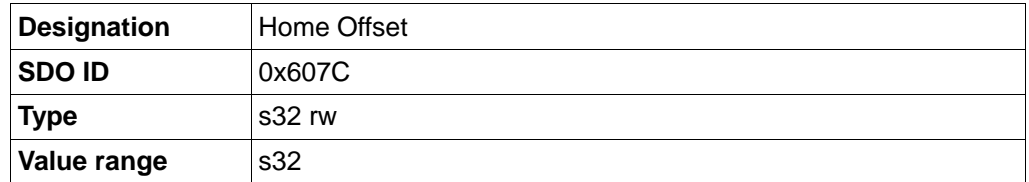

Specifies the difference between the zero position the application and the reference point the machine.

### <span id="page-26-2"></span>**4.8 Profile Velocity (SDO 0x6081)**

### **Object description**

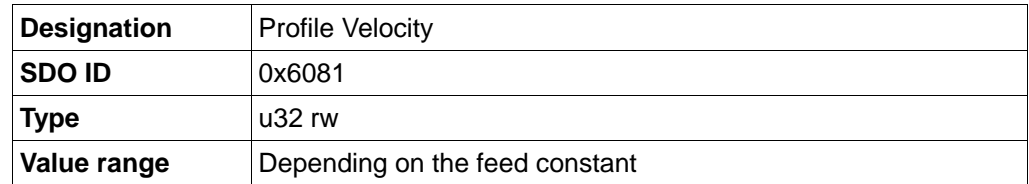

Specifies the maximum traveling speed in steps per second.

### <span id="page-26-3"></span>**4.9 End Velocity (SDO 0x6082)**

### **Object description**

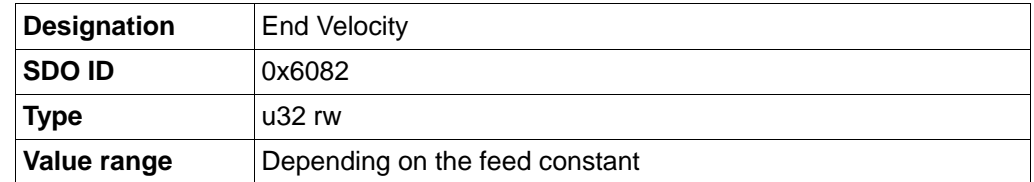

Specifies the minimum traveling speed for a trapezoidal ramp in steps per second.

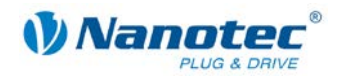

### <span id="page-27-0"></span>**4.10 Profile Acceleration (SDO 0x6083)**

### **Object description**

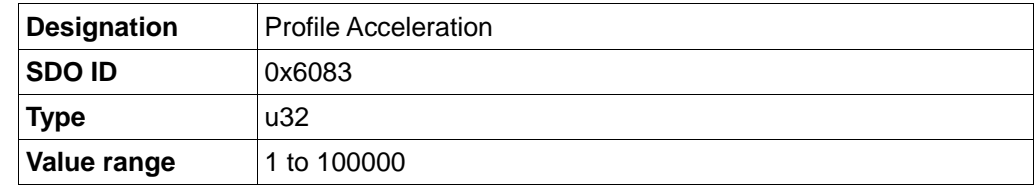

Specifies the acceleration ramp in steps/s².

### <span id="page-27-1"></span>**4.11 Profile Deceleration (SDO 0x6084)**

### **Object description**

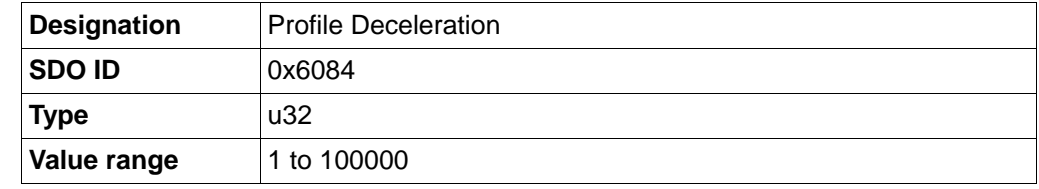

Specifies the braking ramp in steps/s².

### <span id="page-27-2"></span>**4.12 Quick Stop Deceleration (SDO 0x6085)**

### **Object description**

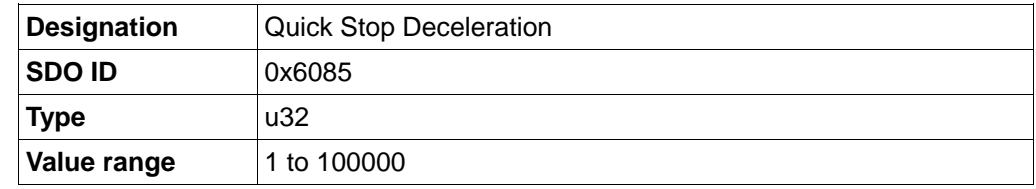

Specifies the emergency stop braking ramp in steps/s².

### <span id="page-27-3"></span>**4.13 Motion profile Type (0x6086)**

### **Object description**

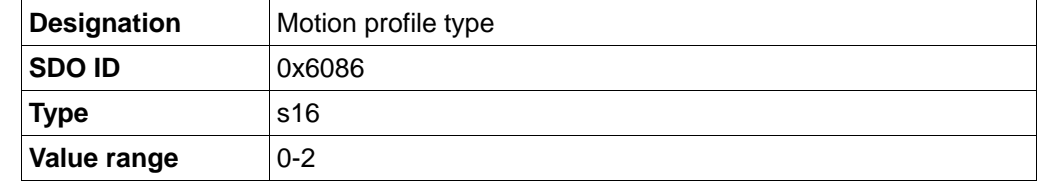

Specifies the ramp type.

Currently, only linear/trapezoidal (value = 0), Sin2 (value = 1) and jerk-free (value = 2) ramps are supported

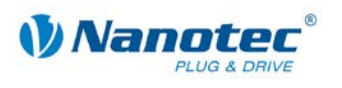

# **5 Homing Mode**

### <span id="page-28-1"></span><span id="page-28-0"></span>**5.1 Control word (0x6040)**

### **Object description**

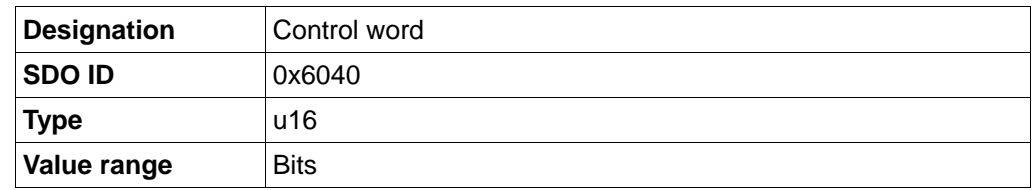

This object is available in the default setting as a PDO with the COB ID 0x200 + node ID. An RTR is not configured.

The motor is switched on and travel commands can be started with this object.

### **Bits**

Bits 0, 1 and 3 are used for starting up the power drive. See Section [3](#page-20-0) ["Control and](#page-20-0)  [status word"](#page-20-0).

Bit 2 is used to trigger an emergency stop. If it is set to "0", the motor carries out a quick stop with the ramp set in SDO 0x6085. The motor then goes into "Switch On Disabled" (see Section [3](#page-20-0) ["Control and status word"](#page-20-0).)

Bit 4 starts the referencing. This is carried out until either the reference position has been reached or bit 4 is set to "0" again.

Bits 5 to 6: Reserved.

Bit 7: see Section [3](#page-20-0) ["Control and status word"](#page-20-0).

Bit 8: If this bit is set, the motor stops.

Bits 9 to 15: see Section [3](#page-20-0) ["Control and status word"](#page-20-0).

### <span id="page-28-2"></span>**5.2 Status word (0x6041)**

### **Object description**

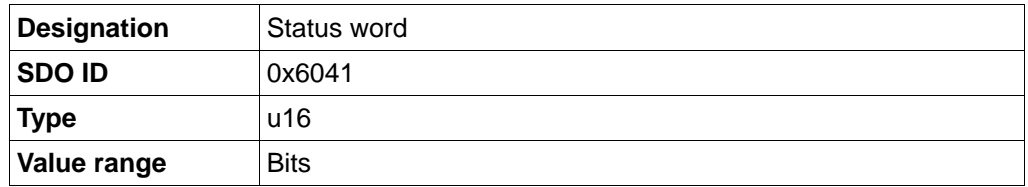

This object is available as a PDO with the COB ID 0x180 + node ID in the default setting. An RTR is not configured. Each time the status word changes, this object is automatically sent as a PDO.

### **Bits**

Bits 0 to 9, 11, 14, 15: see Section [3](#page-20-0) ["Control and status word"](#page-20-0).

Bit 10: Target reached: Set to "1" when the motor is at a standstill.

Bit 11: Unused.

Bit 12: Homing attained: Set to "1" when the reference position is reached.

Bit 13: Set to "1" when an error has occurred.

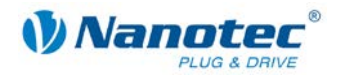

### <span id="page-29-0"></span>**5.3 Homing Method (0x6098)**

### **Object description**

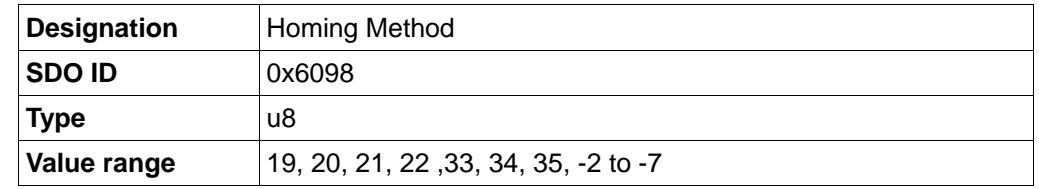

This object selects the Homing mode.

Modes 21 and 22 are only available from firmware 15-12-2008 (SMCI47-S).

### **Mode 19: External reference travel – switch as normally closed**

- Search of the switch
- Motor rotates in a clockwise direction
- Speed from object 0x6099 1 (Search for switch)
- As long as input 6 is high
- As soon as input 6 becomes low (switch reached) the direction is reversed
- Motor rotates in a clockwise direction
- Speed from object 0x6099\_2 (Search for zero)
- Until input 6 is high again (switch free again)
- Motor stops

### **Mode 20: External reference travel – switch as normally open**

- Search of the switch
- Motor rotates in a clockwise direction
- Speed from object 0x6099\_1 (Search for switch)
- As long as input 6 is low
- When the switch is reached (input 6 high), the direction is reversed
- Motor rotates in a clockwise direction
- Speed from object 0x6099\_2 (Search for zero)
- Until input 6 becomes low again
- Motor stops

### **Mode 21: External reference travel – switch as normally closed**

- Search of the switch
- Motor rotates in a clockwise direction
- Speed from object 0x6099\_1 (Search for switch)
- As long as input 6 is high
- When the switch is reached (input 6 low), the direction is reversed
- Motor rotates in a clockwise direction
- Speed from object 0x6099\_2 (Search for zero)
- Until input 6 becomes high again
- Motor stops

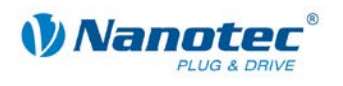

### **Mode 22: External reference travel – switch as normally open**

- Search of the switch
- Motor rotates in a clockwise direction
- Speed from object 0x6099 1 (Search for switch)
- As long as input 6 is low
- When the switch is reached (input 6 high), the direction is reversed
- Motor rotates in a clockwise direction
- Speed from object 0x6099 2 (Search for zero)
- Until input 6 becomes low again
- Motor stops

### **Mode 33: Internal reference run**

- Search for the index mark of the internal encoder
- Motor rotates in a clockwise direction
- Speed from object 0x6099 2 (Search for zero)
- Until index mark is reached
- When the index mark is reached, the direction is reversed
- Motor rotates in a clockwise direction
- Motor shuts down as of the index mark
- Motor stops

### **Mode 34: Internal reference run**

- Search for the index mark of the internal encoder
- Motor rotates in a clockwise direction
- Speed from object 0x6099\_2 (Search for zero)
- Until the index mark is reached
- When the index mark is reached, the direction is reversed
- Motor rotates in a clockwise direction
- Motor shuts down as of the index mark
- Motor stops

#### **Mode 35: Position reset**

• Sets the current position to home offset without the shaft moving

#### **Mode -2: Reference run set to blocking**

- Mode only functions with an encoder (OL and CL)
- First run: Motor rotates in a clockwise direction with speed from object 0x6099\_1 (Search for switch) until the shaft is blocked. The "Following Error Window" and "Following Error Timeout" objects are evaluated here.
- Motor moves backwards by one electrical revolution
- Second run: Motor rotates in a clockwise direction with speed from object 0x6099\_2 (Search for zero) until the shaft is blocked. The "Following Error Window" and "Following Error Timeout" objects are evaluated here.
- Motor moves backwards by one electrical revolution
- Motor moves to precisely the blocked position of the second run and sets the position to "Home Offset"

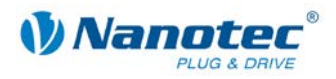

#### **Mode -3: Reference run set to blocking**

• Like mode -2, only counterclockwise.

#### **Mode -4: Reference run to external IO node**

• Like mode 19, only instead of input 6 an external IO node is used as limit switch. (see also SDO 0x2010)

#### **Mode -5: Reference run to external IO node**

• Like mode 20, only instead of input 6 an external IO node is used as limit switch. (see also SDO 0x2010)

#### **Mode -6: Reference run to external IO node**

• Like mode 21, only instead of input 6 an external IO node is used as the limit switch. (see also SDO 0x2010)

#### **Mode -7: Reference run to external IO node**

• Like mode 22, only instead of input 6 an external IO node is used as the limit switch. (see also SDO 0x2010)

### <span id="page-31-0"></span>**5.4 Homing Speeds (0x6099)**

#### **Object description**

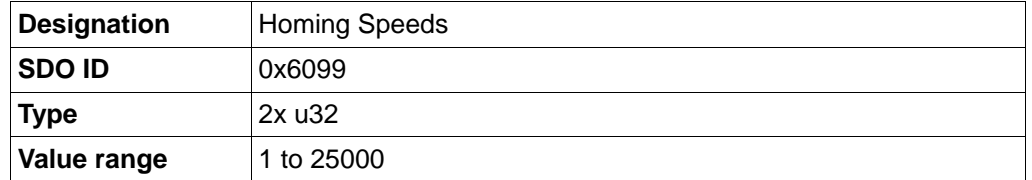

Specifies the speeds for the Homing mode in steps/s.

The speed for the search of the switch is specified in Subindex 1.

The (lower) speed for the search for the reference position is specified in Subindex 2.

#### **Notes**

The speed in Subindex 2 is also the starting speed for starting the acceleration ramp. If this is set too high, the motor loses steps or does not rotate at all. An excessive setting also leads to the index marking being overlooked. This speed should, therefore, be less than 1000 steps per second.

In addition, the speed in Subindex 1 must be greater than the speed in Subindex 2.

See also Homing Method (SDO 0x6098, Section [5.3\)](#page-29-0)

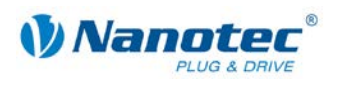

### <span id="page-32-0"></span>**5.5 Homing Acceleration (0x609A)**

### **Object description**

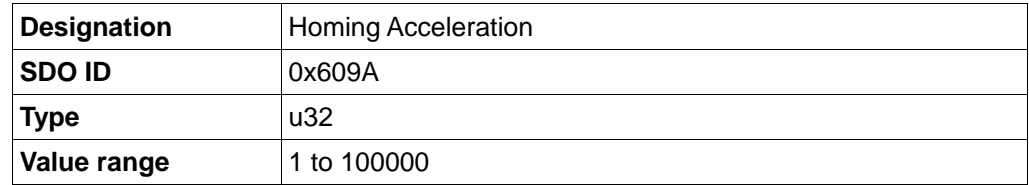

Specifies the acceleration ramp for the Homing mode in steps/s<sup>2</sup>. The ramp is only used when starting off. When the switch is reached, the unit is automatically switched to the lower speed and is stopped as soon as it reaches the limit position.

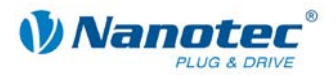

# **6 Velocity Mode**

### <span id="page-33-1"></span><span id="page-33-0"></span>**6.1 Control word (0x6040)**

### **Object description**

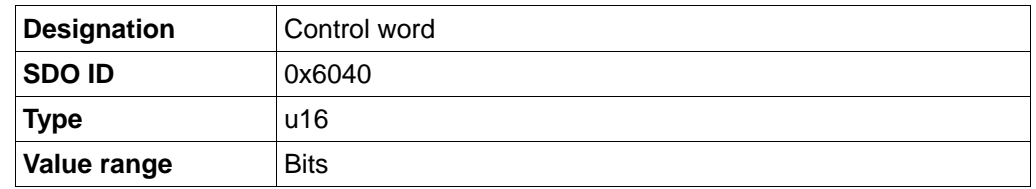

This object is available as a static PDO with COB ID 0x200 + node ID. An RTR is not possible.

The motor is switched on and travel commands can be started with this object.

#### **Bits**

Bits 0, 1 and 3 are used for starting up the power drive. These are described in the General section.

Bit 2 is used to trigger an emergency stop. If it is set to "0", the motor carries out a quick stop with the ramp set in SDO 0x604A. The motor then goes into "Switch On Disabled" (see general description of the control word)

Bit 8: Halt: On a transition of "0" to "1" the motor accelerates up to the target speed with the set ramp.

On a transition of "0" to "1" the motor brakes and comes to a stop.

### <span id="page-33-2"></span>**6.2 Status word (0x6041)**

#### **Object description**

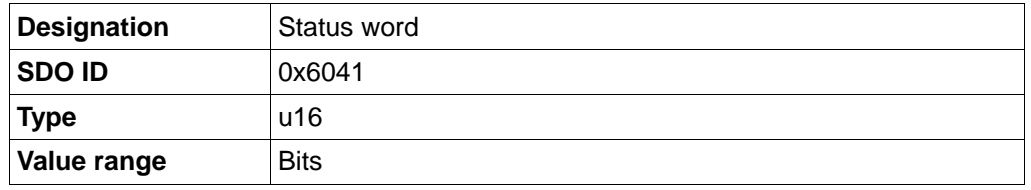

This object is available as a static PDO with COB ID 0x180 + node ID. An RTR is possible. Each time the status word changes, this object is automatically sent as a PDO.

### **Bit 11**

Internal Limit Active: This bit is set when a nominal value exceeds or undercuts internal limits (e.g. target speed (SDO 0x6082) greater than 25000 steps/s).

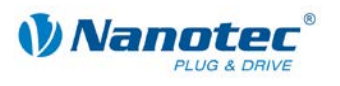

### <span id="page-34-0"></span>**6.3 VL target velocity (0x6042)**

### **Object description**

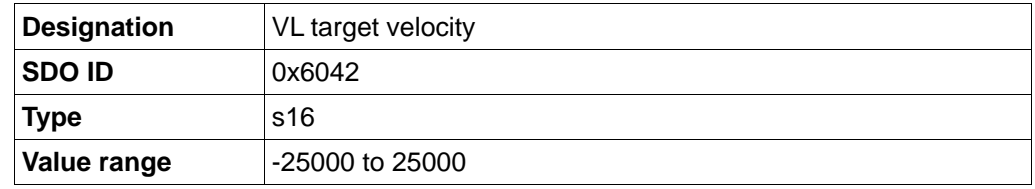

Specifies the target speed in steps/s.

Values greater than 0 stand for right-hand rotation, values less than 0 stand for lefthand rotation.

The direction can be reversed with the "Polarity" object.

### <span id="page-34-1"></span>**6.4 VL velocity demand (0x6043)**

### **Object description**

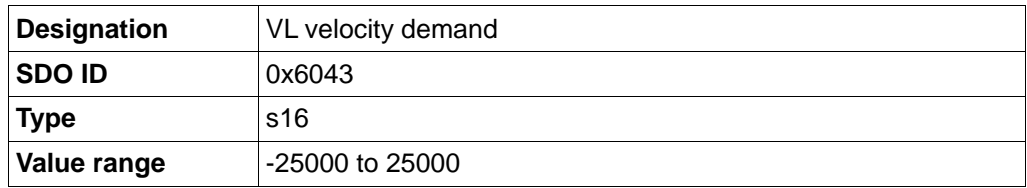

Specifies the current target speed in steps/s.

This object is read only.

### <span id="page-34-2"></span>**6.5 VL velocity actual value (0x6044)**

### **Object description**

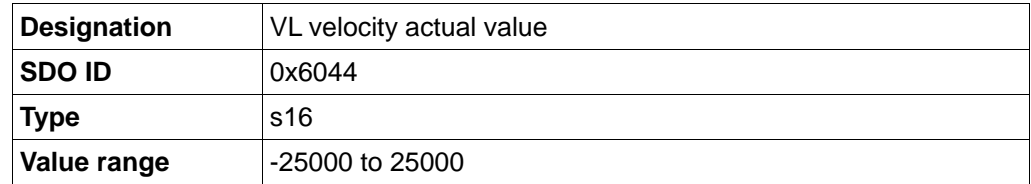

Specifies the current actual speed in steps/s.

A value is only output when the closed loop is activated.

This object is read only.

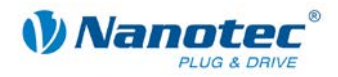

### <span id="page-35-0"></span>**6.6 VL velocity min max amount (0x6046)**

### **Object description**

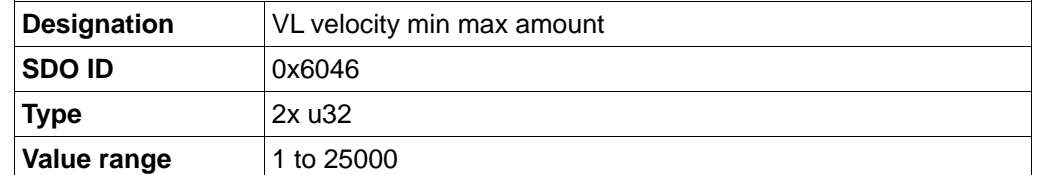

The minimum speed and maximum speed in steps/s can be set with this object.

Subindex 1 contains the minimum speed.

Subindex 2 contains the maximum speed.

### **Notes**

If the magnitude of a target speed (SDO 0x6042) is less than the minimum speed, the minimum speed applies. If the target speed is 0, the motor stops.

A target speed greater than the maximum speed sets the speed to the maximum speed and sets bit 11 (internal limit active) in the status word (SDO 0x6041).

### <span id="page-35-1"></span>**6.7 VL velocity acceleration (0x6048)**

### **Object description**

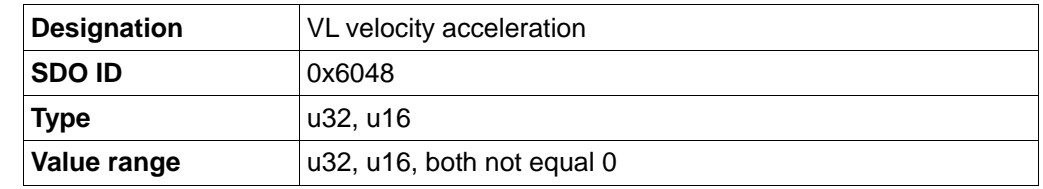

Sets the acceleration ramp in VL mode.

The acceleration is specified as a fraction: Speed change per time change.

Subindex 1 contains the speed change in steps/s (u32).

Subindex 2 contains the time change in s (u16).

**Note**

Neither the numerator nor the denominator must be set to 0.

### <span id="page-35-2"></span>**6.8 VL velocity deceleration (0x6049)**

### **Object description**

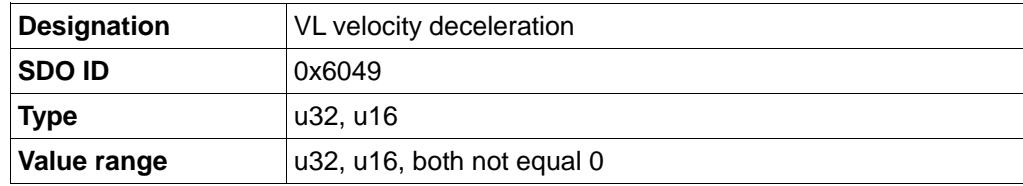

Sets the braking ramp in VL mode.
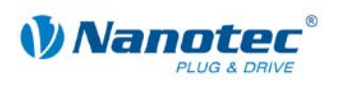

# **6.9 VL velocity quick stop (0x604A)**

### **Object description**

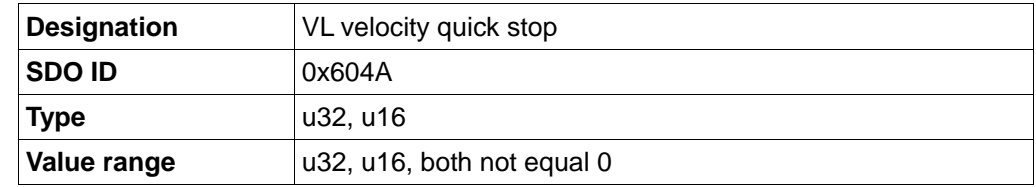

Sets the braking ramp for the quick stop in VL mode.

The acceleration is specified as a fraction: Speed change per time change.

Subindex 1 contains the speed change in steps/s (u32).

Subindex 2 contains the time change in s (u16).

### **Note**

Neither the numerator nor the denominator must be set to 0.

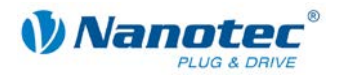

## **6.10 VL dimension factor (0x604C)**

## **Object description**

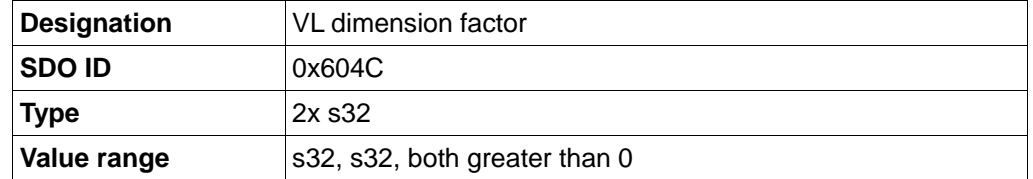

This object is a fraction which is used to convert the setpoint value presettings of the user in Velocity mode into rpm.

(In VL mode the motor controller indicates the internal rotational speed in rpm.)

The numerator is in Subindex 1 here and the denominator of this fraction is in Subindex 2.

#### **Objects**

The conversion is applied to the following objects:

- 0x6042 (VL Target Velocity)
- 0x6043 (VL Velocity Demand)
- 0x6044 (VL Velocity Actual Value)
- 0x6046 (VL Velocity min/max Amount)
- 0x6048 (VL Velocity Acceleration)
- 0x6049 (VL Velocity Deceleration)
- 0x604A (VL Velocity Quick Stop)

#### **Conversion**

The conversion is carried out according to the following principle:

User unit \* conversion factor = unit in rpm

### **Example**

At a value of 2000, the user-specific unit should lead to one revolution per second (default in the firmware).

The conversion factor is then: 60/2000 (SDO 0x604C Sub1/Sub2)

The firmware then executes the conversion as follows:  $2000 * 60/2000 = 60$  rpm (= 1 revolution per second)

For values that are updated by the firmware (SDO 0x6043 and 0x6044), the conversion runs accordingly so that the user can read the value from the SDO in the user-specific unit.

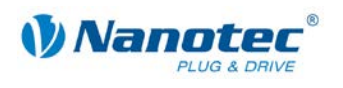

# **7 Interpolated Position Mode**

## **7.1 Introduction**

#### **Firmware**

This mode is available as of firmware version 06-04-2009.

### **Function**

The Interpolated Position mode is used to synchronize several axes. For this, a higher-order controller accepts the ramp or path calculation and transfers the respective demanded position at which the axis should find itself at a specific time to the controller. The controller interpolates between these position sampling points.

### **Synchronization to the SYNC object**

For Interpolated Position mode, it is necessary that the controller is synchronized to the SYNC object. This SYNC object must be sent by the higher-order controller at regular time intervals. The synchronization is carried out as soon as the controller is switched to NMT "Operational" mode (see Section [2.2\)](#page-15-0).

## **7.2 Chronological progress**

#### **Representation**

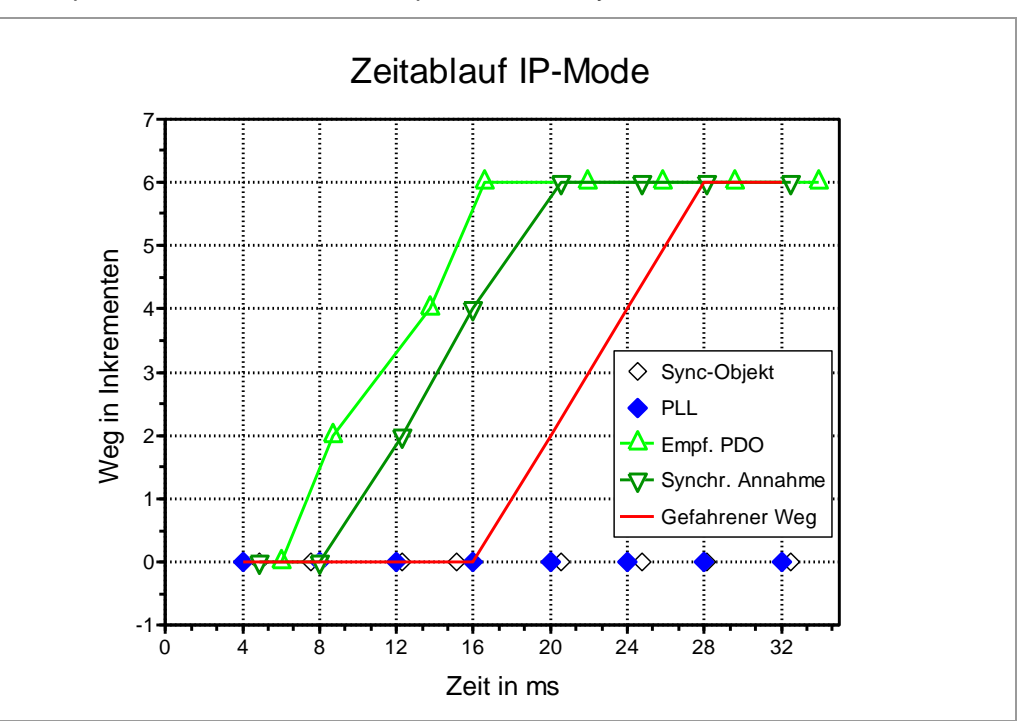

The following figure shows the time progression in Interpolated Position mode. The time is plotted on the x-axis and the position on the y-axis.

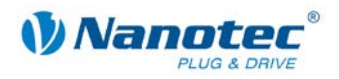

## **Explanations of the legend**

#### **Sync object**

The transparent diamond shapes, plotted along the x-axis, mark the points in time at which the controller receives a Sync object from the higher-order controller.

The time intervals of the sync objects are not constant in this case. The deviation of the points in time that results when the Sync object is received at equal time intervals is called jitter. Jitter is caused by a high CAN bus load, for instance.

### **PLL**

The controller compensates the jitter of the Sync object by synchronizing it to the Sync objects with the aid of a so-called "Phase Locked Loop" (PLL). The resulting points in time (solid diamond shapes on the x-axis) are almost free of jitter.

#### **Rcvd. PDO**

The triangles that point upwards indicate the points in time at which a new demanded position is received. The height of the triangles on the y-axis indicates the value of the demanded position. It is clear that the resulting curve between t=4ms and t=20ms is not a straight line although the position is always increased by two increments over the previous value. This occurs because of the time-related jitter that is also associated with the objects for the demanded position.

#### **Synchr. acceptance**

At the points in time which are marked with the downward pointing triangles, the controller takes the PDO with the demanded position into its internal buffer. This point in time is precisely the time at which the sync object is received. From this point in time, it would also be possible to read this value via the SDO protocol. This curve also is not a straight line due to the jitter of the received Sync objects.

#### **Traveled path**

The continuous line indicates the route traveled in Interpolated Position mode. Because the interpolation time points are derived from the PLL, the jitter of the sync object has no influence on the shape of the curve.

The time delay between the demanded position and the traveled path is necessary because the starting and demanded position of the current interval must already be known at the beginning of the interpolation period (here 2\*4ms) of the controller in order to be able to calculate the speed this interval.

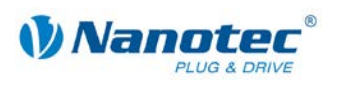

## **7.3 Control word (SDO 0x6040)**

### **Object description**

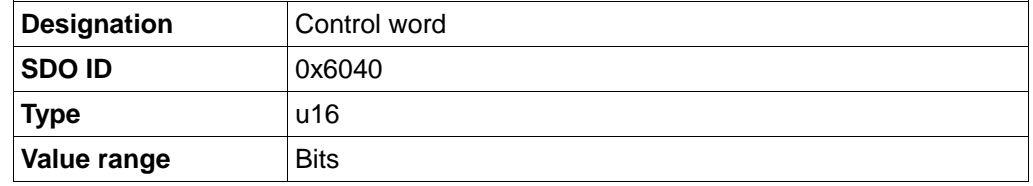

The power drive can be started up and the IP mode activated with this object.

**Bits**

Bits 0, 1 and 3 are used for starting up the power drive. See Section [3](#page-20-0) ["Control and](#page-20-0)  [status word"](#page-20-0).

Bit 2 is used to trigger an emergency stop. If it is set to "0", the motor stops abruptly. The motor then goes into "Switch On Disabled" (see Section [3](#page-20-0) ["Control and status](#page-20-0)  [word"](#page-20-0)).

Bit 4 activates the IP mode.

## **7.4 Status word (SDO 0x6041)**

**Object description**

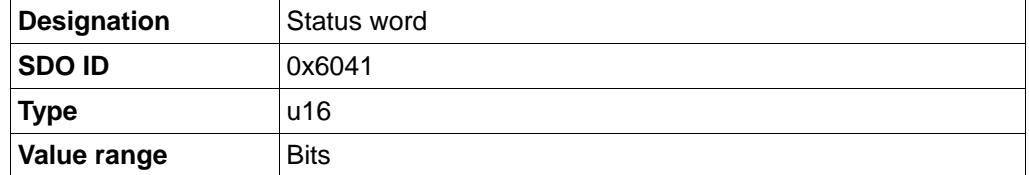

Bit12: IP mode active: This bit is set if the IP mode is active.

Remaining bits: see Section [3](#page-20-0) ["Control and status word"](#page-20-0).

## **7.5 Interpolation Sub-Mode Select (SDO 0x60C0)**

## **Object description**

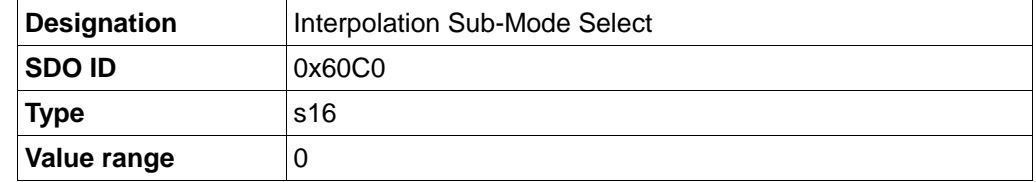

The interpolation mode is selected with this object. Only a linear interpolation (value 0) is supported. Other values are not allowed and will be ignored.

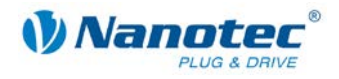

## **7.6 Interpolation Data Record (SDO 0x60C1)**

### **Object description**

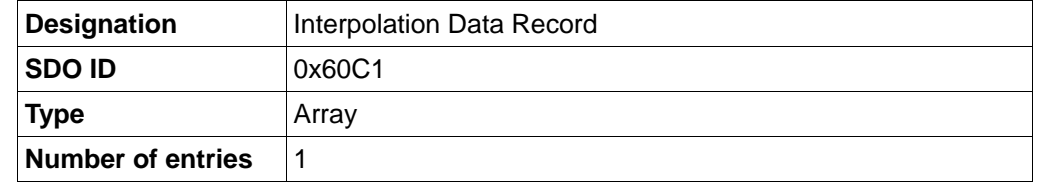

This object contains the next target position to be moved to.

This object influences the internal target position and thus also the positioning in the PP mode. Therefore, it is recommended that the value of this object not be changed if the IP mode is not selected by "Modes of Operation" object 0x6060.

#### **Subindex 1**

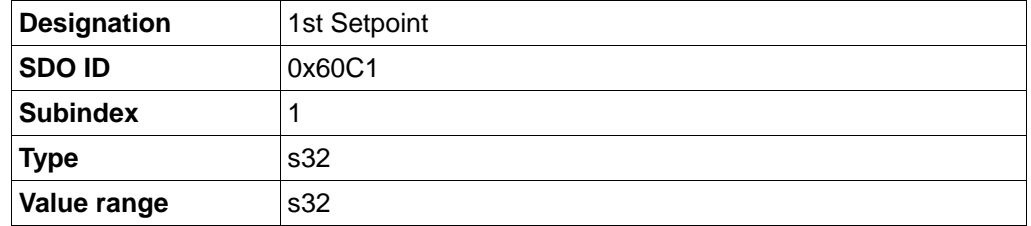

The next target position is to be written in this subindex. When using the Interpolated Position Mode, it is recommended to map this object in a synchronous RPDO.

## **7.7 Interpolation Time Period (0x60C2)**

### **Object description**

In the controller, these objects are present for reasons of compatibility. Set values are ignored. In the motor controller, the interpolation time is derived from the time intervals of the "Synchronous" object.

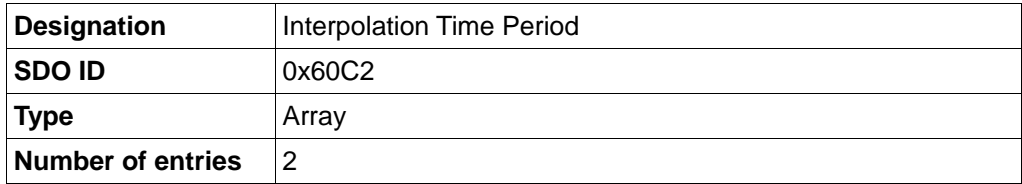

### **Subindex 1**

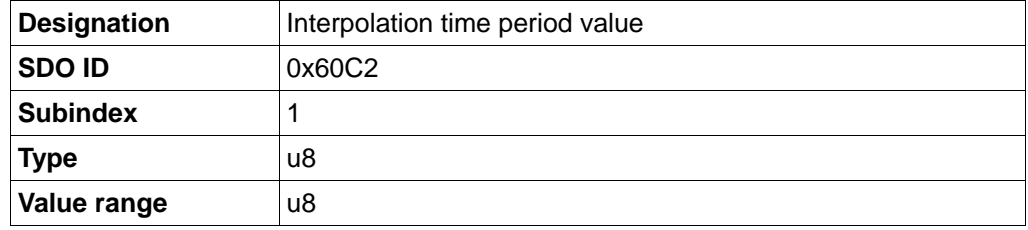

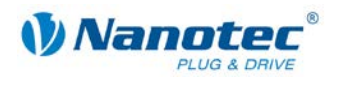

## **Subindex 2**

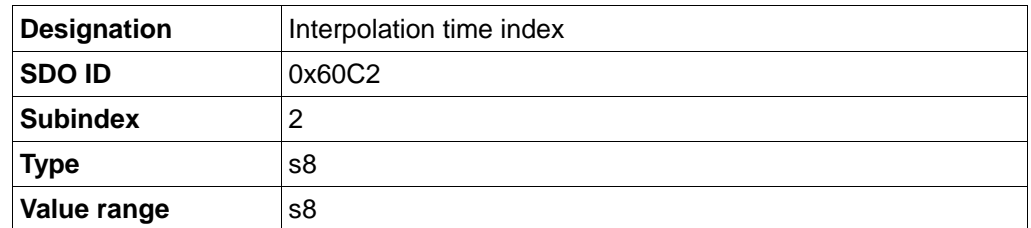

## **7.8 Interpolation Data Configuration (0x60C4)**

## **Object description**

This object is used as a placeholder for future modes. Its values currently have no influence on the behavior of the Interpolated Position mode.

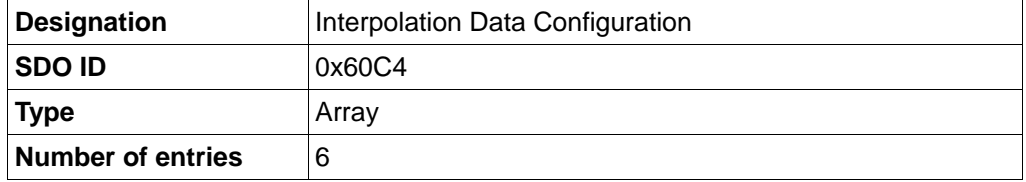

## **Subindex 1**

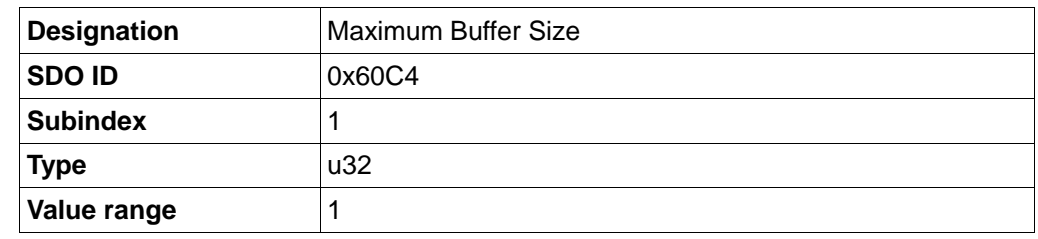

Maximum length of the buffer

## **Subindex 2**

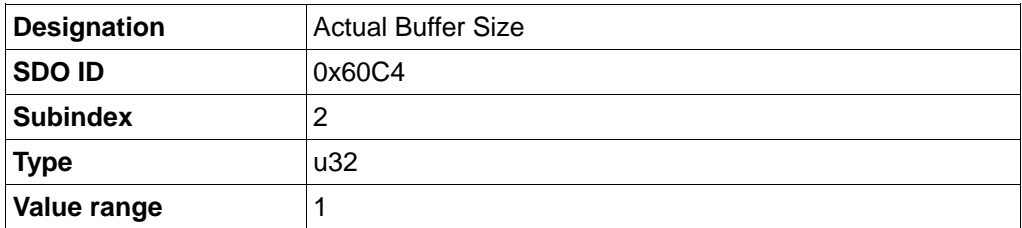

Actual length of the buffer

## **Subindex 3**

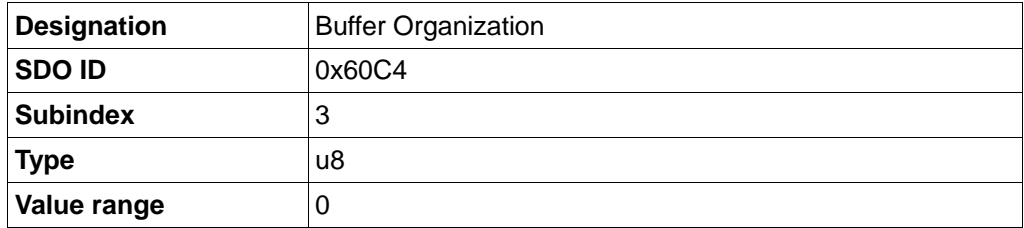

Selection between ring or FIFO buffer.

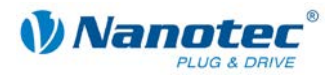

### **Subindex 4**

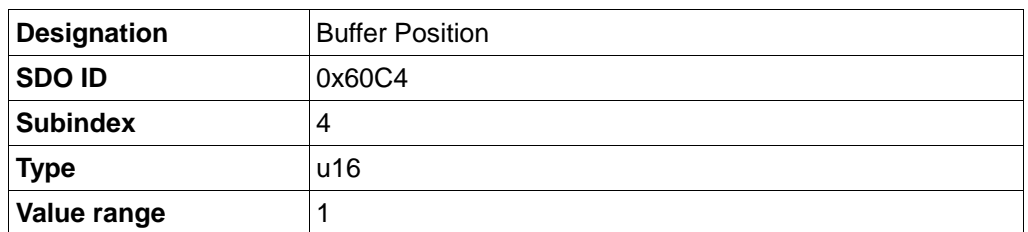

Current buffer position. (With the controller always 1; not requested or updated)

#### **Subindex 5**

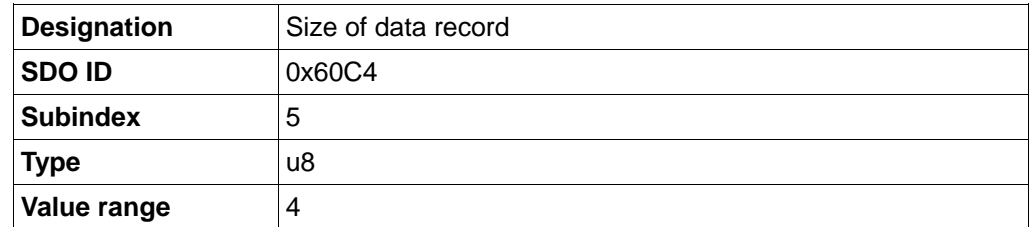

Has a meaning if, for example, a spline interpolation is used. Several values are necessary per interpolation section for this case. This object specifies the size of a record.

#### **Subindex 6**

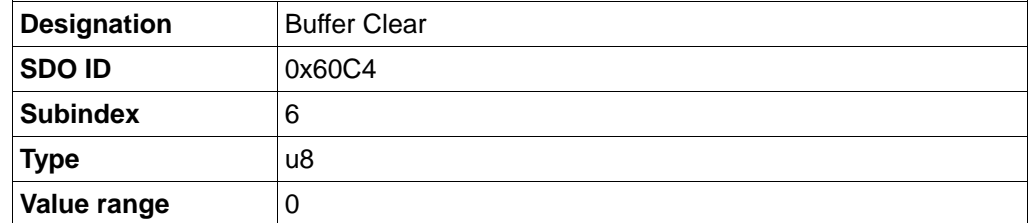

The buffer could be deleted with this object. Since the buffer of the controller has a length of 1 only, deleting does not make any sense.

## **7.9 Recommendations for PDO Mapping**

#### **Control word (RPDO1)**

The PDO mapping of the control word (RPDO1) could be changed in such a way that, in addition, the "Modes of Operation" object (SDO 0x6060) is also received with this PDO of the controller. The Transmission Type can be left as 255 (asynchronous). However, it is also possible to readily configure this object as a synchronous PDO (Transmission Type 0 to 240). Once the IP mode is in operation, it is not necessary to continually update this object as that would cause unnecessary CAN bus load.

#### **Status words (TPDO1)**

The PDO mapping of the status word (TPDO1) could be changed in such a way that, in addition, the "Modes of Operation Display" object (SDO 0x6061) is also sent with this PDO of the controller. The Transmission Type can be left as 255 (asynchronous). However, it is also possible to readily configure this object as a synchronous PDO (Transmission Type 0). It is then sent synchronously to the Sync object if the status word or "Modes of Operation Display" changes which does not occur during normal operation of the Interpolated Position Mode. If logging of the position is desired, the "Position actual Value" object (SDO 0x6064) can also be attached to this TPDO as well. Then it is imperative, however, for this PDO to be configured as synchronous and cyclical (Transmission Type 1 to 240). It would then also be conceivable to set the

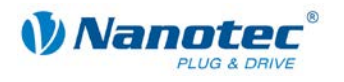

Transmission Type to values greater than 1 so the current position is not sent in every Sync object. The user must decide what is sensible for him here.

#### **Interpolation Data Record (SDO 0x60C1)**

The main object for the IP mode is the "Interpolation Data Record" (SDO 0x60C1). This object has no standard mapping. It would be sensible to use mapping to RPDO2, Transmission Type 0 (cyclically synchronous). The higher-order controller must send the next demanded position in this PDO after each Sync object. The demanded position is then adopted in the next Sync object (see Figure 3). When using several controllers, it makes sense to pack the demanded position for two controllers in one PDO and to mask the target position of the other controller by an s32 dummy object (SDO 0x0004) in the respective controller. Thus the necessary CAN bandwidth can be reduced and the saved bandwidth can be used for a higher interpolation frequency.

## **7.10 Information about commissioning**

If other modes have been used before the IP mode is used, it is very probable that the current position of the rotor is not zero. If the IP mode is then selected, the user must ensure that the demanded position in the "Interpolation Data Record" object (SDO 0x60C1) corresponds to the actual position before interpolation is started with bit 4 of the control word.

If this is not done, a movement to the zero position can occur within an interpolation period (the time interval between two Sync objects) when switching on the interpolation. In Open Loop mode, this is expressed by jerking of the shaft or short whistling (steps are lost here). In Closed Loop Mode the controller uses maximum current until the target position is reached.

To prevent this, the "Position Demand value" object (SDO 0x6062) must be adopted for Open Loop mode and the "Position actual value" object (SDO 0x6064) must be adopted for Closed Loop mode as the starting position for the Interpolation Data Record (SDO 0x60C1).

In the reverse case, when using IP mode and then changing to PP mode, it must be ensured that the desired value is contained in the "Target position" object (0x607A). Otherwise, non-deterministic behavior may occur.

The target position is written to the same internal object and read out from it again both in IP mode and in PP mode.

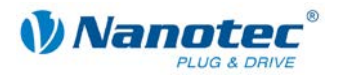

# **8 Torque Mode**

## **8.1 Introduction**

The Torque Mode serves to set the torque according to a specified target value.

As the resultant rotational speed depends on the properties of the motor and the load torque, it is possible to limit the maximum rotational speed by means of the SDO 0x607F.

The Torque mode is selected with the value '4' in SDO 0x6060 (Modes of Operation).

For the Torque Mode, the Closed Loop Mode must be active.

## **8.2 Control word (SDO 0x6040)**

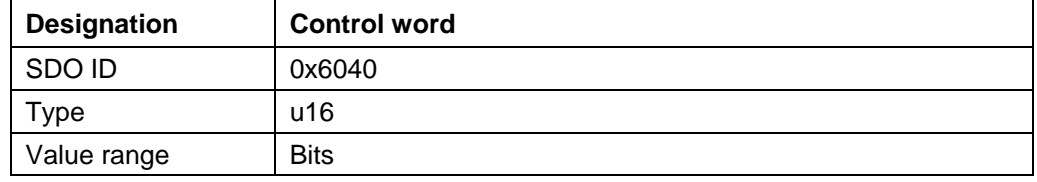

This object is available in the default setting as a PDO with the COB ID 0x200 + node ID. An RTR is not configured.

The motor is switched on and travel commands can be carried out with this object.

Bits 0, 1 and 3 are used for starting up the power drive. These are described in the General section.

Bit 2 is used to trigger an emergency stop. If it is set to "0", the motor carries out a quick stop with the ramp set in SDO 0x6085. The motor then goes into "Switch On Disabled" (see general description of the control word)

Bit 8 ("stop bit") serves to start and stop the motor. If the value is set to '1', the motor will be stopped. During a transition from '1' to '0', the motor begins to turn and the torque is set according to SDO 0x6071.

Bits 4, 6, 7, 9-15 are not used in the Torque Mode and are set to 0.

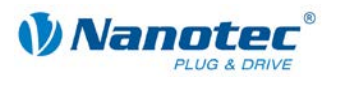

## **8.3 Status word (SDO 0x6041)**

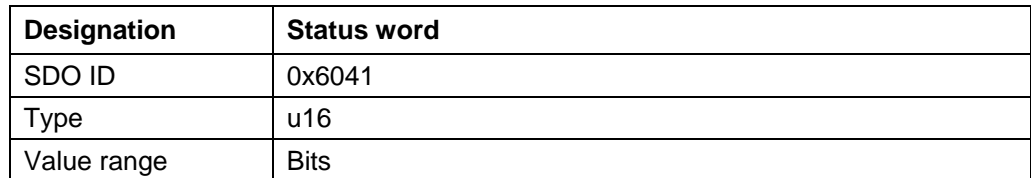

Bit 10 serves as the torque status indicator.

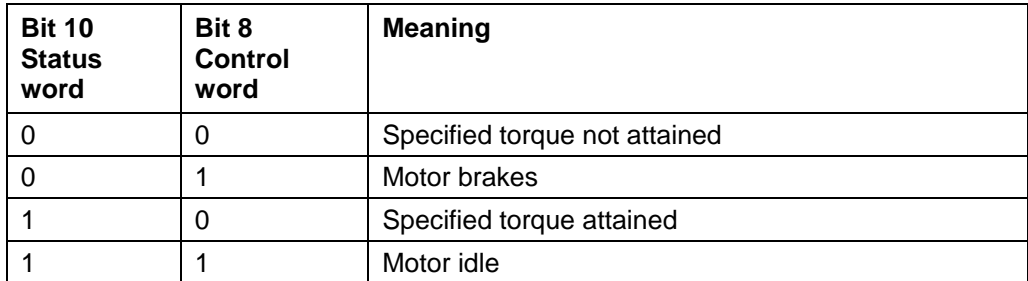

Bits 0-9, 11-15, refer to the general description.

## **8.4 Target torque (SDO 0x6071)**

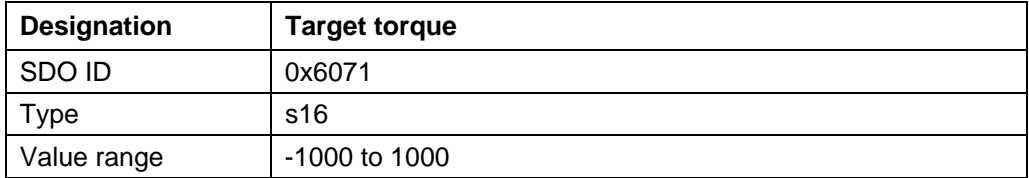

This object includes the target value for the torque to be set. The torque is directly proportionate to the current, which is why the value specified in thousands of the maximum settable current.

Ex.:

- Controller SMCI47-S with nominal current 7.5 A
- SDO 0x2004 Sub 1 to 20 (20% of 7.5 A)
- SDO 0x6071 to 500
- $\rightarrow$  500 / 1000  $*$  0.2  $*$  7.5A = 0.75 A

## **8.5 Max Profile Velocity (SDO 0x607F)**

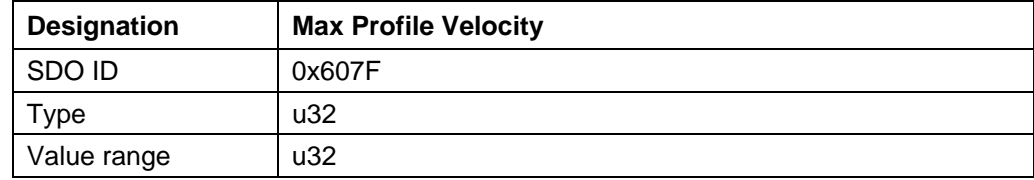

This object includes the maximum permissible rotational speed as an amount for both rotational directions, which can be set in the Torque mode.

The value is specified in rpm.

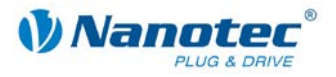

# **9 SDOs that are not mode-specific**

## **9.1 Digital inputs (SDO 0x60FD)**

## **Object description**

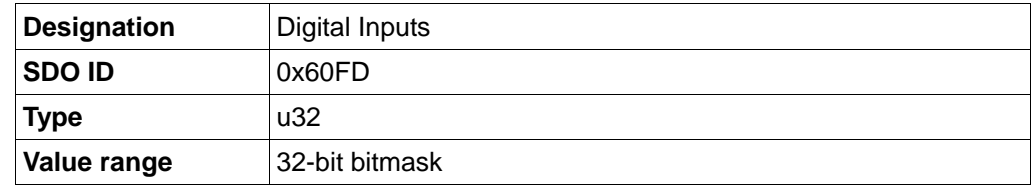

The digital inputs of the motor can be read with this SDO. This SDO is read only.

**Bits**

Bits 0 to 1: Unassigned ("0") Bit 2: Input 6 (reference switch) Bits 3 to 15: Unassigned ("0") Bits 16 to 21: Input 1 to Input 6 Bit 22 to 31: Unassigned ("0").

## **9.2 Digital outputs (SDO 0x60FE Subindex 1)**

### **Object description**

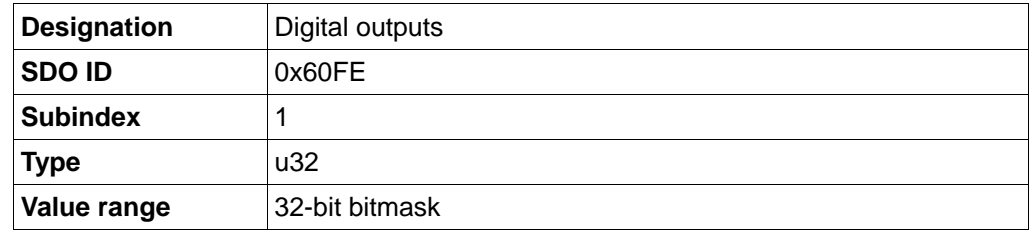

The digital outputs of the motor can be written with this SDO.

The writing of the outputs via this SDO is only possible if they are also released with the output mask (SDO 0x60FE Subindex 2) for the user. Otherwise, the outputs specify the motor status (see also manual).

**Bits**

Bits 0 to 15: Unassigned ("0")

Bits 16 to 18: Mask for Output 1 to Output 3 Bits 19 to 31: Unassigned ("0").

## **9.3 Digital outputs bitmask (SDO 0x60FE Subindex 2)**

### **Object description**

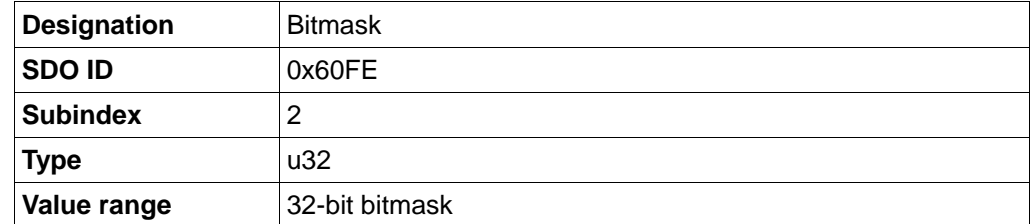

The digital outputs of the motor can be reserved for the user with this SDO.

A "0" means that the respective output is reserved for the user and can thus be changed with SDO 0x60FE Subindex 1. A "1" in the mask means that the status of the firmware has an effect on the outputs. These cannot then be affected by SDO 0x60FE Subindex 1.

#### **Bits**

Bits 0 to 15: Unassigned ("0")

Bits 16 to 18: Mask for Output 1 to Output 3

Bits 19 to 31: Unassigned ("0")

If unassigned bits have a "1" written to them, the entire mask is discarded.

## **9.4 Polarity (0x607E)**

### **Object description**

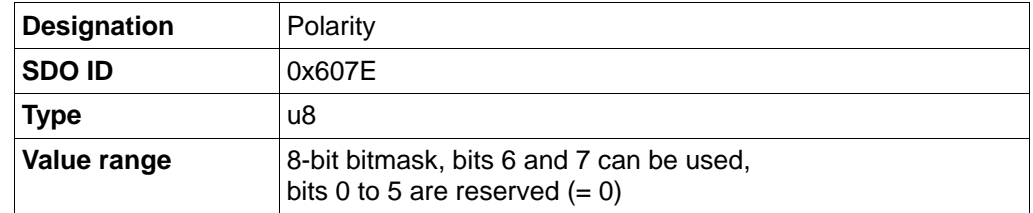

**Bits**

Bit 6: Reverses the direction of rotation in Velocity Mode.

Bit 7: Reverses the direction of rotation in Profile Position Mode.

("1" means reversal is activated, "0" means direction of rotation as described in the respective mode).

## **9.5 Producer Heartbeat Time (0x1017)**

### **Object description**

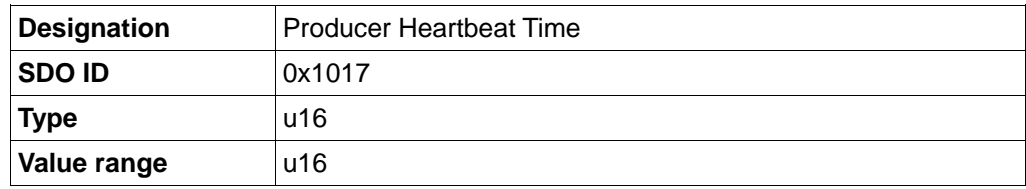

Sets the Heartbeat Time in ms (milliseconds).

Default setting is 0 (deactivated).

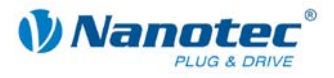

If the value is set to 0, the Heartbeat is switched off.

With values that are not equal to 0, the CANopen network status is sent to the COB ID 0x700 + node ID in the set interval.

#### **Attention:**

By setting shorter intervals, the CAN bus can be so heavily loaded that other communication is hardly still possible.

#### **Requesting the network status**

If the Heartbeat is switched off, the network status can be requested by sending a Remote Transmission Request to the COB ID 0x700 + node ID.

The network status is a u8 and can have the following values:

- 0x7F: Pre-Operational (status after application of the operating voltage)
- 0x04: Node Disabled
- 0x05: Node Operational.

## **9.6 DEVICE TYPE (0x1000)**

## **Object description**

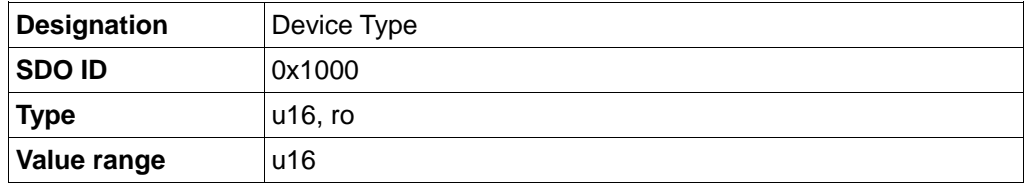

Describes the controller type. Here: 0x00008 (stepper motor)

## **9.7 ERROR REGISTER (0x1001)**

## **Object description**

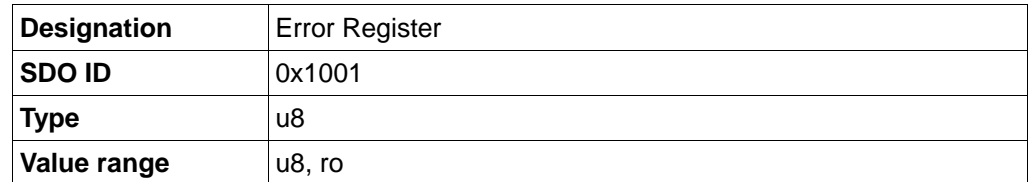

Error register: In the event of error the corresponding error bit is set.

Bit 0: generic error

- Bit 1: current (0)
- Bit 2: voltage (0)
- Bit 3: temperature (0)

Bit 4: communication error (overrun, error state)

Bit 5: device profile specific (0)

- Bit 6: reserved (0)
- Bit 7: manufacturer specific (0)

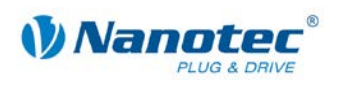

## **9.8 COB\_ID\_EMERGENCY\_MESSAGE (0x1014)**

### **Object description**

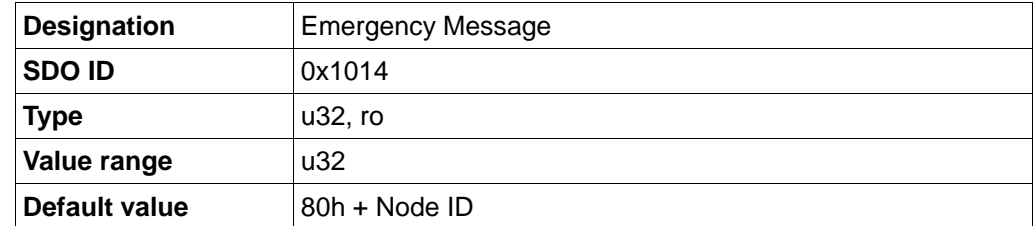

#### **Bits**

Bit 31 (MSB):  $0 =$  EMCY exists,  $1 =$  EMCY does not exist Bit 30:  $0 =$  reserved (always 0) Bit 29: 0 = 11-bit ID (CAN 2.0A), 1 = 29-bit ID (CAN 2.0B) Bit 28-11: 0 = If bit 29=0; bits 28-11 of the 29-bit COB-ID if bit 29=1: Bit 10-0 (LSB): Bits 10-0 of the COB ID

## **9.9 IDENTITY\_OBJECT\_VENDOR\_ID (0x1018)**

## **Object description**

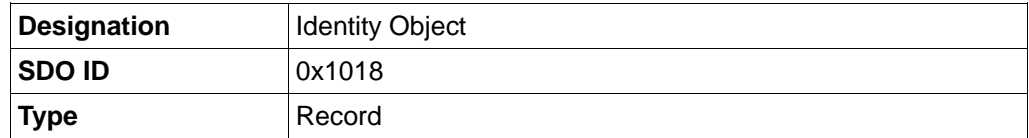

### **Subindex 0h: Number of entries**

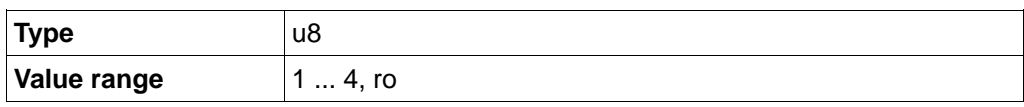

#### **Subindex 1h: Vendor ID**

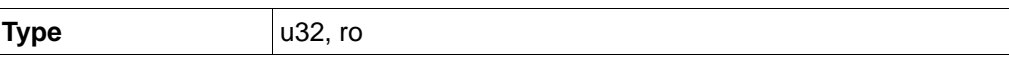

#### **Subindex 2h: Product code**

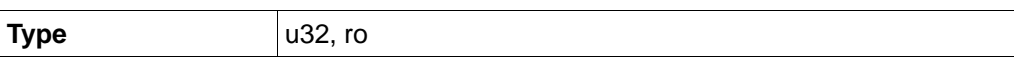

### **Subindex 3h: Revision number**

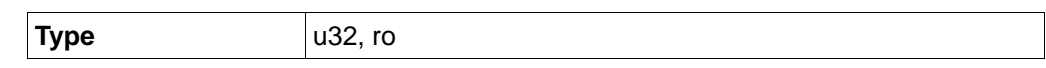

#### **Subindex 4h: Serial number**

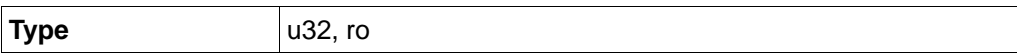

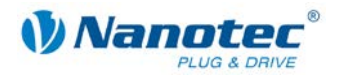

# **9.10 RPDO1\_COMMUNICATION\_PARAMETER (0x1400)**

### **Object description**

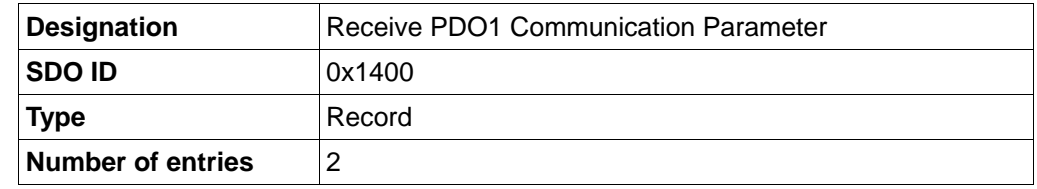

Contains the communication parameters for RPDO 1.

## **Subindex 01h: COB ID**

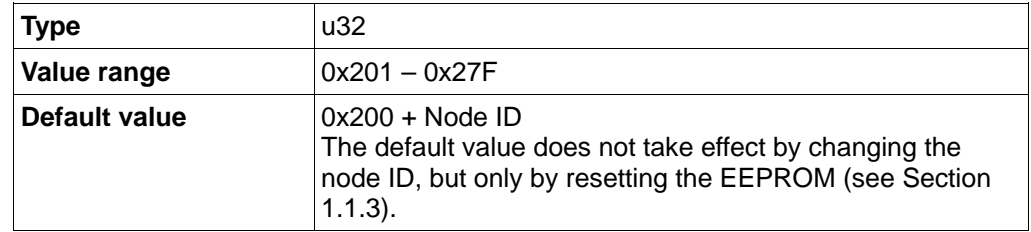

#### **Bits**

Bit 31: 1 = PDO deactivated Bit 30:  $1 = RTR$  not allowed Bit 29: 1 = 29-bit ID, 0 = 11-bit ID Bits 28-11: Bits 28-11 of the 29-bit ID, otherwise 0 Bits 10-0: Bits 10-0 of the COB ID

### **Subindex 02h: Transmission Type**

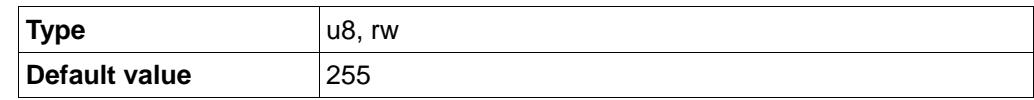

## **Values**

0 to 240: Update of the object after receiving the next Sync object.

255: Immediate update of the object.

## **9.11 RPDO2\_COMMUNICATION\_PARAMETER (0x1401)**

### **Object description**

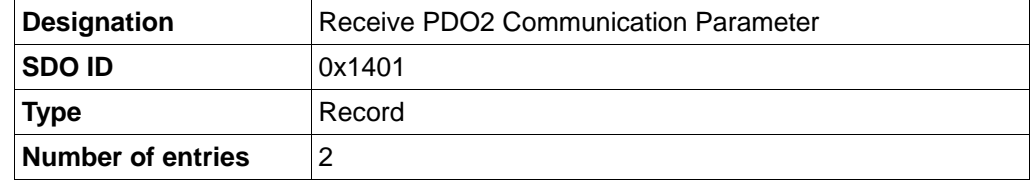

Contains the communication parameters for RPDO 2.

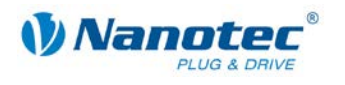

## **Subindex 01h: COB ID**

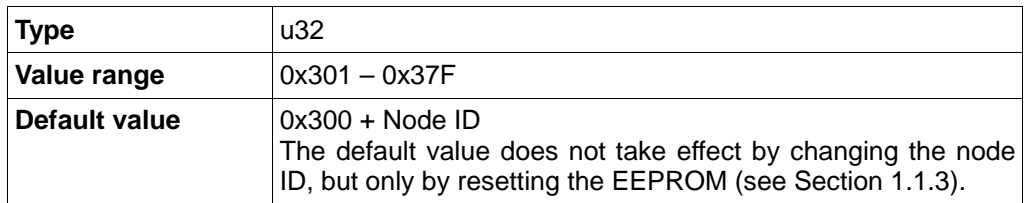

#### **Bits**

Bit  $31: 1 = PDO$  deactivated Bit 30:  $1 = RTR$  not allowed Bit 29: 1 = 29-bit ID, 0 = 11-bit ID Bits 28-11: Bits 28-11 of the 29-bit ID, otherwise 0 Bits 10-0: Bits 10-0 of the COB ID

### **Subindex 02h: Transmission Type**

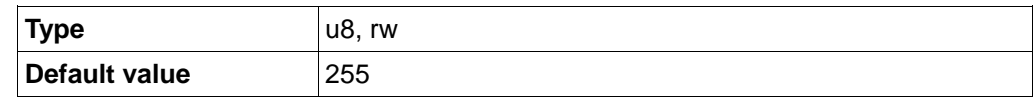

### **Values**

0 to 240: Update of the object after receiving the next Sync object.

255: Immediate update of the object.

## **9.12 RPDO3\_COMMUNICATION\_PARAMETER (0x1402)**

### **Object description**

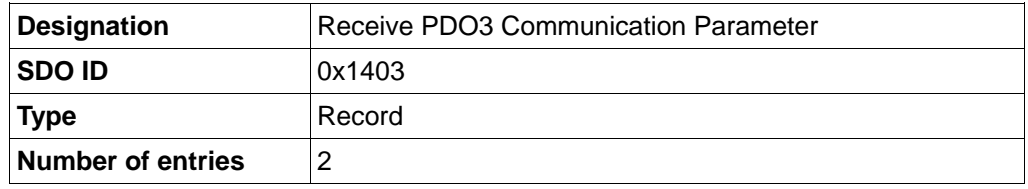

Contains the communication parameters for RPDO 3.

## **Subindex 01h: COB ID**

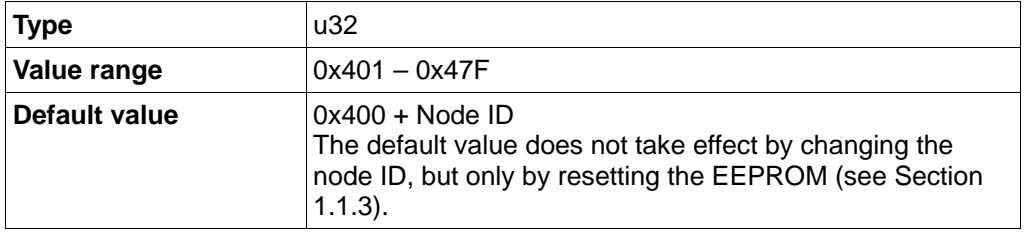

## **Bits**

Bit 31: 1 = PDO deactivated

Bit 30:  $1 = RTR$  not allowed

Bit 29: 1 = 29-bit ID, 0 = 11-bit ID

Bits 28-11: Bits 28-11 of the 29-bit ID, otherwise 0

Bits 10-0: Bits 10-0 of the COB ID

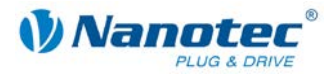

#### **Subindex 02h: Transmission Type**

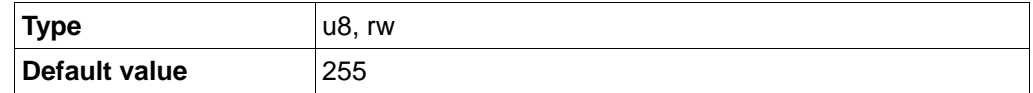

### **Values**

0 to 240: Update of the object after receiving the next Sync object.

255: Immediate update of the object.

## **9.13 RPDO4\_COMMUNICATION\_PARAMETER (0x1403) #**

## **Object description**

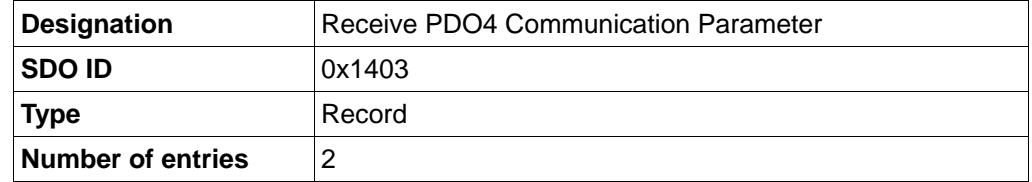

Contains the communication parameters for RPDO 4.

## **Subindex 01h: COB ID**

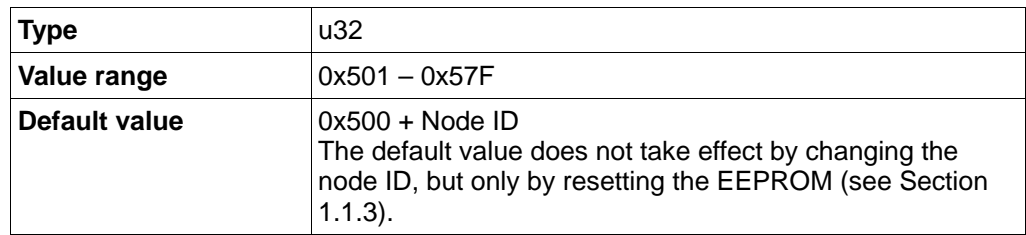

## **Bits**

Bit 31: 1 = PDO deactivated Bit  $30: 1 =$  RTR not allowed Bit 29: 1 = 29-bit ID, 0 = 11-bit ID Bits 28-11: Bits 28-11 of the 29-bit ID, otherwise 0 Bits 10-0: Bits 10-0 of the COB ID

### **Subindex 02h: Transmission Type**

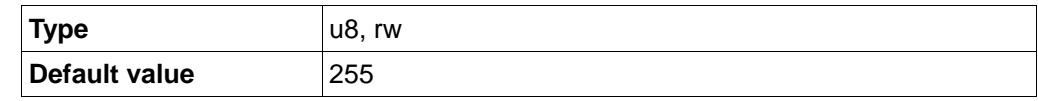

### **Values**

0 to 240: Update of the object after receiving the next Sync object. 255: Immediate update of the object.

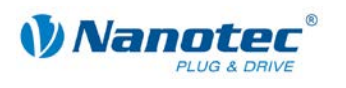

## **9.14 RPDO1\_MAPPING (0x1600)**

## **Object description**

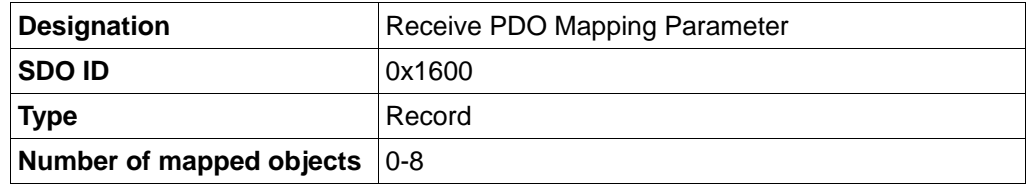

Describes which object is mapped to the COB ID defined in the object 0x1400.

### **Subindex 1-8: Mapped objects**

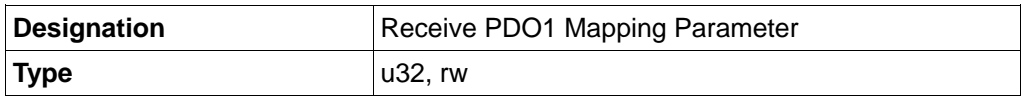

Describes one mapped object at a time.

### **Bits**

Bits 31-16: index

Bits 15-8: subindex

Bits 7-0: object length in bits

## **9.15 RPDO2\_MAPPING (0x1601)**

## **Object description**

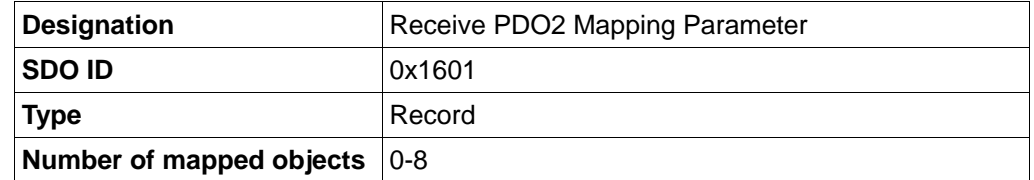

Describes which object is mapped to the COB ID defined in the object 0x1401.

#### **Subindex 1-8: Mapped objects**

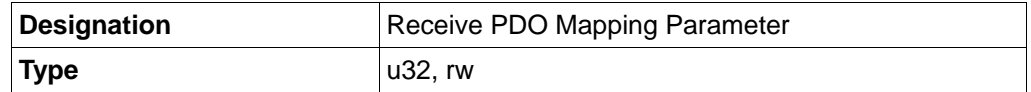

Describes one mapped object at a time.

### **Bits**

Bits 31-16: index

Bits 15-8: subindex

Bits 7-0: object length in bits

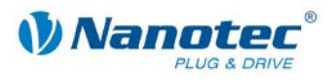

# **9.16 RPDO3\_MAPPING (0x1602)**

## **Object description**

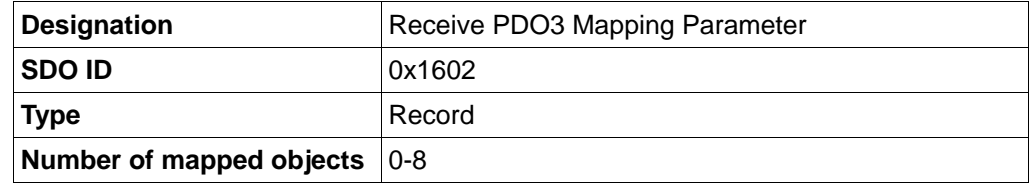

Describes which object is mapped to the COB ID defined in the object 0x1402.

### **Subindex 1-8: Mapped objects**

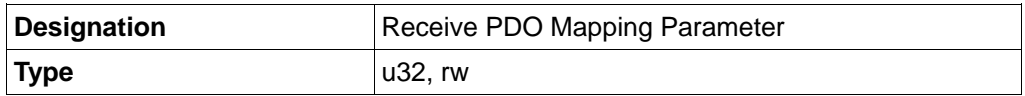

Describes one mapped object at a time.

### **Bits**

Bits 31-16: index

Bits 15-8: subindex

Bits 7-0: object length in bits

## **9.17 RPDO4\_MAPPING (0x1603)**

## **Object description**

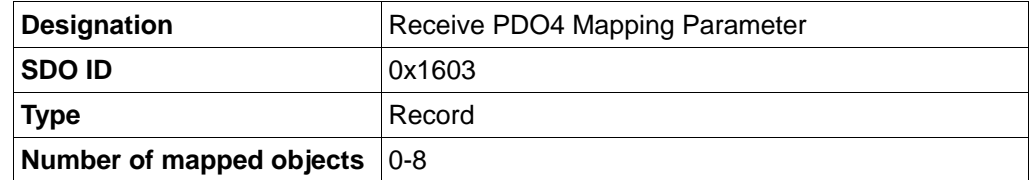

Describes which object is mapped to the COB ID defined in the object 0x1403.

#### **Subindex 1-8: Mapped objects**

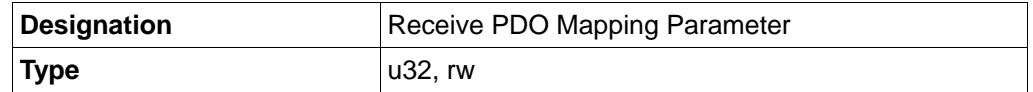

Describes one mapped object at a time.

### **Bits**

Bits 31-16: index

Bits 15-8: subindex

Bits 7-0: object length in bits

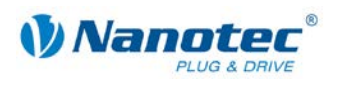

## **9.18 TPDO1\_COMMUNICATION\_PARAMETER (0x1800)**

#### **Object description**

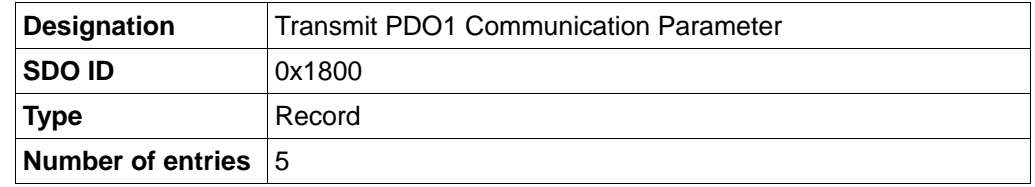

Contains the communication parameters for the TPDO 1.

#### **Subindex 01h: COB ID**

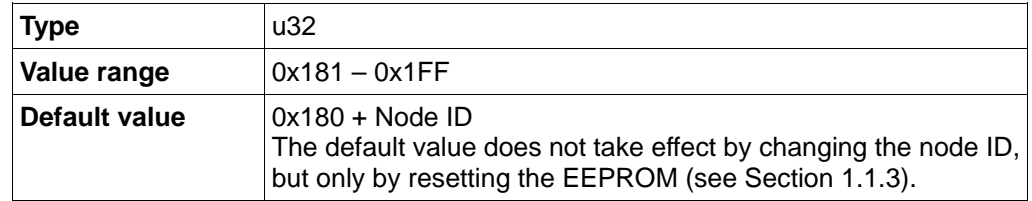

#### **Bits**

Bit 31: 1 = PDO deactivated

Bit 30:  $1 = RTR$  not allowed

Bit 29: 1 = 29-bit ID, 0 = 11-bit ID

Bits 28-11: Bits 28-11 of the 29-bit ID, otherwise 0

Bits 10-0: Bits 10-0 of the COB ID

#### **Subindex 02h: Transmission Type**

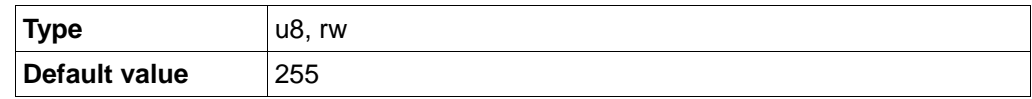

## **Values**

0: Sending of the object after the next Sync object if it has changed its value.

1 to 240: Sending of the object after the set number of Sync objects (1 to 240), independently of whether the object has changed.

255: Sending the object after a change, independent of the Sync object.

#### **Subindex 03h: inhibit time**

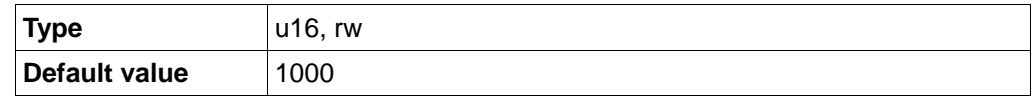

When Transmission Type 255 (asynchronous transmission on a change) is used, this value indicates the minimum time between the transmission of two consecutive objects in 100µs steps. For example, this can prevent the current position which changes continuously during travel from blocking the CAN bus.

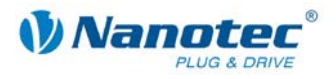

## **Subindex 04h: reserved**

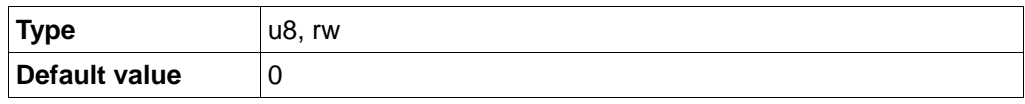

No meaning.

#### **Subindex 05h: event timer**

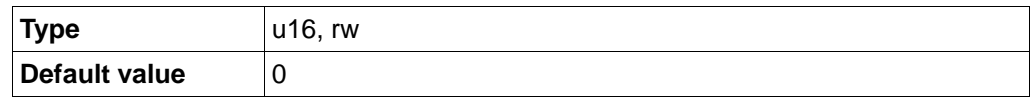

For Transmission Type 255 (asynchronous transmission upon a change), this value indicates the maximum time between two transmitted objects of the same type. This setting can be used to cyclically send objects that rarely change. A value of "0" in this setting deactivates this behavior (default).

## **9.19 TPDO2\_COMMUNICATION\_PARAMETER (0x1801)**

#### **Object description**

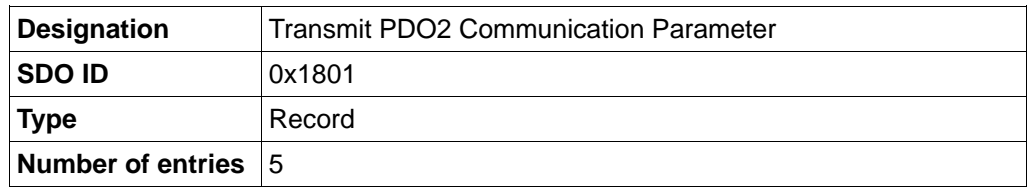

Contains the communication parameters for the TPDO 2.

#### **Subindex 01h: COB ID**

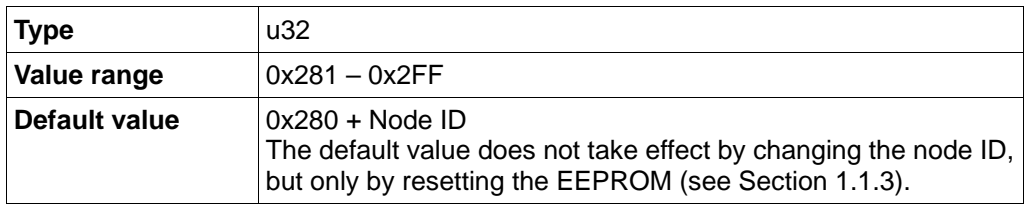

#### **Bits**

Bit 31: 1 = PDO deactivated

Bit 30:  $1 = RTR$  not allowed

Bit 29: 1 = 29-bit ID, 0 = 11-bit ID

Bits 28-11: Bits 28-11 of the 29-bit ID, otherwise 0

Bits 10-0: Bits 10-0 of the COB ID

#### **Subindex 02h: Transmission Type**

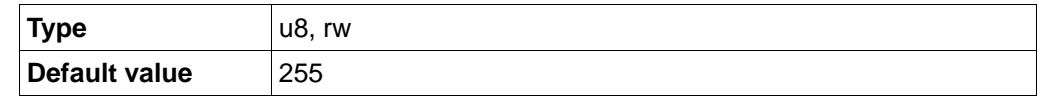

#### **Values**

0: Sending of the object after the next Sync object if it has changed its value.

1 to 240: Sending of the object after the set number of Sync objects (1 to 240), independently of whether the object has changed.

255: Sending the object after a change, independent of the Sync object.

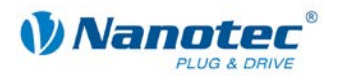

## **Subindex 03h: inhibit time**

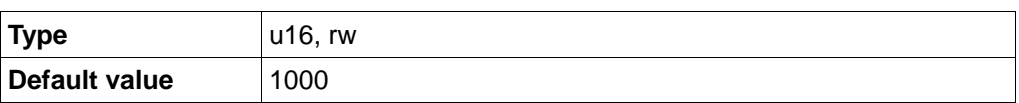

When Transmission Type 255 (asynchronous transmission on a change) is used, this value indicates the minimum time between the transmission of two consecutive objects in 100 µs steps. For example, this can prevent the current position which changes continuously during travel from blocking the CAN bus.

#### **Subindex 04h: reserved**

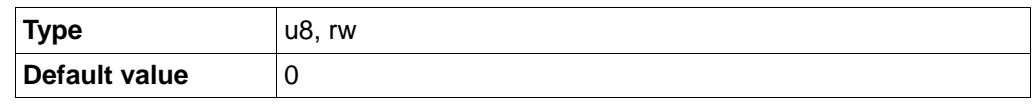

No meaning

#### **Subindex 05h: event timer**

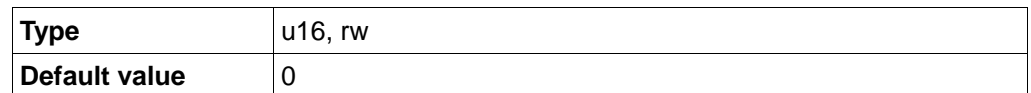

For Transmission Type 255 (asynchronous transmission upon a change), this value indicates the maximum time between two transmitted objects of the same type. This setting can be used to cyclically send objects that rarely change. A value of "0" in this setting deactivates this behavior (default).

## **9.20 TPDO3\_COMMUNICATION\_PARAMETER (0x1802)**

#### **Object description**

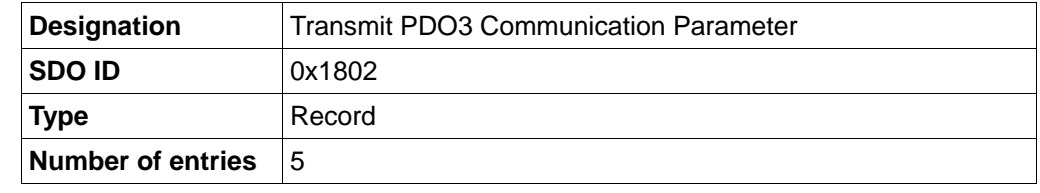

Contains the communication parameters for the TPDO 3.

#### **Subindex 01h: COB ID**

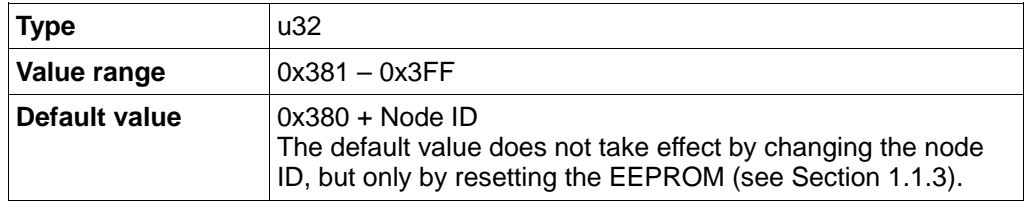

### **Bits**

Bit 31: 1 = PDO deactivated

Bit 30:  $1 = RTR$  not allowed

Bit 29: 1 = 29-bit ID, 0 = 11-bit ID

Bits 28-11: Bits 28-11 of the 29-bit ID, otherwise 0

Bits 10-0: Bits 10-0 of the COB ID

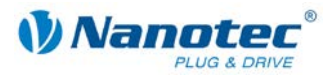

#### **Subindex 02h: Transmission Type**

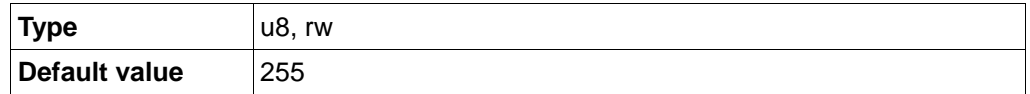

#### **Values**

0: Sending of the object after the next Sync object if it has changed its value.

1 to 240: Sending of the object after the set number of Sync objects (1 to 240), independently of whether the object has changed.

255: Sending the object after a change, independent of the Sync object.

#### **Subindex 03h: inhibit time**

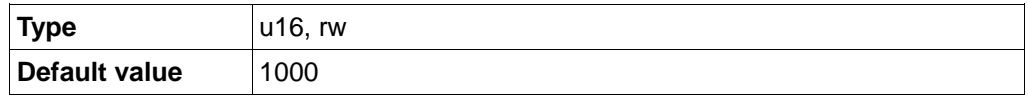

When Transmission Type 255 (asynchronous transmission on a change) is used, this value indicates the minimum time between the transmission of two consecutive objects in 100 µs steps. For example, this can prevent the current position which changes continuously during travel from blocking the CAN bus.

#### **Subindex 04h: reserved**

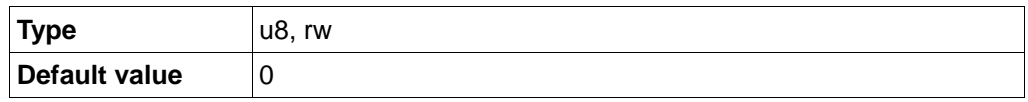

No meaning.

## **Subindex 05h: event timer**

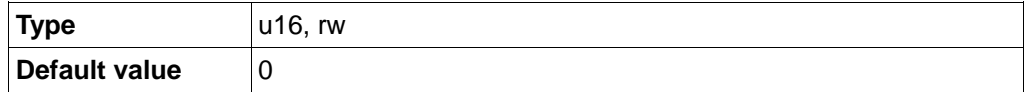

For Transmission Type 255 (asynchronous transmission upon a change), this value indicates the maximum time between two transmitted objects of the same type. This setting can be used to cyclically send objects that rarely change. A value of "0" in this setting deactivates this behavior (default).

## **9.21 TPDO4\_COMMUNICATION\_PARAMETER (0x1803)**

#### **Object description**

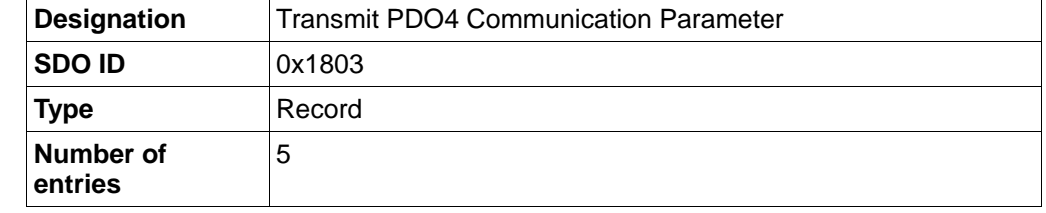

Contains the communication parameters for the TPDO 4.

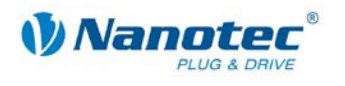

## **Subindex 01h: COB ID**

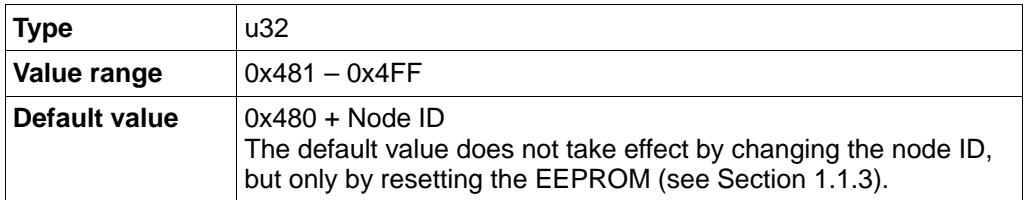

#### **Bits**

Bit  $31: 1 = PDO$  deactivated

Bit 30:  $1 = RTR$  not allowed

Bit 29: 1 = 29-bit ID, 0 = 11-bit ID

Bits 28-11: Bits 28-11 of the 29-bit ID, otherwise 0

Bits 10-0: Bits 10-0 of the COB ID

### **Subindex 02h: Transmission Type**

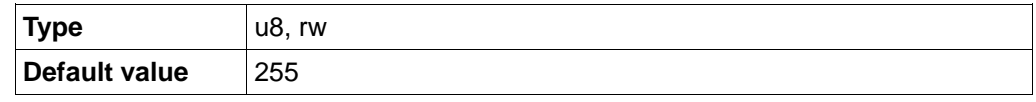

#### **Values**

0: Sending of the object after the next Sync object if it has changed its value.

1 to 240: Sending of the object after the set number of Sync objects (1 to 240), independently of whether the object has changed.

255: Sending the object after a change, independent of the Sync object.

#### **Subindex 03h: inhibit time**

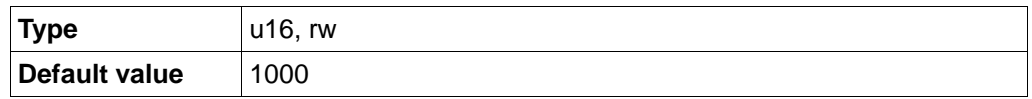

When Transmission Type 255 (asynchronous transmission on a change) is used, this value indicates the minimum time between the transmission of two consecutive objects in 100 µs steps. For example, this can prevent the current position which changes continuously during travel from blocking the CAN bus.

#### **Subindex 04h: reserved**

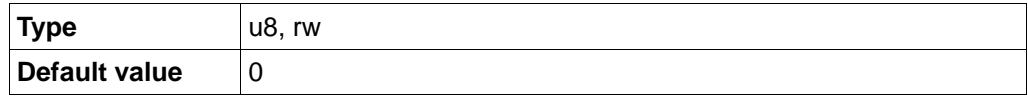

No meaning

### **Subindex 05h: event timer**

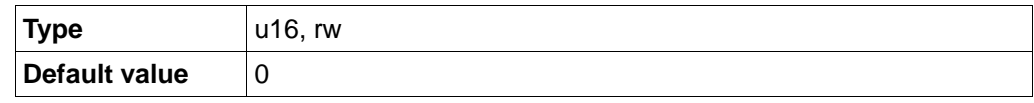

For Transmission Type 255 (asynchronous transmission upon a change), this value indicates the maximum time between two transmitted objects of the same type. This setting can be used to cyclically send objects that rarely change. A value of "0" in this setting deactivates this behavior (default).

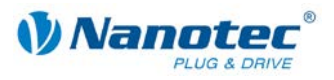

# **9.22 TPDO1\_MAPPING (0x1A00)**

## **Object description**

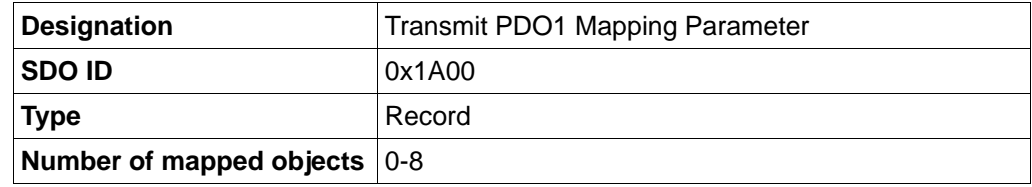

Describes which object is mapped to the COB ID defined in the object 0x1800.

## **Subindex 1-8: Mapped objects**

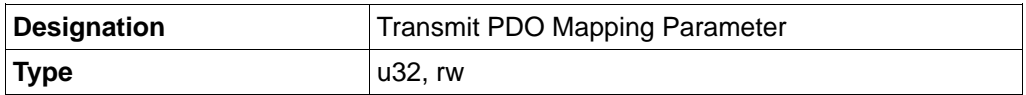

Describes one mapped object at a time.

### **Bits**

31-16: index

15-8: subindex

7-0: object length in bits

## **9.23 TPDO2\_MAPPING (0x1A01)**

## **Object description**

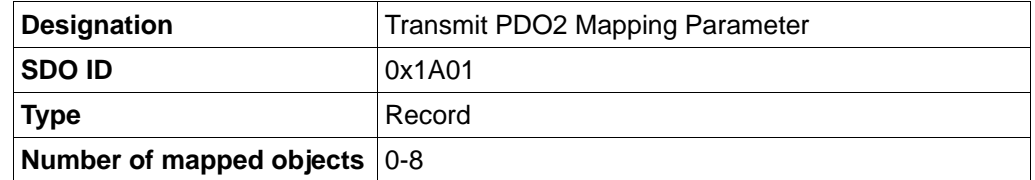

Describes which object is mapped to the COB ID defined in the object 0x1801.

#### **Subindex 1-8: Mapped objects**

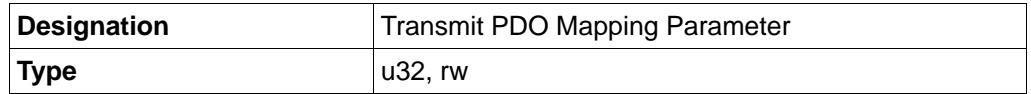

Describes one mapped object at a time.

**Bits**

31-16: index

15-8: subindex

7-0: object length in bits

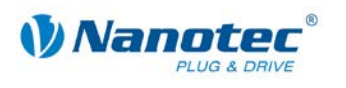

## **9.24 TPDO3\_MAPPING (0x1A02)**

## **Object description**

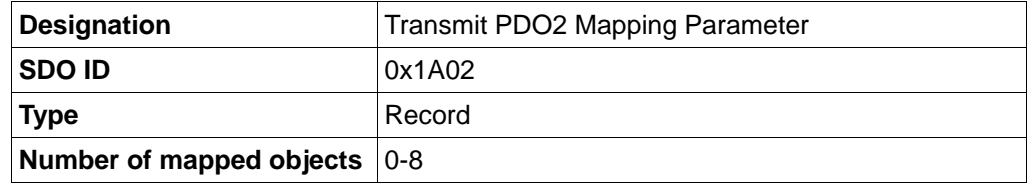

Describes which object is mapped to the COB ID defined in the object 0x1802.

### **Subindex 1-8: Mapped objects**

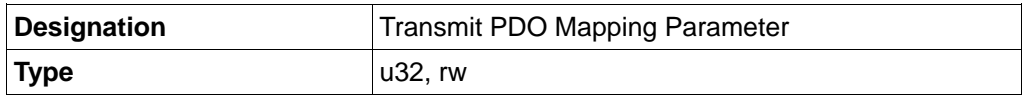

Describes one mapped object at a time.

#### **Bits**

31-16: index

15-8: subindex

7-0: object length in bits

## **9.25 TPDO4\_MAPPING (0x1A03)**

## **Object description**

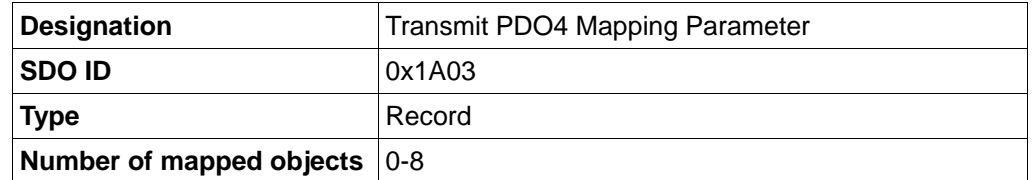

Describes which object is mapped to the COB ID defined in the object 0x1803.

#### **Subindex 1-8: Mapped objects**

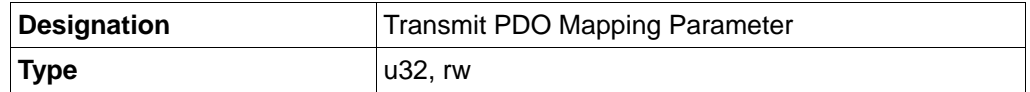

Describes one mapped object at a time.

**Bits**

31-16: index

15-8: subindex

7-0: object length in bits

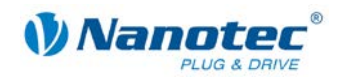

# **9.26 ERROR\_CODE (0x603F)**

## **Object description**

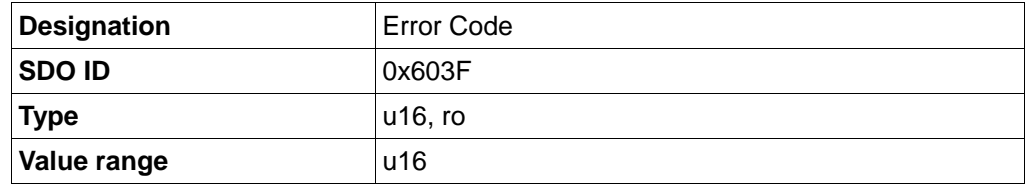

Includes the error code of the last error that occurred.

# **9.27 VL\_DIMENSION\_FACTOR (0x604C)**

### **Object description**

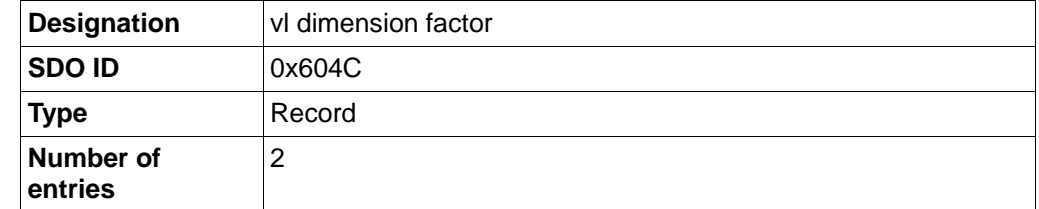

Conversion factor for the user-specific speed (e.g. 1/s, increments/s, m/s,...) in revolutions per minute.

Speed [rpm] = speed [user-specific unit]/conversion factor [rpm/user-specific unit].

## **Subindex 01h: vl dimension factor numerator**

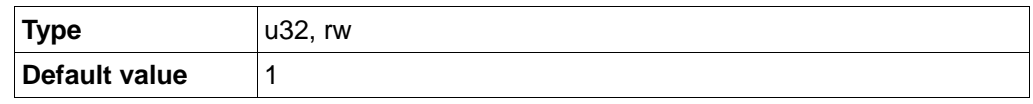

#### **Subindex 02h: vl dimension factor denominator**

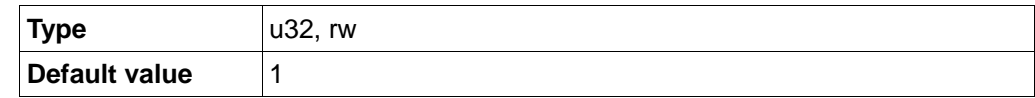

## **9.28 MODES\_OF\_OPERATION (0x6060)**

### **Object description**

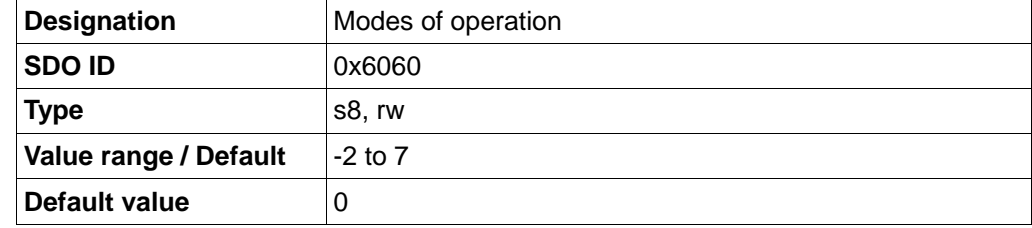

Contains the current operating mode.

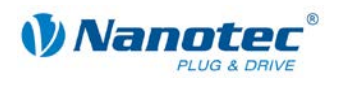

### **Values**

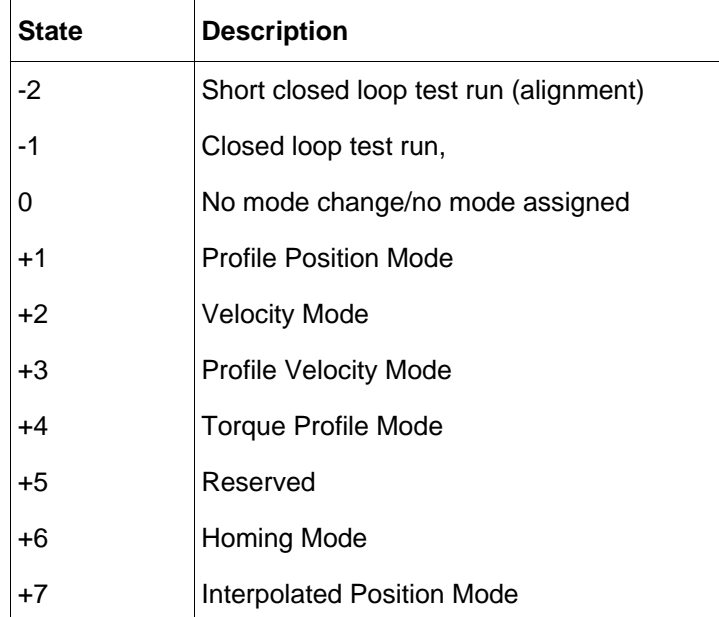

## **9.29 MODES\_OF\_OPERATION\_DISPLAY (0x6061)**

### **Object description**

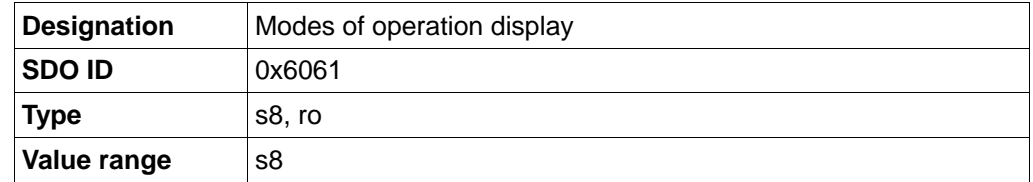

Contains the current operating mode. -> see MODES\_OF\_OPERATION (SDO 0x6060)

## **9.30 POSITION\_ACTUAL\_INTERNAL\_VALUE (0x6063)**

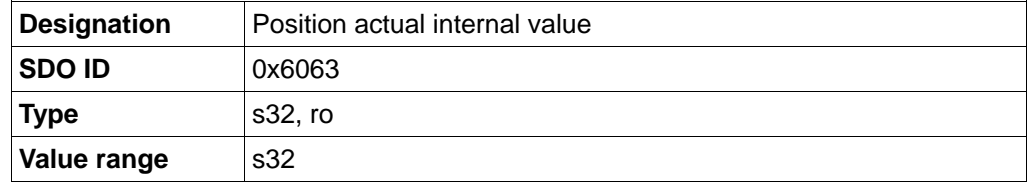

Contains the current encoder position.

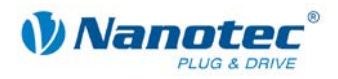

# **9.31 POSITION\_ACTUAL\_VALUE (0x6064)**

### **Object description**

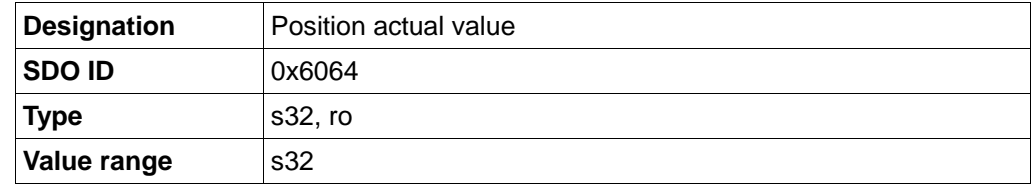

Contains the current actual position (encoder position converted acc. to Feed Constant and Gear Ratio).

## **9.32 FOLLOWING\_ERROR\_WINDOW (0x6065)**

### **Object description**

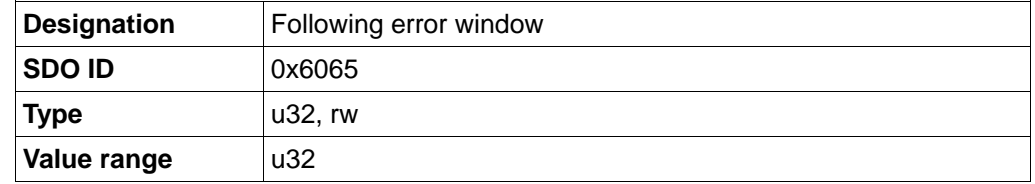

Specifies the maximum following error symmetrically to the demanded position. If the actual position deviates too greatly from the demanded position, a following error is issued.

## **9.33 FOLLOWING\_ERROR\_TIME\_OUT (0x6066)**

#### **Object description**

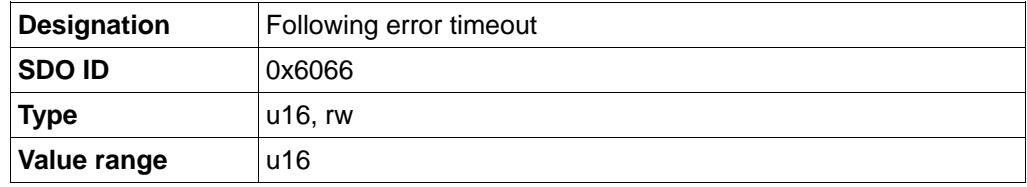

Time in milliseconds until too large a following error leads to an error message.

## **9.34 POSITION\_WINDOW (0x6067)**

#### **Object description**

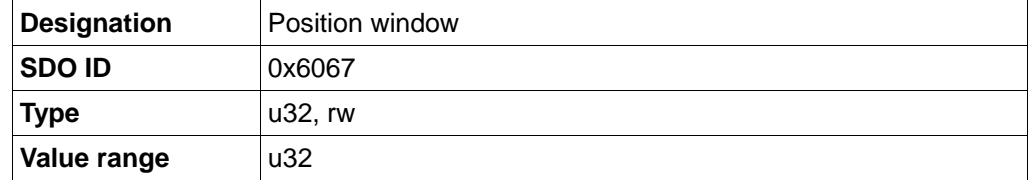

Specifies a symmetrical range relative to the target position within which the target is considered to be reached.

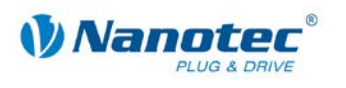

## **9.35 POSITION\_WINDOW\_TIME (0x6068)**

#### **Object description**

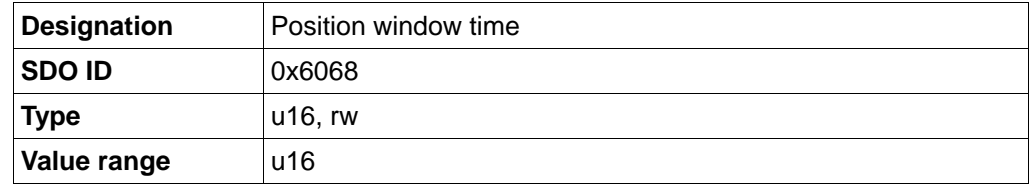

For this time period, the actual position must be within the position window so that the target position is considered to be reached.

## **9.36 POS\_RANGE\_LIMIT (0x607B)**

### **Object description**

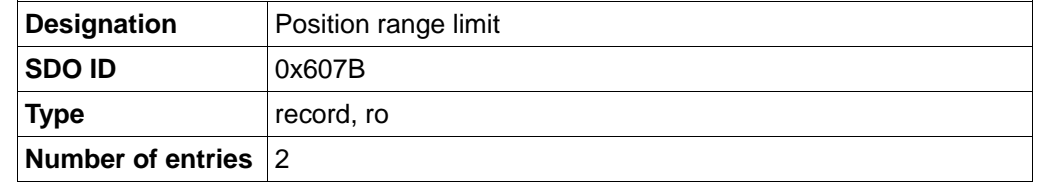

Contains the minimum and maximum position of the input position. If this range is exceeded or undercut, a controlled overrun of the input position occurs within the defined range. To prevent this overrun, see also SW\_POS\_LIMIT (SDO 0x607D).

If **Min position range limit** and **Max position range limit** both have the value 0, the function of the object is deactivated.

#### **Subindex 01h: Min position range limit**

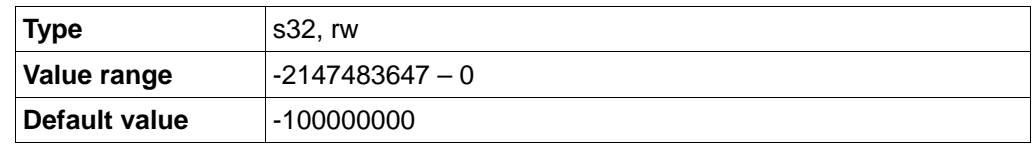

### **Subindex 02h: Max position range limit**

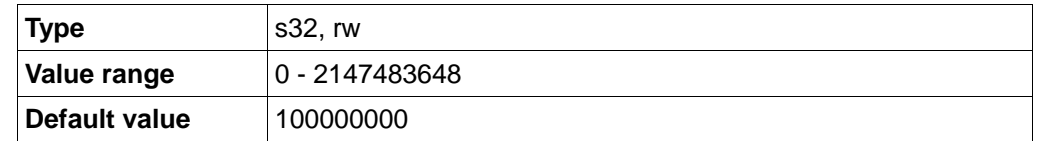

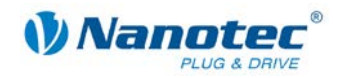

# **9.37 SW\_POS\_LIMIT (0x607D)**

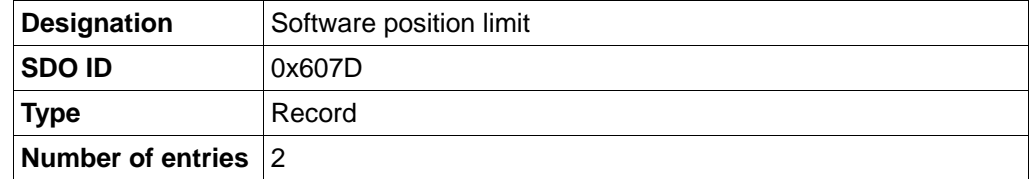

The target position must lie within the limits set here. Before the check, the home offset (SDO 0x607C) is deducted each time:

corrected min position limit = min position limit - home offset

corrected max position limit = max position limit - home offset.

#### **Subindex 01h: Min position limit**

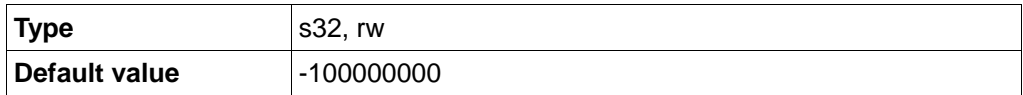

### **Subindex 02h: Max position limit**

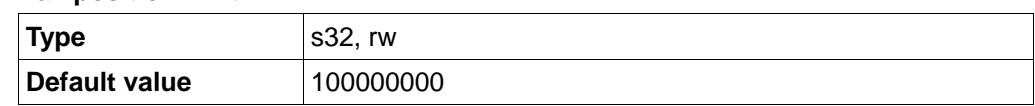

## **9.38 POSITION\_ENCODER\_RESOLUTION (0x608F)**

### **Object description**

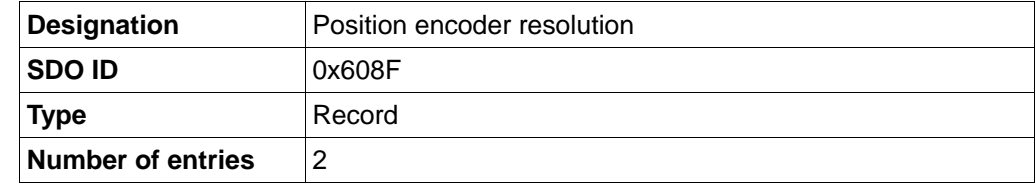

Encoder increments per revolution:

Position encoder resolution = encoder increments/motor revolutions.

#### **Subindex 01h: encoder increments**

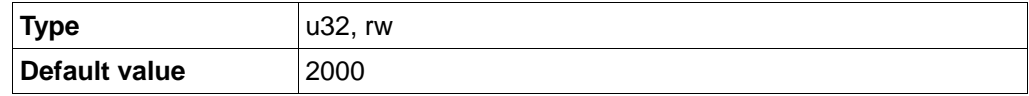

#### **Subindex 02h: motor revolutions**

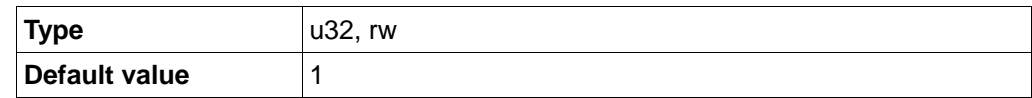

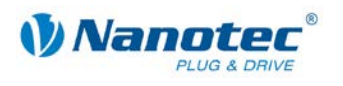

## **9.39 GEAR\_RATIO (0x6091)**

### **Object description**

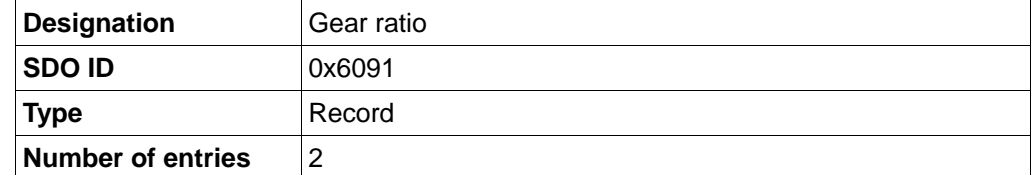

Number of motor revolutions per revolution of the driving shaft:

gear ratio = motor shaft revolutions / driving shaft revolutions.

### **Subindex 01 h: Motor revolutions**

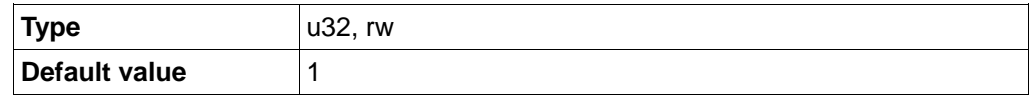

#### **Subindex 02h: Shaft revolutions**

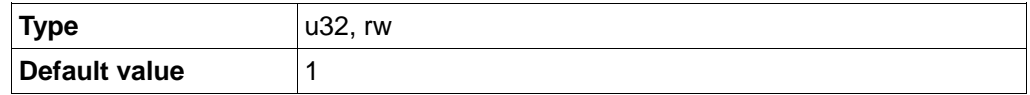

## **9.40 FEED\_CONSTANT (0x6092)**

### **Object description**

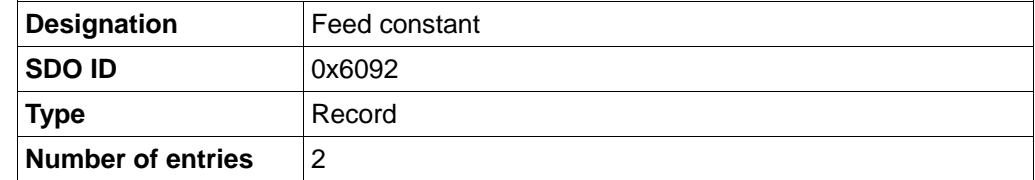

Specifies the feed per revolution for a linear drive:

Feed constant = feed / revolutions.

### **Subindex 01h: Feed**

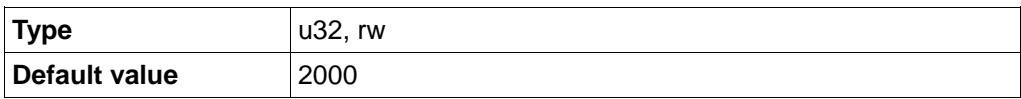

## **Subindex 02h: Shaft revolutions**

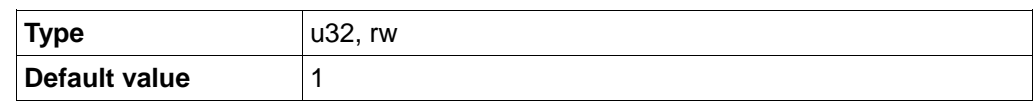

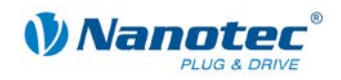

# **9.41 MAX\_ACCEL (0x60C5)**

## **Object description**

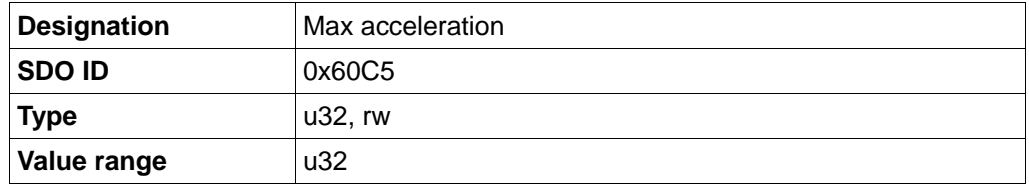

Contains the maximum admissible acceleration ramp. ' see also MAX\_DECEL (SDO 0x60C6).

## **9.42 MAX\_DECEL (0x60C6)**

## **Object description**

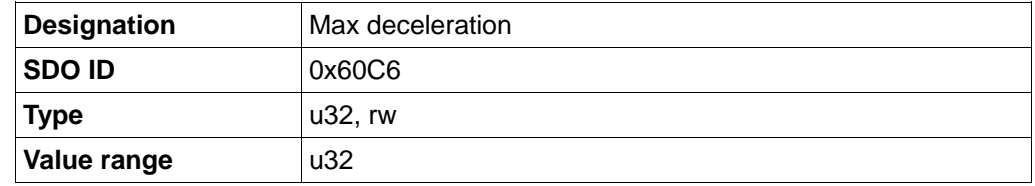

Contains the maximum braking ramp. ' see also MAX\_ACCEL (0x60C5).

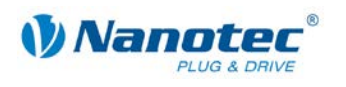

## **9.43 SUPPORTED\_DRIVE\_MODES (0x6502)**

### **Object description**

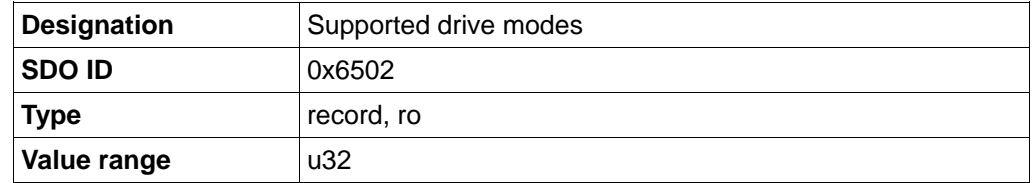

The object describes the supported drive modes. Only HM, PP, VL, IP and TQ are currently supported in CANopen operation.

#### **Bits**

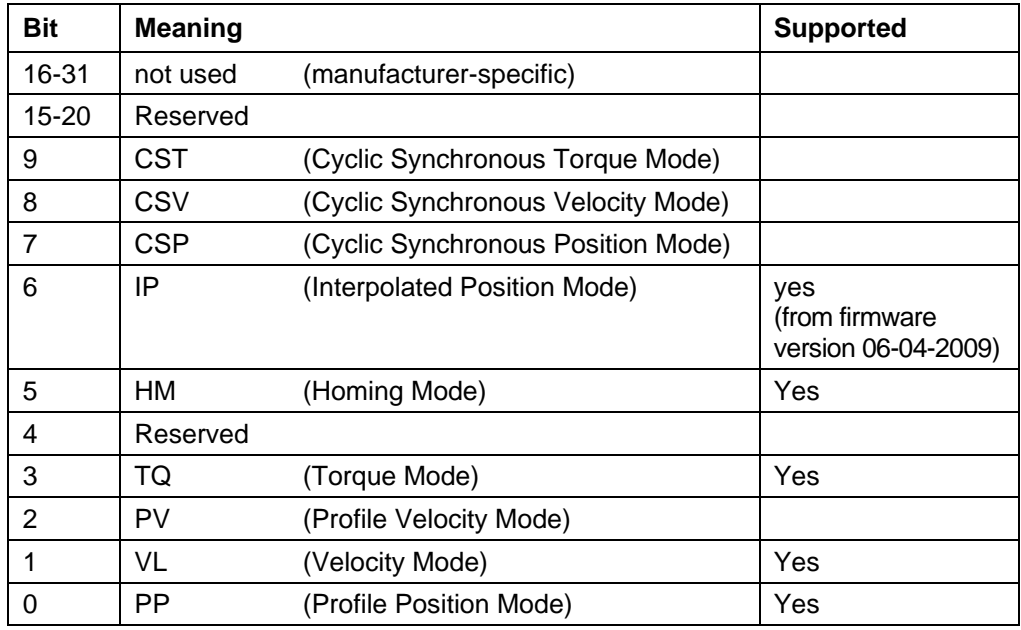

## **9.44 Boolean Dummy Object (0x0001)**

## **Object description**

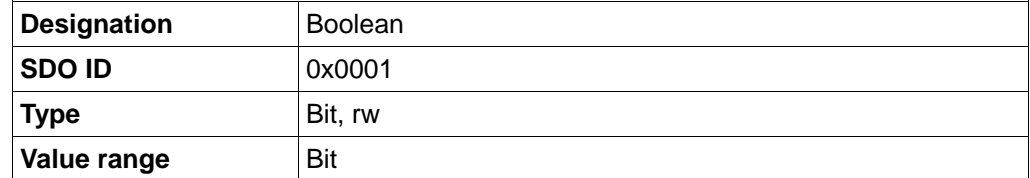

Intended as a dummy object for PDO mapping.

Cannot be mapped as PDO.

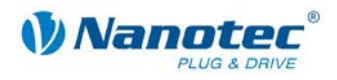

# **9.45 Integer8 Dummy Object (0x0002)**

## **Object description**

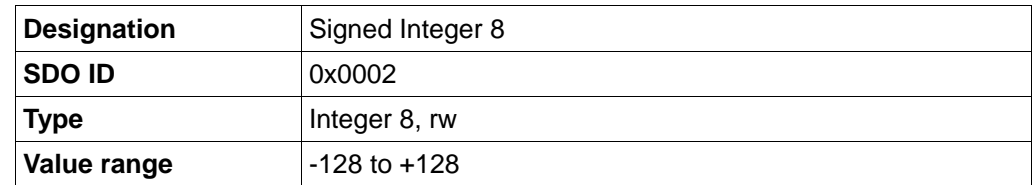

Can be used as a dummy object for RPDO.

## **9.46 Integer16 Dummy Object (0x0003)**

## **Object description**

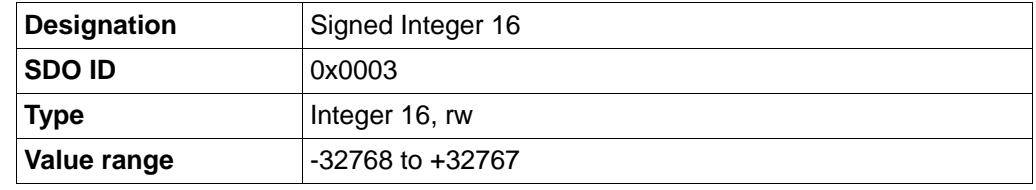

Can be used as a dummy object for RPDO.

## **9.47 Integer32 Dummy Object (0x0004)**

## **Object description**

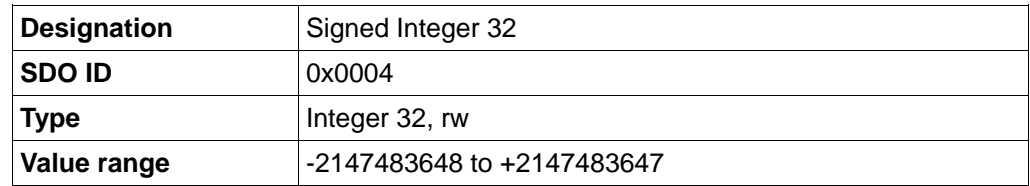

Can be used as a dummy object for RPDO.

## **9.48 Unsigned8 Dummy Object (0x0005)**

## **Object description**

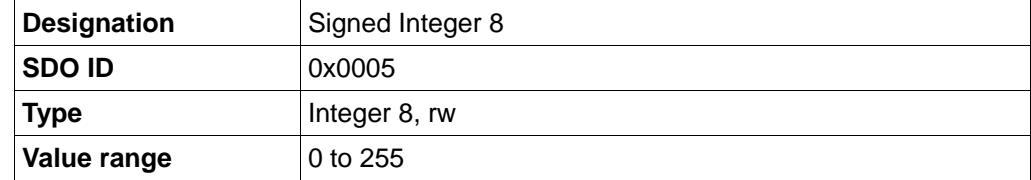

Can be used as a dummy object for RPDO.
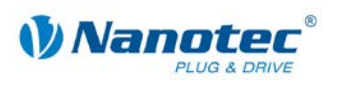

# **9.49 Unsigned16 Dummy Object (0x0006)**

### **Object description**

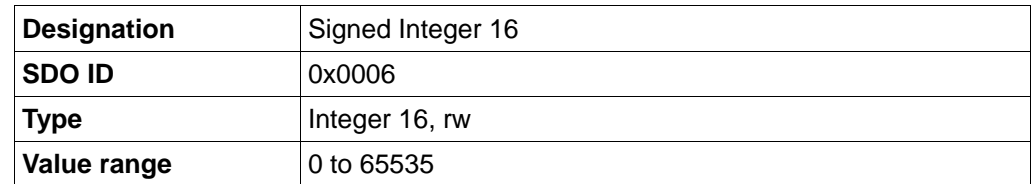

Can be used as a dummy object for RPDO.

# **9.50 Unsigned32 Dummy Object (0x0007)**

## **Object description**

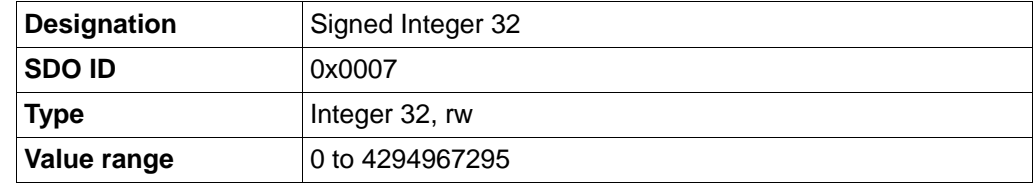

Can be used as a dummy object for RPDO.

# **9.51 ERROR CODE LOG**

### **Object description**

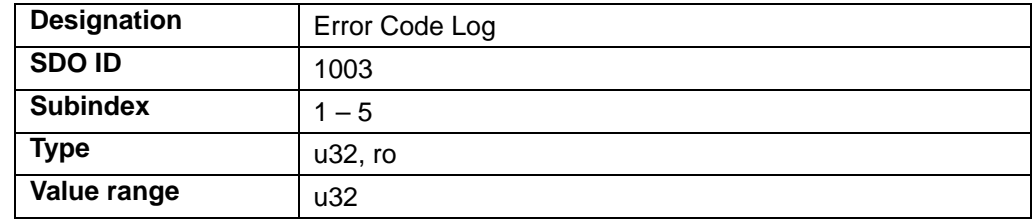

This SDO contains a history the last errors that occurred. Subindex 0 thereby contains the number of the logged errors and subindex 1 the last errors that occurred.

Each entry thereby contains in the lower-order word the error code that occurred and, in the higher-order word, a firmware-internal error number.

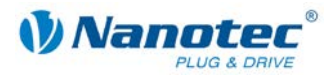

# **10 Analog input**

## **10.1 Overview**

### **General information**

The SMCI47-S controller has an analog input that supports the trigger conditions as they are described in CiA CANopen 401.

#### **Resolution**

The input has a resolution of 10 bits at a conversion rate of 1kHz. The full resolution refers to an input voltage range of -10V to +10V.

#### **Values**

The output values are of the s16 type where only positive values are used. The corresponding SDO (0x6401,1) is continuously updated. The trigger conditions for correspondingly mapped TPDOs can be set in the objects 0x6423 to 0x6428. Scaling or offset calculation is not supported.

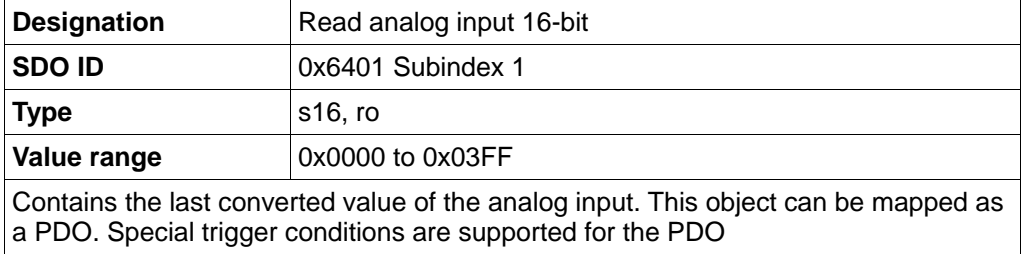

## **10.2 Analog Input (0x6401)**

#### **Object description**

This object contains the converted value of the analog input and can be mapped as TPDO.

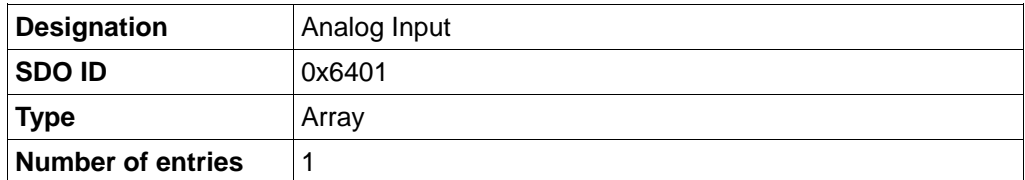

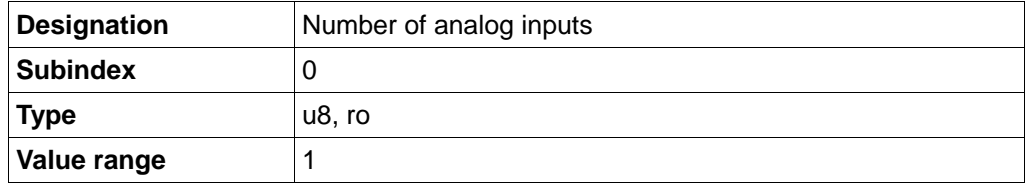

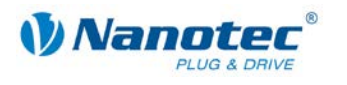

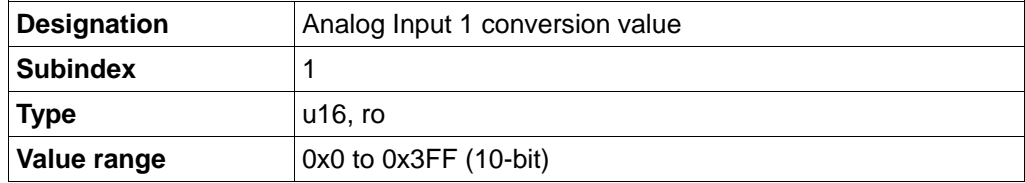

## **10.3 Analog Global Interrupt Enable (0x6423)**

## **Object description**

Only when this object has been set to 1 can a change of the analog value trigger the sending of the corresponding PDO.

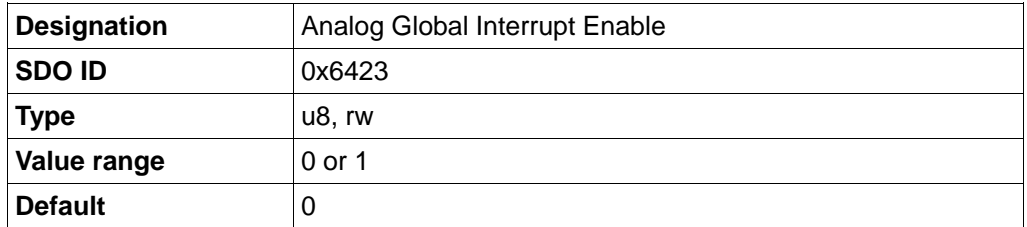

## **10.4 Analog Input Interrupt Upper Limit (0x6424)**

## **Object description**

If the analog value changes and is greater than the limit set in this object, a PDO is sent.

If the upper limit is less than the lower limit, the range between the upper and lower limit is active.

If the upper limit is greater than the lower limit, the ranges between 0 and lower limit and between upper limit and infinity are active.

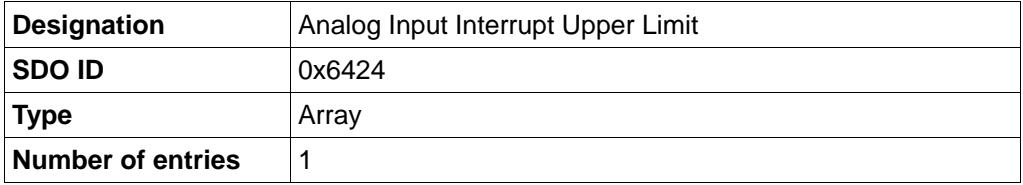

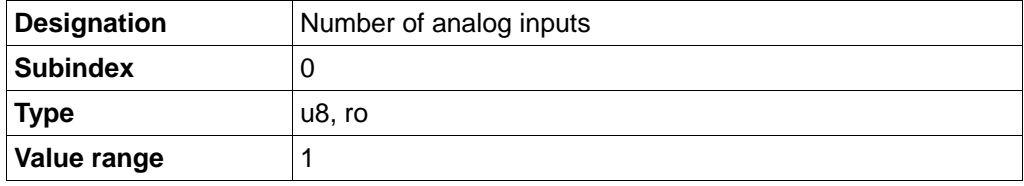

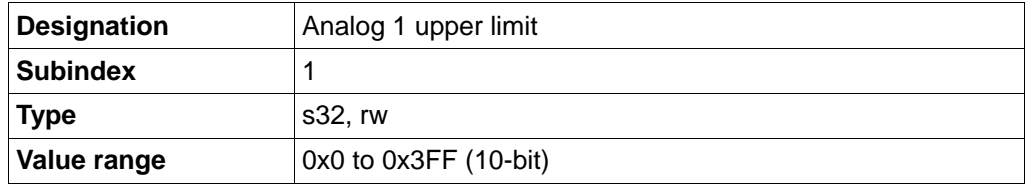

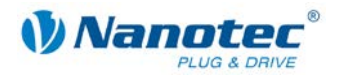

# **10.5 Analog Input Interrupt Lower Limit (0x6425)**

#### **Object description**

If the analog value changes and is less than the limit set in this object, a PDO is sent.

If the upper limit is less than the lower limit, the range between the upper and lower limit is active.

If the upper limit is greater than the lower limit, the ranges between 0 and lower limit and between upper limit and infinity are active.

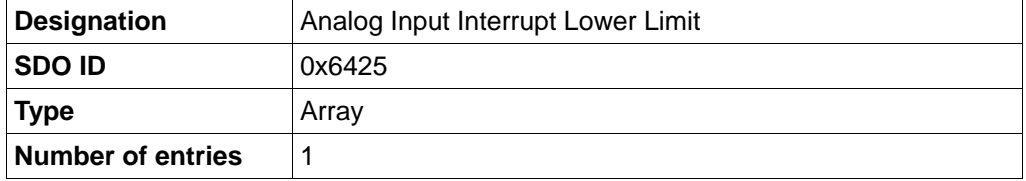

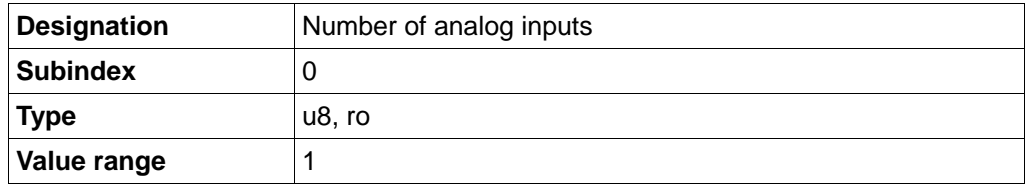

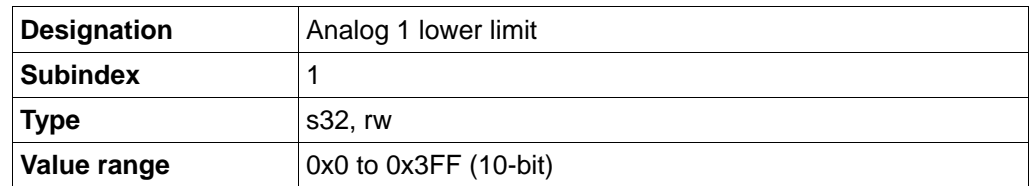

# **10.6 Analog Input Interrupt Delta (0x6426)**

**Object description**

If the analog value changes and the difference to the last sent value is greater than the value set in this object, a PDO is sent. In addition, the limits from the upper and lower limits are evaluated.

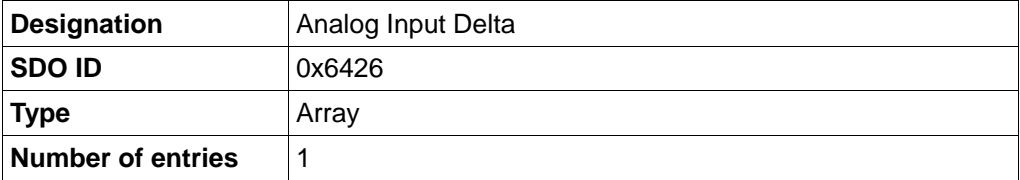

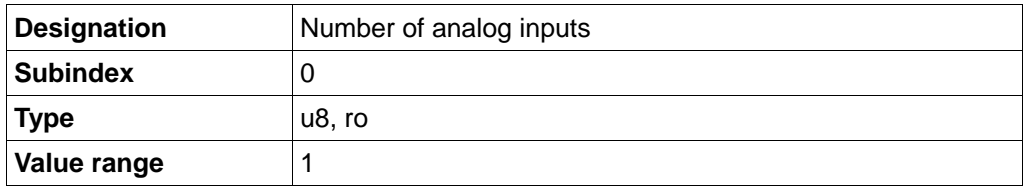

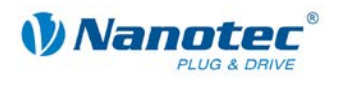

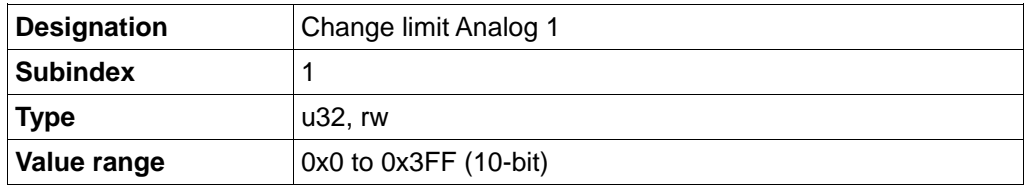

## **10.7 Analog Input Interrupt negative Delta (0x6427)**

## **Object description**

If the analog value changes to a negative value and the difference to the last sent value is greater than the value set in this object, a PDO is sent. In addition, the limits from the upper and lower limits are evaluated. If this value is less than the analog input delta, it is not evaluated.

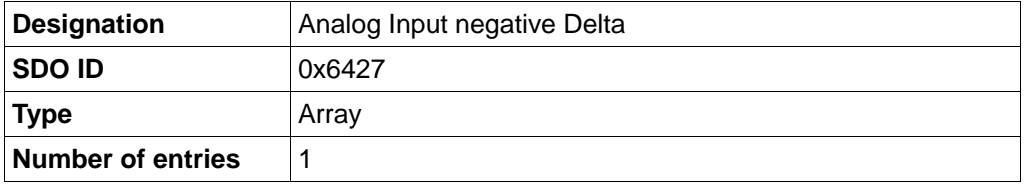

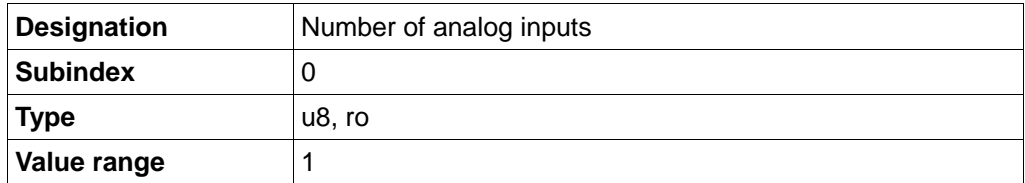

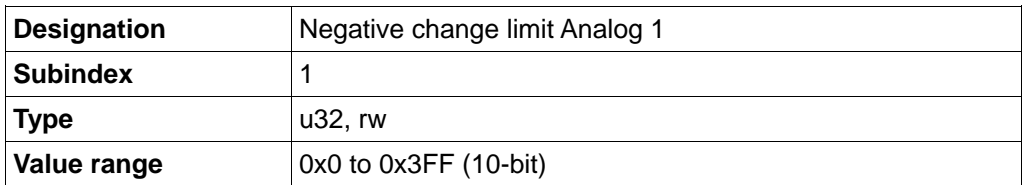

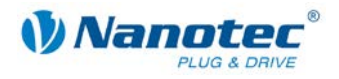

# **10.8 Analog Input Interrupt positive Delta (0x6428)**

### **Object description**

If the analog value changes to a negative value and the difference to the last sent value is greater than the value set in this object, a PDO is sent. In addition, the limits from the upper and lower limits are evaluated. If this value is less than the analog input delta, it is not evaluated.

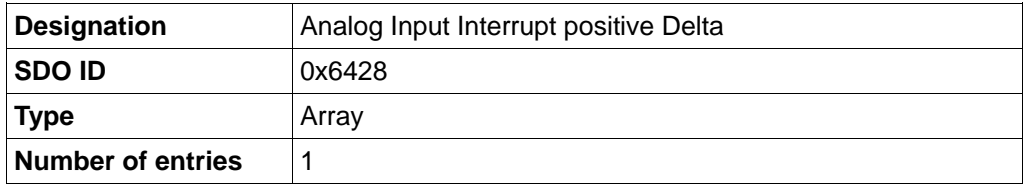

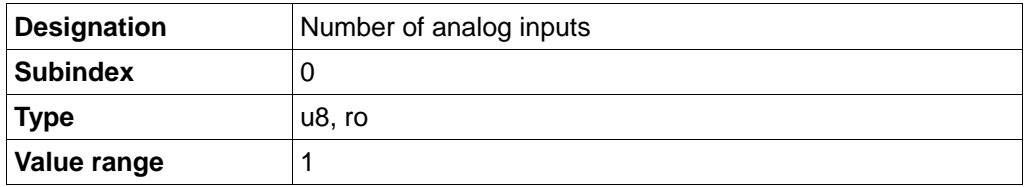

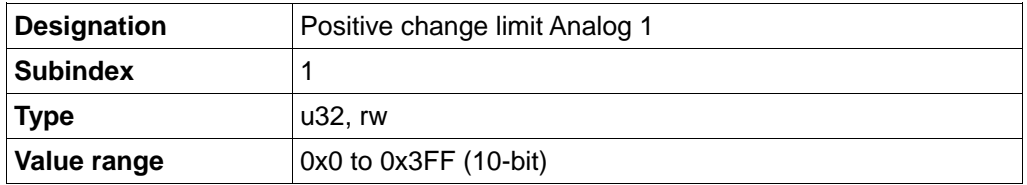

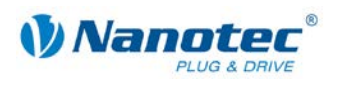

# **11 Manufacturer-specific CAN Objects**

# **11.1 STEP\_MODE (0x2000)**

#### **Object description**

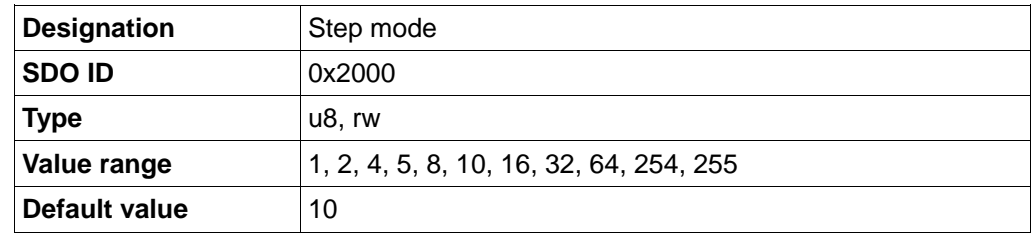

This object is obsolete. The step mode that can be set here results from the objects "Feed Constant" and "Gear Ratio". A smooth movement is given through microstep interpolation which is always active.

# **11.2 ENABLE\_CL (0x2001)**

#### **Object description**

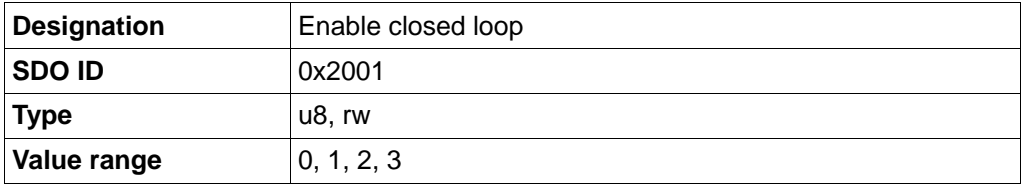

If the value is set to '1', '2' or '3', the firmware is instructed to activate the control loop. However, this is only activated when certain prerequisites are fulfilled:

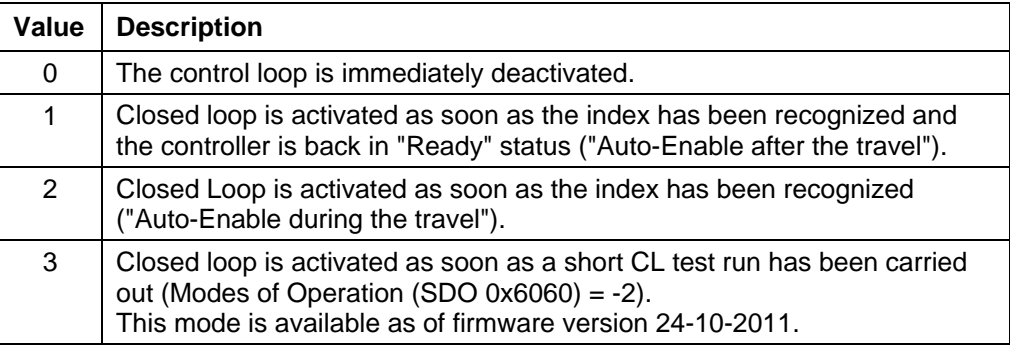

#### **Prerequisites**

Before using closed loop mode for the first time, the motor controller must be adapted to the motor/encoder combination. Otherwise, the controller will generally turn in the wrong direction at maximum current.

The adaptation depends on the connected encoder type (object: ENCODER\_TYPE (0x2011)) and must be set up as follows:

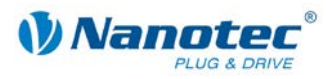

### **Procedure**

## **Note:**

Before beginning with the steps, an EEPROM reset is recommended.

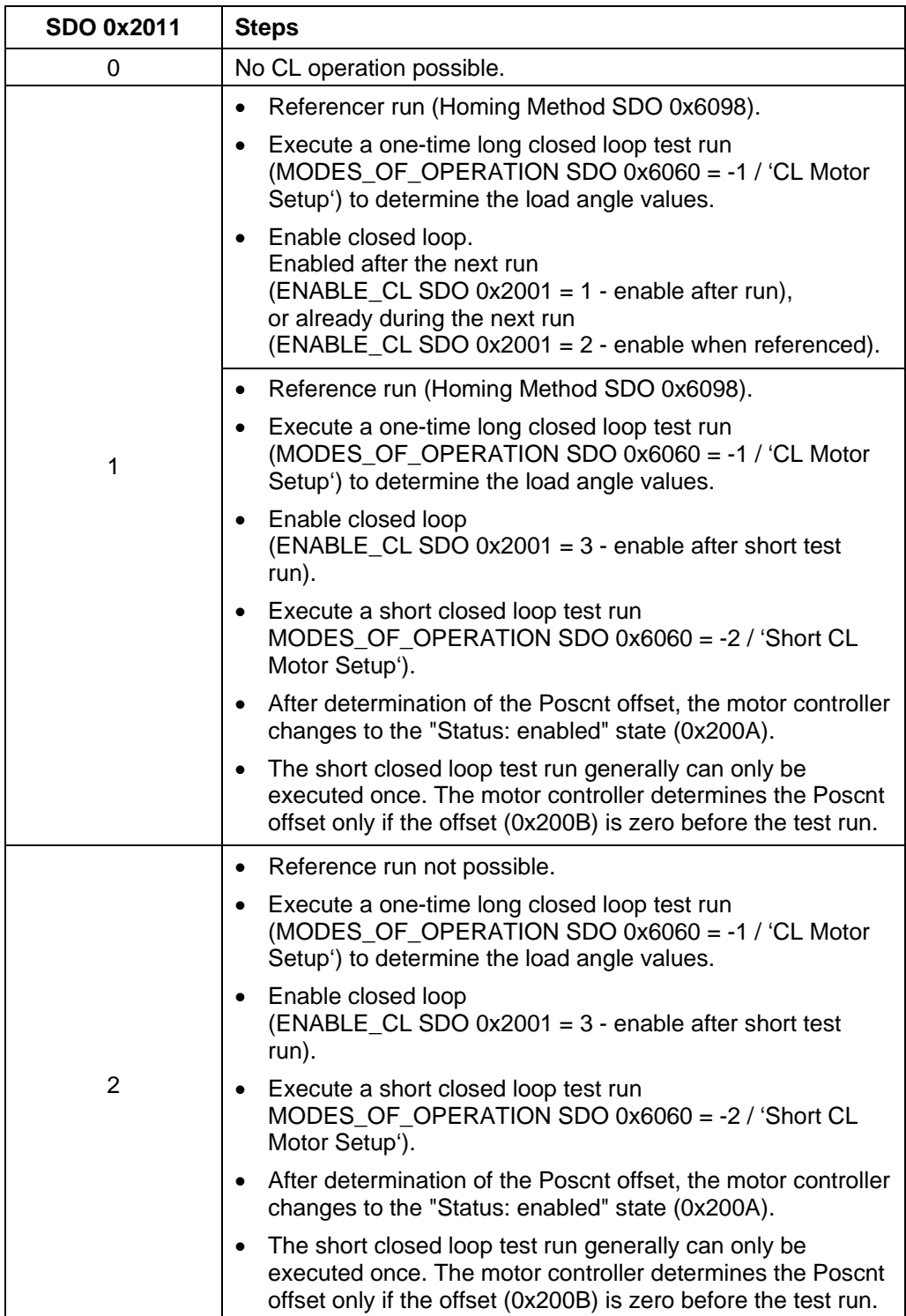

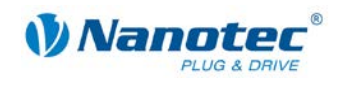

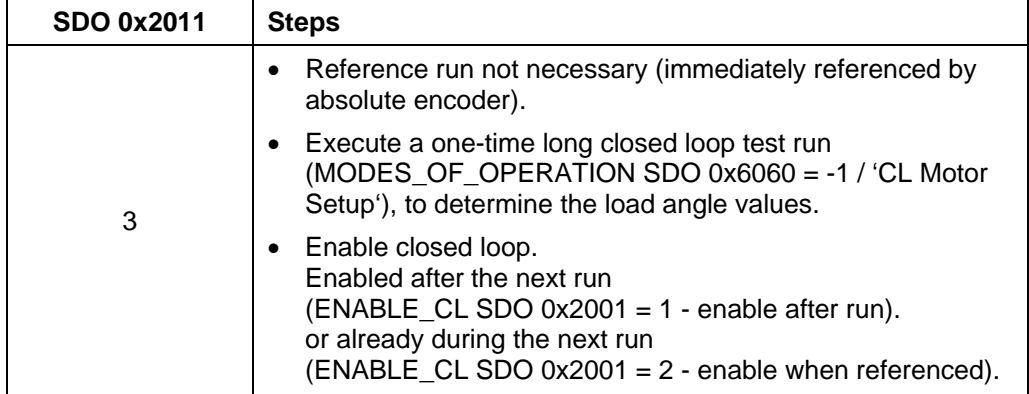

# **11.3 CL\_CONFIGURATION (0x2002)**

### **Object description**

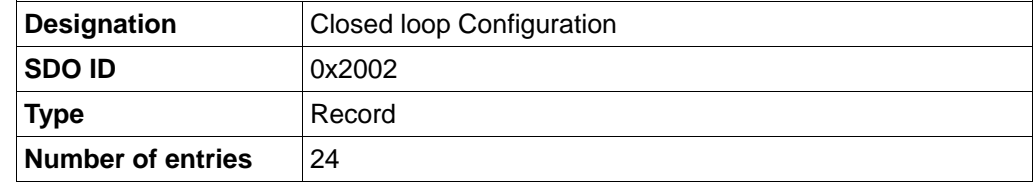

Contains the control parameters for the closed loop mode.

## **Subindex 01h: KP\_V\_Z**

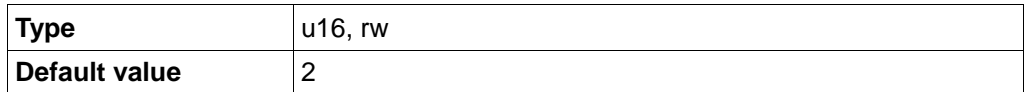

Numerator of the proportional component of the speed controller.

#### **Subindex 02h: KP\_V\_N**

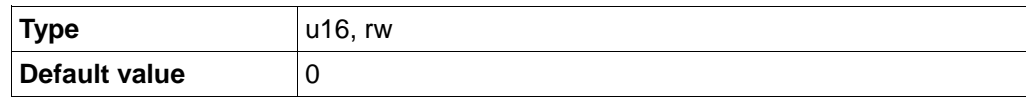

Denominator of the proportional component of the speed controller as a power of 2.

## **Subindex 03h KI\_V\_Z**

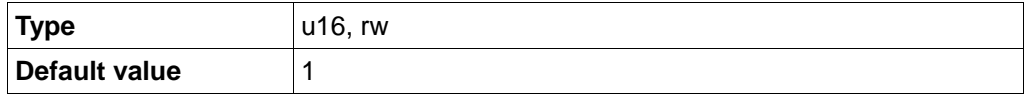

Numerator of the integral component of the speed controller.

### **Subindex 04h: KI\_V\_N**

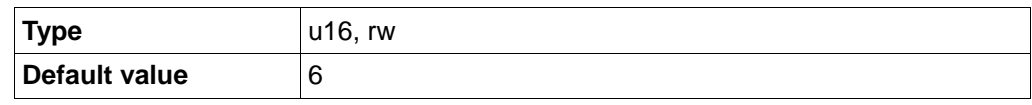

Denominator of the integral component of the speed controller as a power of 2.

## **Subindex 05h KD\_V\_Z**

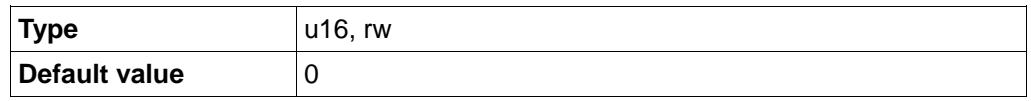

Numerator of the differential component of the speed controller.

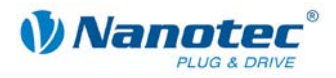

## **Subindex 06h: KD\_V\_N**

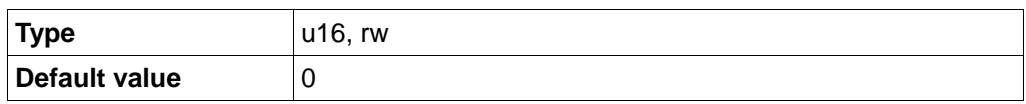

Denominator of the differential component of the speed controller as a power of 2.

#### **Subindex 07h KP\_S\_Z**

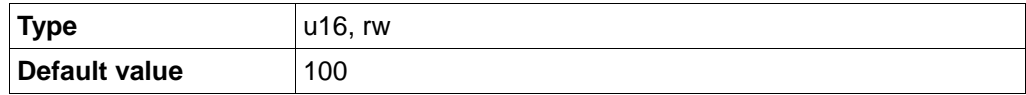

Numerator of the proportional component of the position controller.

#### **Subindex 08h: KP\_S\_N**

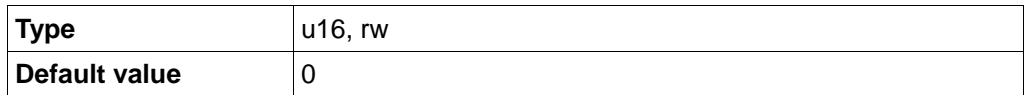

Denominator of the proportional component of the position controller as a power of 2.

### **Subindex 09h KI\_S\_Z**

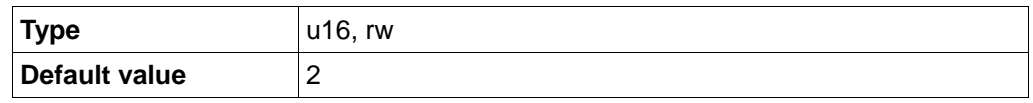

Numerator of the integral component of the position controller.

#### **Subindex 0Ah: KI\_S\_N**

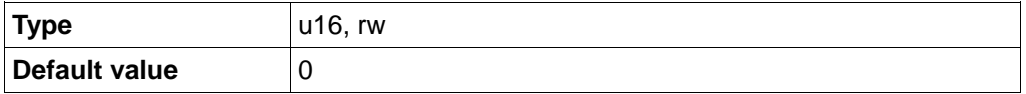

Denominator of the integral component of the position controller as a power of 2.

#### **Subindex 0Bh KD\_S\_Z**

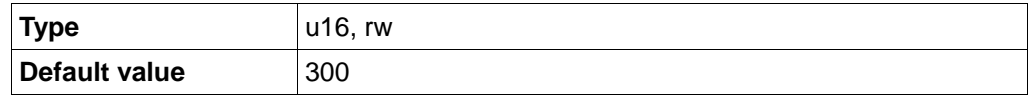

Numerator of the differential component of the position controller.

#### **Subindex 0Ch: KD\_S\_N**

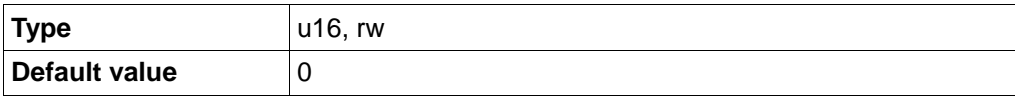

Denominator of the differential component of the position controller as a power of 2.

## **Subindex 0Dh KP\_CSV\_Z**

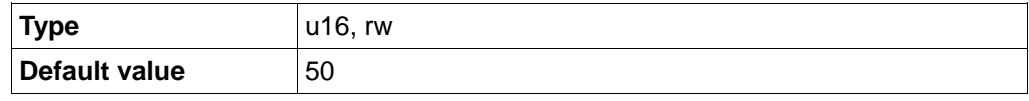

Numerator of the proportional component of the speed cascade controller.

#### **Subindex 0Eh: KP\_CSV\_N**

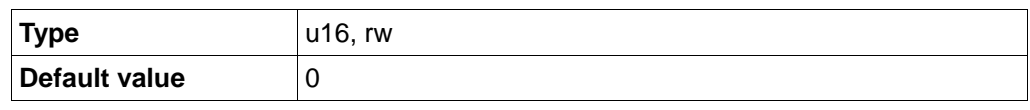

Denominator of the proportional component of the speed cascade controller.

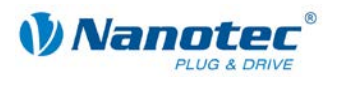

## **Subindex 0Fh KI\_CSV\_Z**

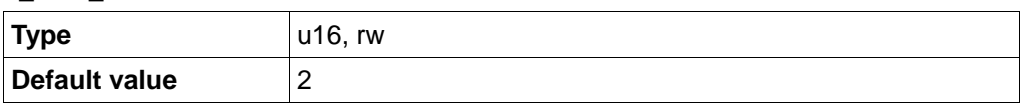

Numerator of the integral component of the speed cascade controller.

#### **Subindex 10h: KI\_CSV\_N**

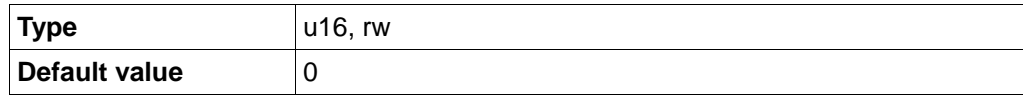

Denominator of the integral component of the speed cascade controller.

#### **Subindex 11h KD\_CSV\_Z**

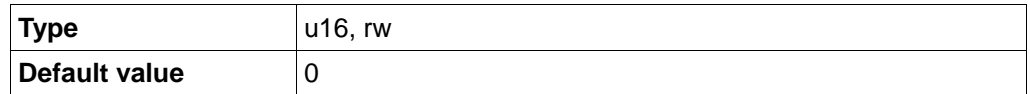

Numerator of the differential component of the speed cascade controller.

#### **Subindex 12h: KD\_CSV\_N**

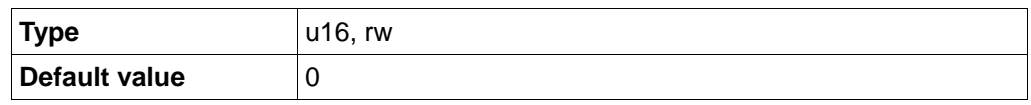

Denominator of the differential component of the speed cascade controller.

#### **Subindex 13h KP\_CSS\_Z**

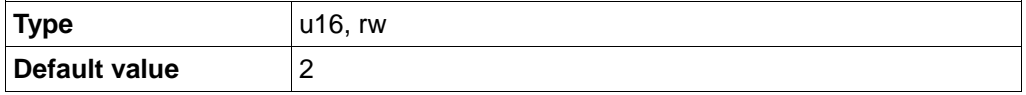

Numerator of the proportional component of the position cascade controller.

#### **Subindex 14h: KP\_CSS\_N**

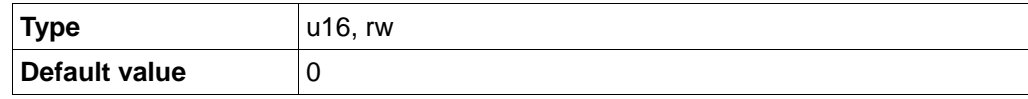

Denominator of the proportional component of the position cascade controller.

#### **Subindex 15h KI\_CSS\_Z**

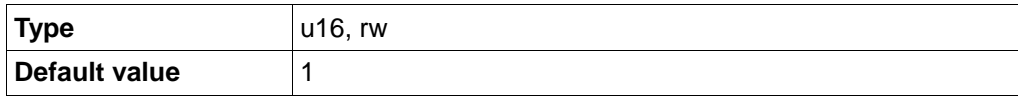

Numerator of the integral component of the position cascade controller.

#### **Subindex 16h: KI\_CSS\_N**

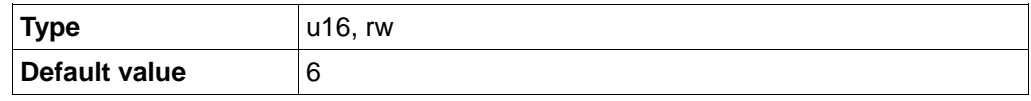

Denominator of the integral component of the position cascade controller.

#### **Subindex 17h KD\_CSS\_Z**

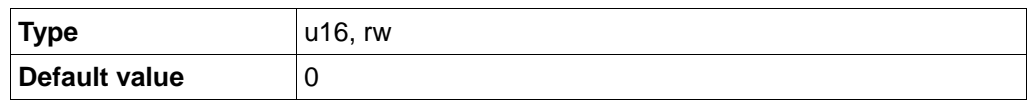

Numerator of the differential component of the position cascade controller.

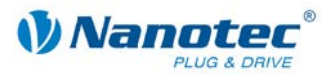

## **Subindex 18h: KD\_CSS\_N**

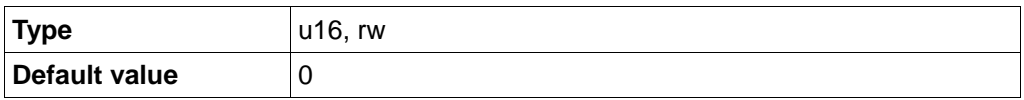

Numerator of the differential component of the position cascade controller.

# **11.4 A/D Converter (0x2003)**

## **Object description**

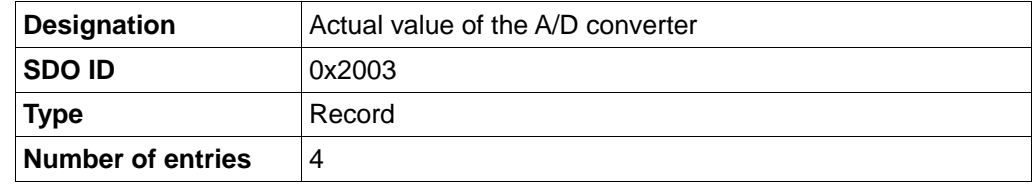

Contains the actual values of the A/D converter (Raw Values).

## **Sub-Index 01h: A/D 1 – Temperature Channel**

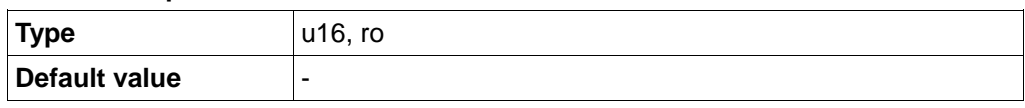

#### **Sub-Index 02h: A/D 2 – Power Channel**

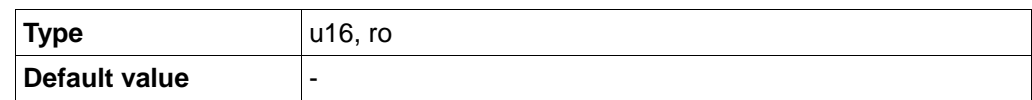

## **Sub-Index 03h: A/D 3 – Analog Input Channel**

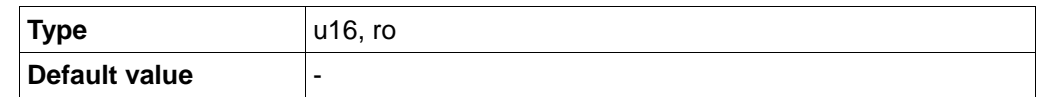

## **Sub-Index 04h: A/D 4 – Auxiliary Power Channel**

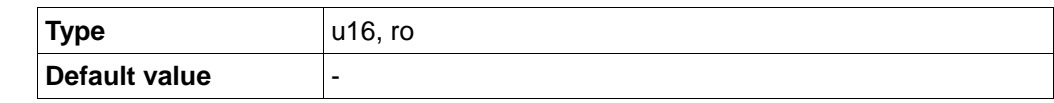

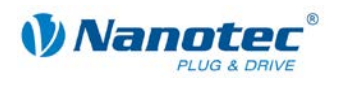

# **11.5 Current control (0x2004)**

### **Object description**

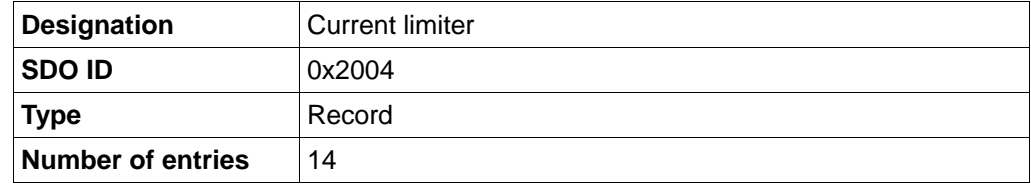

Contains the set current values.

#### **Subindex 01h: drive current**

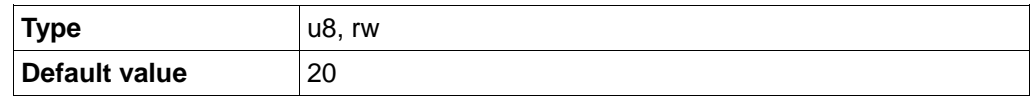

Current that is used for normal travel. Data in %.

#### **Subindex 02h: current reduction**

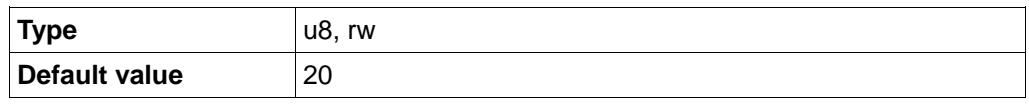

Current that is used for the reduction. Data in %.

#### **Subindex 03h: current reduction time**

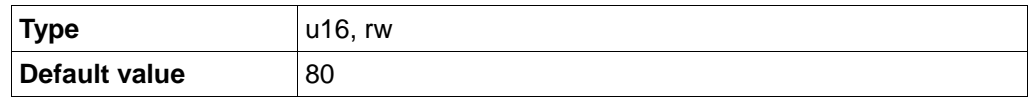

Time in milliseconds from a standstill of the motor in Open Loop mode until the current is reduced.

## **Subindex 04h: current for block reference run**

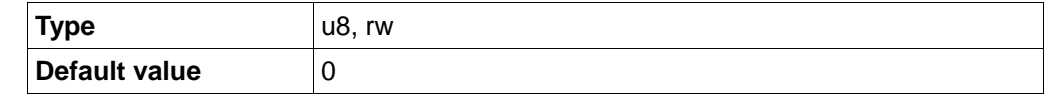

Current for the block reference run in percent. If the value is 0, the phase current is used.

#### **Subindex 05h: Swing out time**

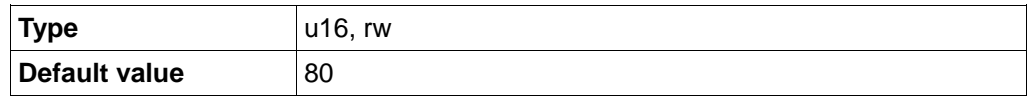

Time in milliseconds between a standstill of the axis and position reset after a block reference run and between standstill of the axis and a ready message in PP mode.

## **Subindex 06h: Position tolerance**

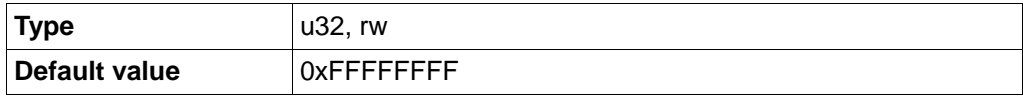

Tolerance after a travel in PP mode (Open Loop).

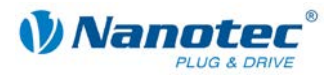

### **Subindex 07h: Motor Type**

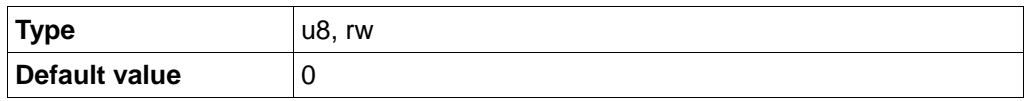

Motor type:

- 0: Stepper motor with and without quadrature encoder
- 1: BLDC with Hall sensor and without quadrature encoder
- 2: BLDC with Hall sensor and with quadrature encoder

#### **Subindex 08h: Load angle sampling spacing**

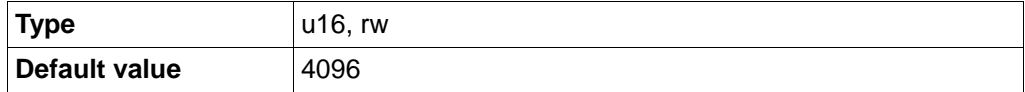

Sampling point spacing of the load angle curve in SDO 0x200C. A value of 8192 is equivalent to 1000 rpm.

### **Subindex 09h: Cascade controller switch-on speed**

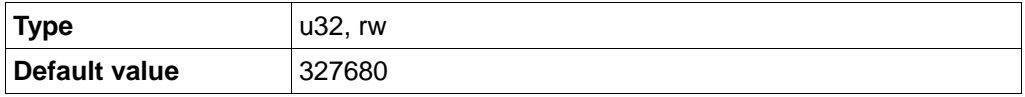

The cascade controller is activated as of this speed.

#### **Subindex 0Ah: Cascade controller switch-off speed**

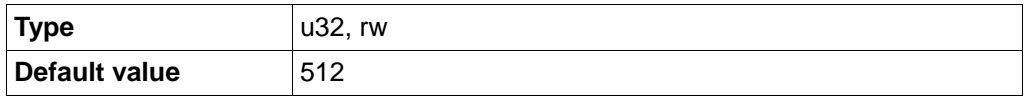

The cascade controller is deactivated as of this speed.

#### **Subindex 0Bh: Cascade controller status**

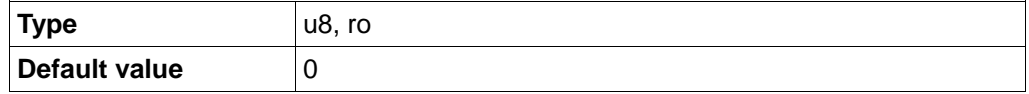

Specifies whether the cascade controller is active.

#### **Subindex 0Ch: Hall sensor mode**

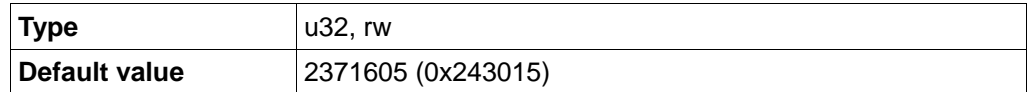

Used with BLDC motors to adjust the Hall sensor sections to the respective motor. Here the least significant 6 digits in hexadecimal notation represent one quadrant of the Hall sensors.

The value results from the motor type and the sequence of the Hall signals. The index is calculated as follows:  $(Hall1 * 1) + (Hall2 * 2) + (Hall3 * 4)$ .

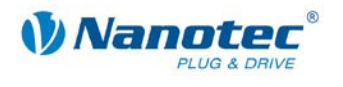

## **Motor assignment**

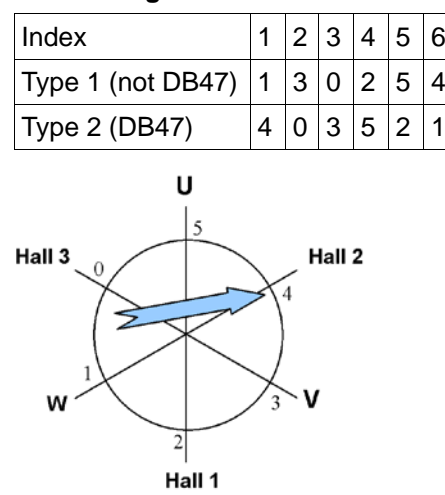

### **Example: Motor DB57**

Hall sequence according to the data sheet:

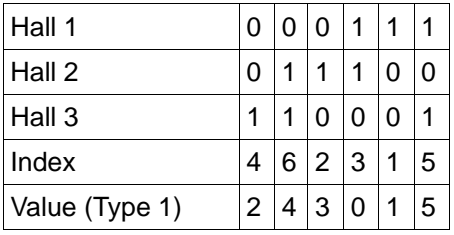

The index can be calculated from the Hall states. On the basis of the table for the motor assignment, the values 2, 4, 3, 0, 1, 5 then result. These are entered in the controller as Hex 0x243015.

#### **Subindex 0Dh: Peak current**

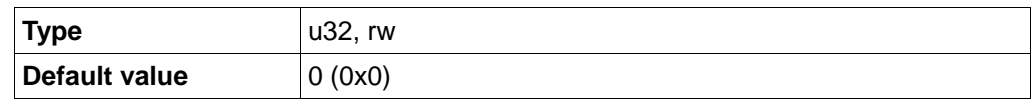

Used with BLDC motors to adjust the maximum admissible peak current. If this value is less than the motor current (Subindex 1), it is ignored. If the value is greater, the motor current can be momentarily exceeded depending on the time constant.

### **Subindex 0Eh: Peak current time constant**

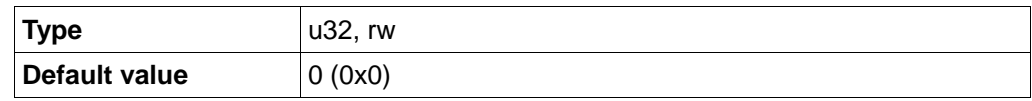

Used with BLDC motors to adjust the time constant for the peak current. Enables a momentary exceeding of the set motor current (Subindex 1).

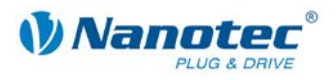

# **11.6 CAN enable and baud rate (0x2005)**

## **Object description**

The CAN baud rate is adjusted with this object. For a more detailed description, see Section [1.1.3.](#page-11-0)

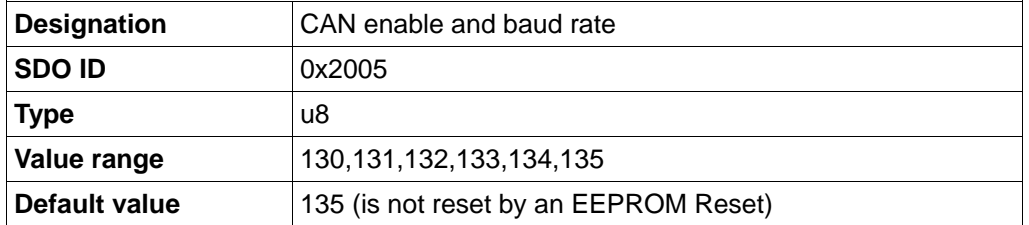

## **11.7 Motor Pole Pairs (0x2006)**

### **Object description**

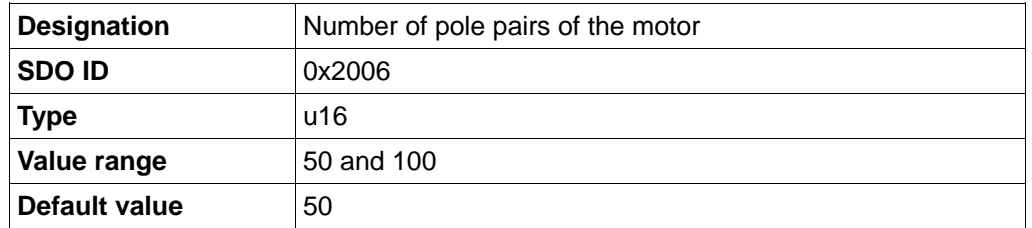

Specifies the number of pole pairs of the motor. After changing this parameter, the controller must be provided with power again. For use in Closed Loop, the motor must be readjusted with the aid of the rotor position test run.

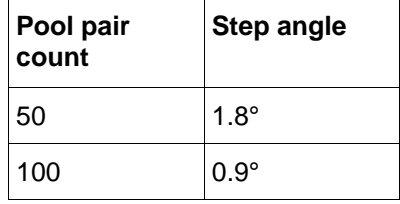

## **11.8 Brake Wait Time (0x2007)**

### **Object description**

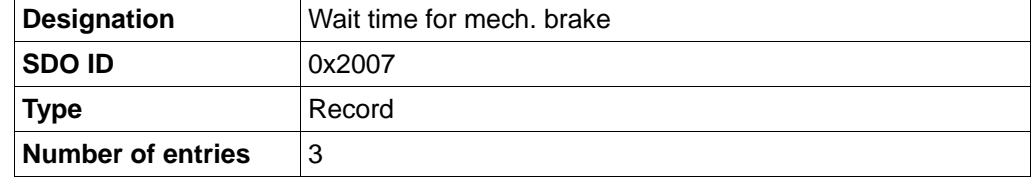

The SMCI47-S has an output for connection of a spring-loaded, electromagnetically releasable brake. Delay times for this brake can be set with this SDO.

While a braking wait time is carried out, no commands for changing the mode are executed.

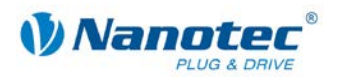

#### **Subindex 01h: Milliseconds Power on to Brake off**

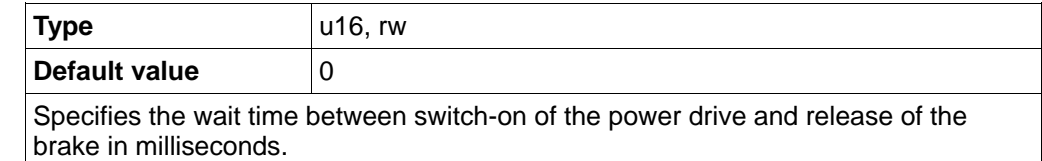

#### **Subindex 02h: Milliseconds Brake off to Operational**

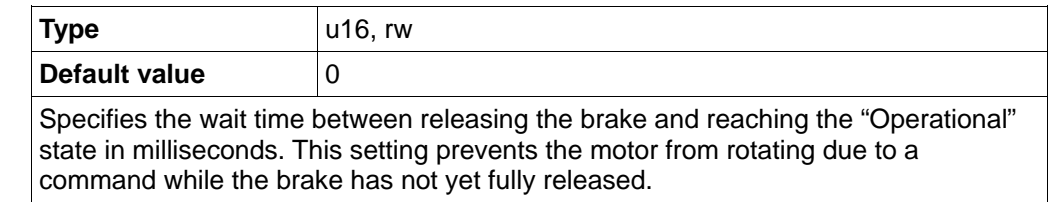

## **Subindex 03h: Milliseconds Brake on to Power off**

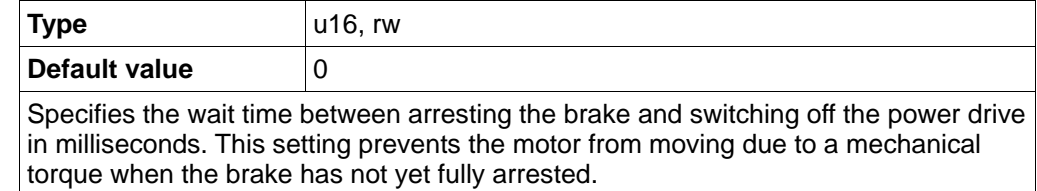

If the values are 0 for all three times, the brake can be actuated via the digital outputs (object 0x60FE). Otherwise, the set times are used to actuate the brake.

## **11.9 Milliseconds Input Debounce Time (0x2008)**

#### **Object description**

Used to debounce the digital inputs of the controller. After a flank on an input, no further flanks are processed within the time set in this object in milliseconds. A flank is only detected again after expiration of the debounce time. Any running debounce time of an input has no influence on the detection of edges on the other inputs.

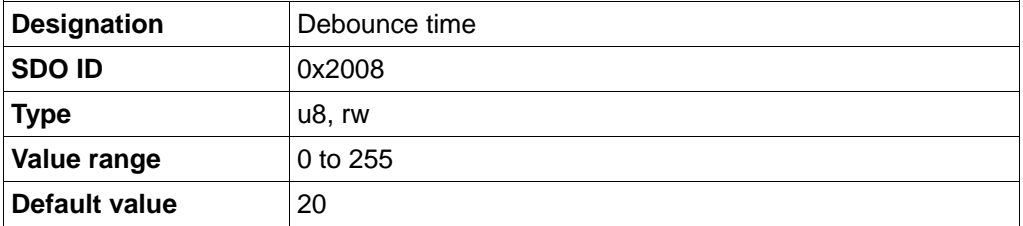

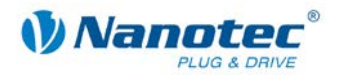

# **11.10 Node ID (0x2009)**

## **Object description**

This object is used to adjust the node ID if the node ID is set to 0 with the hex switches. If a node ID is set with the hex switches, this object can be described and saved in the EEPROM, but contains the value of the hex switches again after a restart.

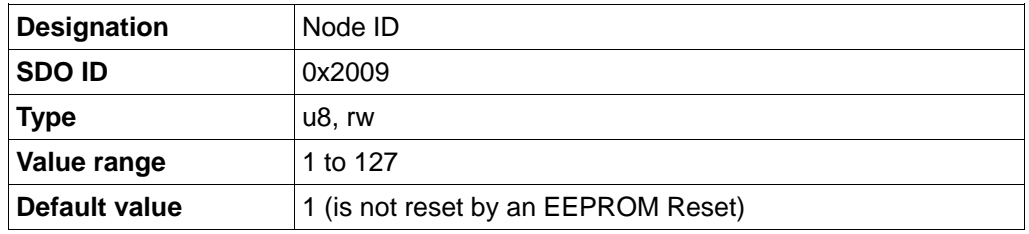

## **11.11 CL is enabled (0x200A)**

## **Object description**

It is possible to determine whether the Closed Loop Mode is active with the aid of this object. If the object returns the value 1, Closed Loop Mode is active.

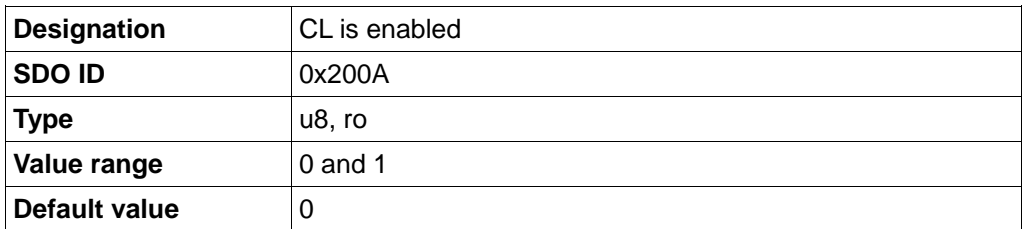

# **11.12 CL POSCNT Offset (0x200B)**

### **Object description**

Specifies the distance between encoder index and rotor alignment. A value of 65536 corresponds to an electrical angle of 360° or 0°. This value is set by the CL test run and is different for each individual motor.

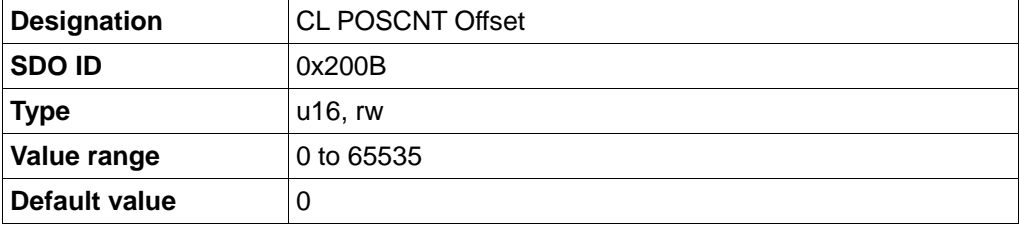

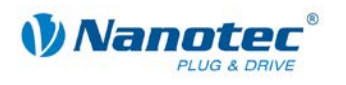

# **11.13 CL load angle curve (0x200C)**

#### **Object description**

Specifies the speed-dependent load angle. A value of 65536 corresponds to an electrical angle of 360° or 0°. This value is set by the CL test run and is identical for motors of the same series. Each of the subindices of 1 to 7 contains a load angle for a speed range. The speed interval between the individual values can be set in SDO 2004 Subindex 8.

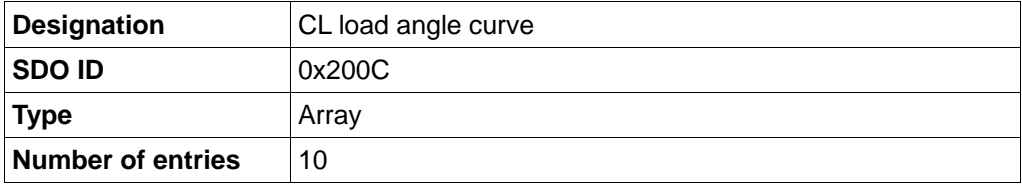

#### **Subindex 00h Number of entries**

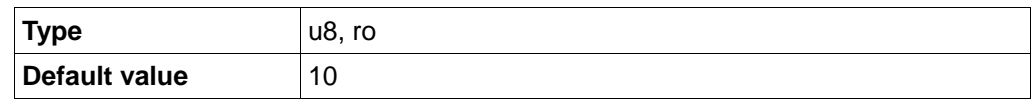

#### **Subindex 01h: Load angle at a standstill**

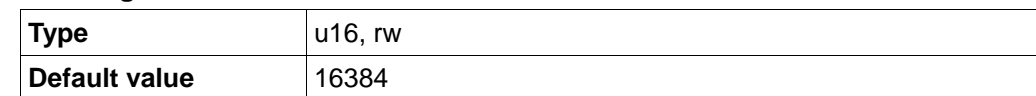

#### **Subindex 02h Load angle at speed = load angle sampling spacing \* 1**

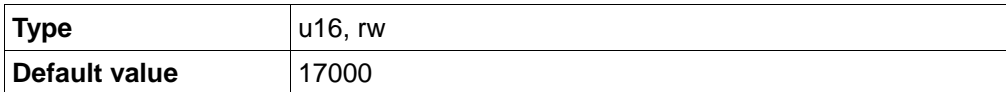

#### **Subindex 03h Load angle at speed = load angle sampling spacing \* 2**

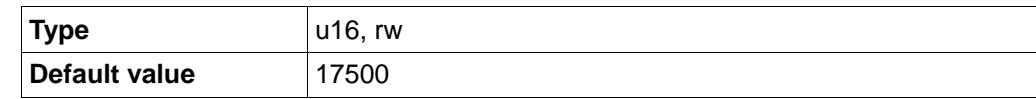

## **Subindex 04h Load angle at speed = load angle sampling spacing \* 3**

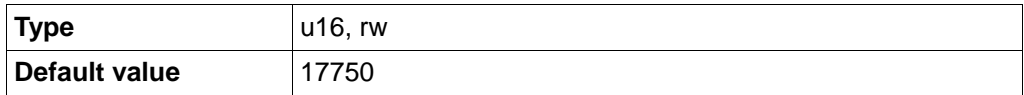

#### **Subindex 05h Load angle at speed = load angle sampling spacing \* 4**

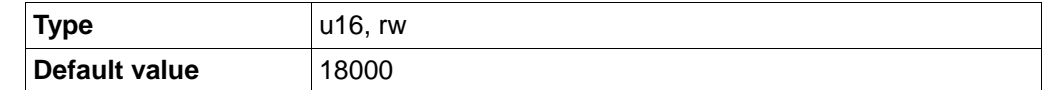

#### **Subindex 06h Load angle at speed = load angle sampling spacing \* 5**

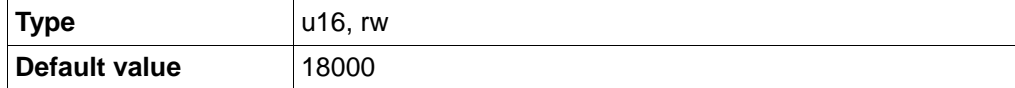

#### **Subindex 07h Load angle at speed = load angle sampling spacing \* 6**

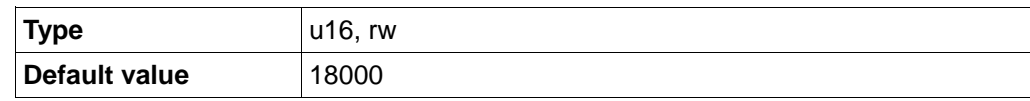

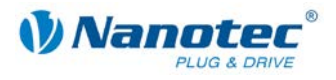

## **Subindex 08h is not used**

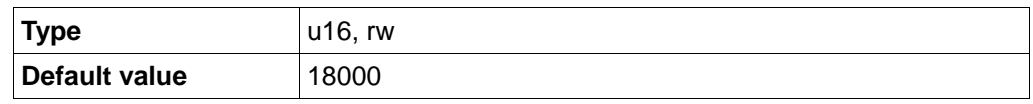

#### **Subindex 09h is not used**

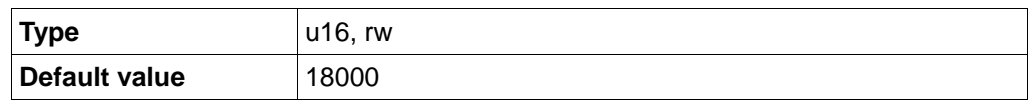

## **Subindex 0Ah is not used**

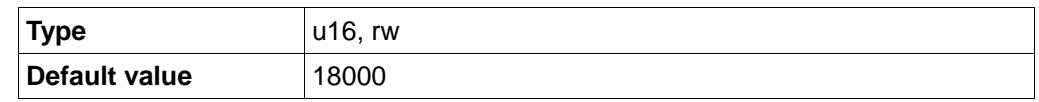

## **11.14Encoder rotation direction change (0x200D)**

## **Object description**

If this object is set 1, the direction of the quadrature encoder is reversed.

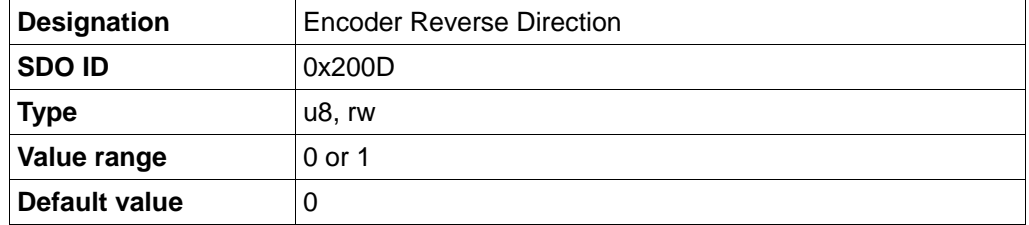

## **11.15 DSPdrive current controller parameter (0x200E)**

## **Object description**

For controllers with DSPdrive (PD2-N, PD4-N, SMCI12, SMCI36) the current controller parameters can be changed.

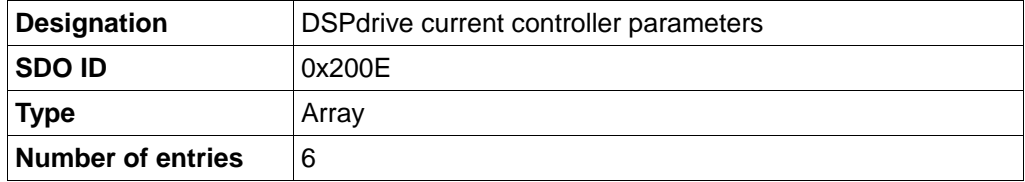

#### **Subindex 00h Number of entries**

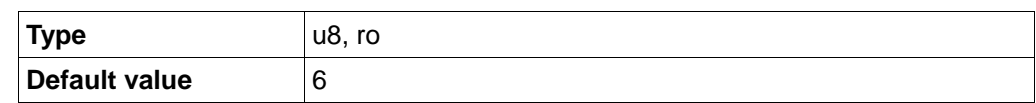

### **Subindex 01h: KP low (not used)**

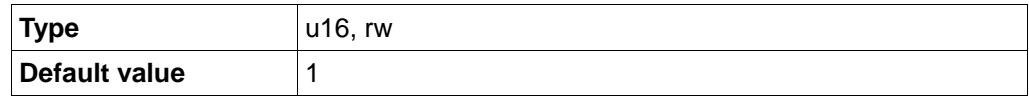

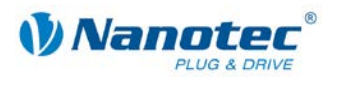

## **Subindex 02h KP high**

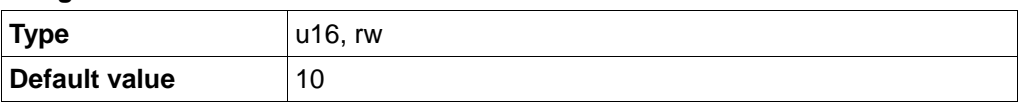

KP value at a standstill.

## **Subindex 03h KP scale**

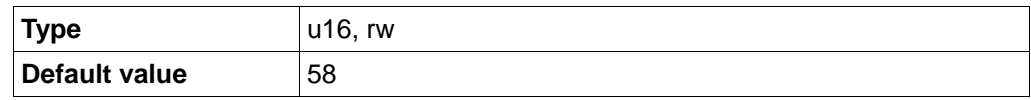

KP value is increased in proportion to the speed.

#### **Subindex 04h KI low (not used)**

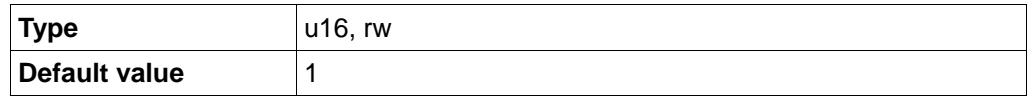

#### **Subindex 05h KI high**

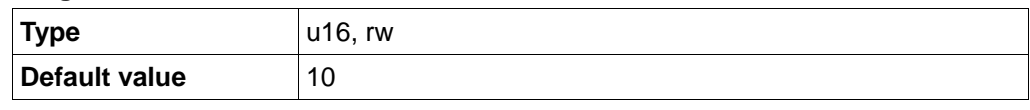

KI value at a standstill

## **Subindex 06h KI scale**

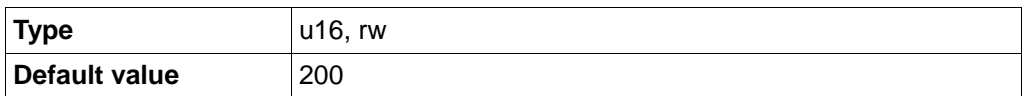

KI value is increased in proportion to the speed.

# **11.16Speed mode controller type (0x200F)**

### **Object description**

If this object is set to 1, the position controller is used in VL mode instead of the speed controller. This can be an advantage at very low speeds.

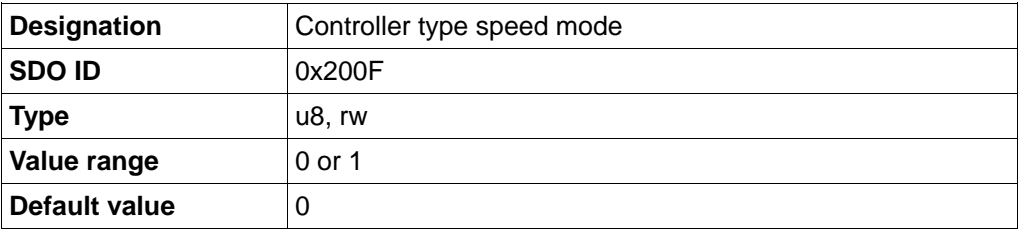

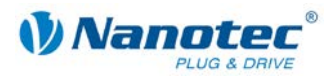

# **11.17External reference run IO (0x2010)**

### **Object description**

An external IO node can also be used as a reference switch instead of input 6 of the controller.

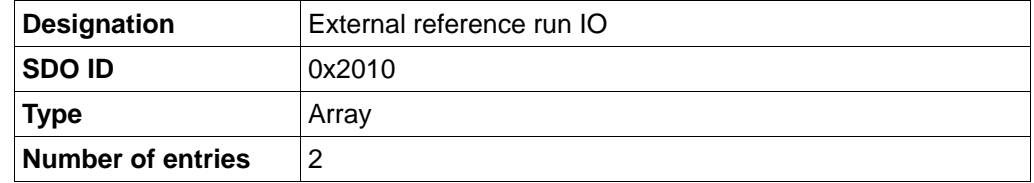

#### **Subindex 00h Number of entries**

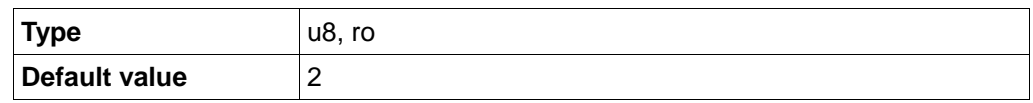

## **Subindex 01h: Bit number**

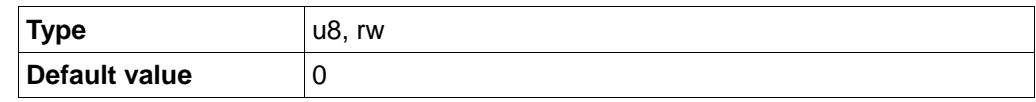

Selects the bit in Subindex 2 that is to be interpreted as a reference switch.

#### **Subindex 02h Reference switch**

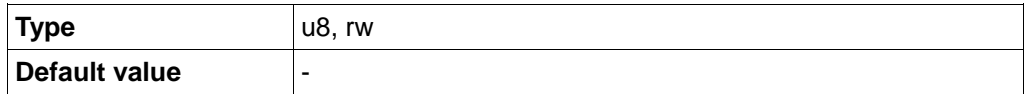

This object is used to be mapped as RPDO. A bit from this object indicates the state of the limit switch to which the controller reacts in the corresponding reference run.

# **11.18ENCODER\_TYPE (0x2011)**

#### **Object description**

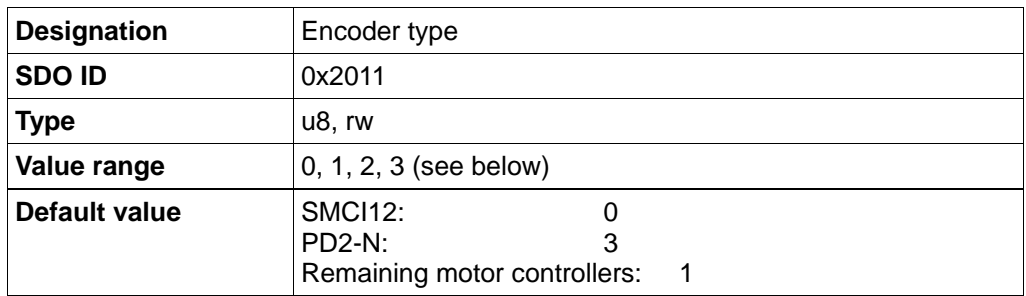

Sets the type of encoder which is connected. Each type is represented by a unique value.

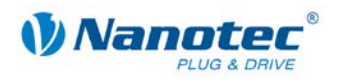

#### **Values**

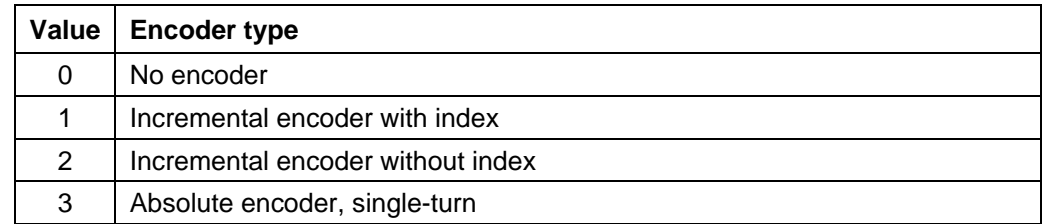

This command is available as of firmware version 24-10-2011.

# **11.19 COB ID SYNC message (0x1005)**

## **Object description**

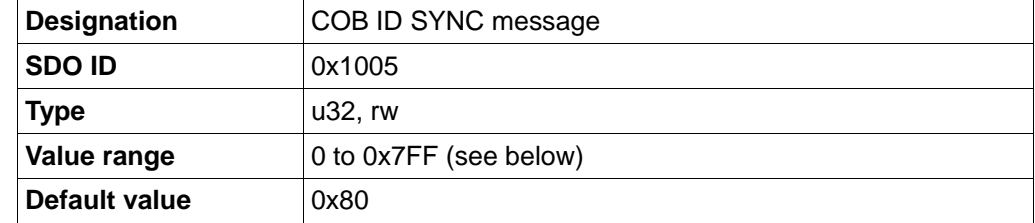

The COB ID of the Sync object is set with this object.

## **Bits**

The individual bits have the following meaning:

Bit 31: No meaning

Bit 30: Device creates a Sync message (always 0)

Bit 29 uses 29-bit COB ID (always 0)

Bit 28-11: Extended COB ID (always 0)

Bit 10-0: COB ID

# **11.20 Hardware Version (0x1009)**

### **Object description**

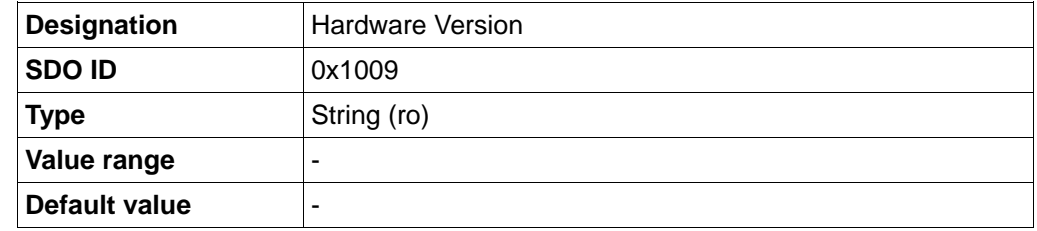

This object contains the hardware version as a string.

The length of the string appears in subindex 0 of this SDO. The individual characters are contained as of subindex 1. The character string is not terminated by a zero string.

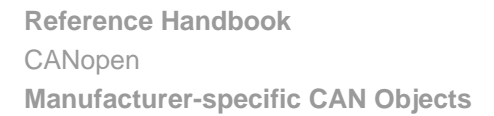

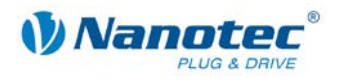

# **11.21Software Version (0x100A)**

### **Object description**

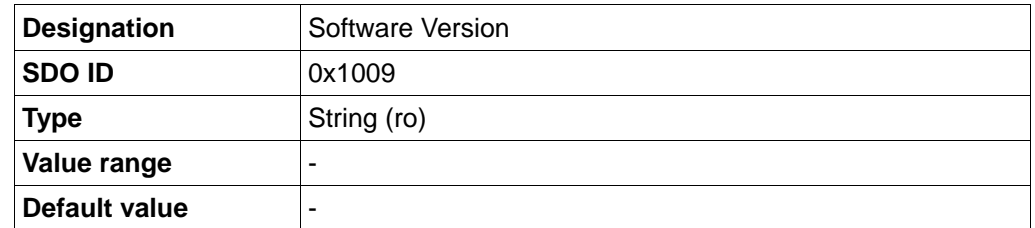

This object contains the software version as a string.

The length of the string appears in subindex 0 of this SDO. The individual characters are contained as of subindex 1. The character string is not terminated by a zero string.

## **11.22 Guard Time (0x100C)**

## **Object description**

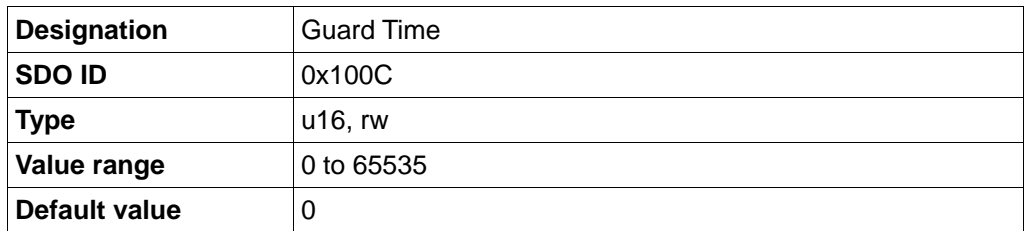

The Guard Time is set in ms. It specifies the time intervals at which a request of the NMT status (RTR of COB ID 0x700 + node ID) is expected.

The Node Guard function can be deactivated with the value 0.

## **11.23 Life Time Factor (0x100D)**

#### **Object description**

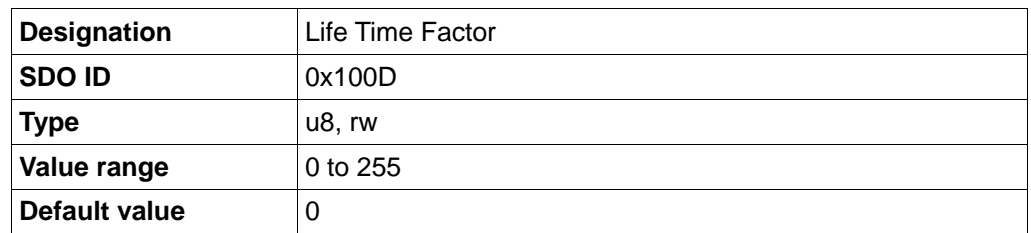

The Life Time Factor specifies after how many missing NMT status requests (RTR of 0x700+ node ID) an error is generated.

The time resulting from the objects "Guard Time" and "Life Time Factor" must not exceed one minute.

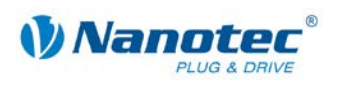

# **11.24Store Parameters (0x1010)**

## **Object description**

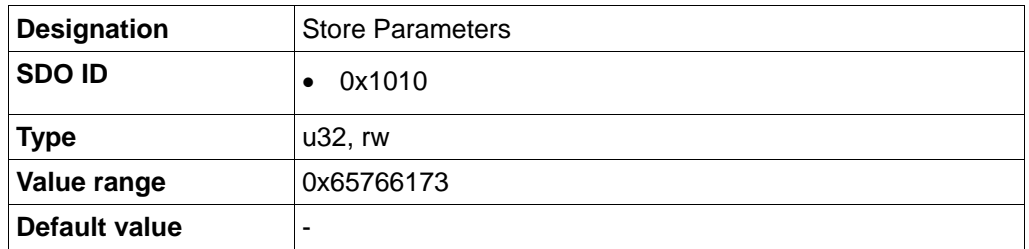

If 0x65766173 is written in this object, the entire object directory is written into the EEPROM of the controller. Thus, settings are retained after a restart of the controller. However, a switch-on (Power State machine) is still necessary.

## **11.25 Restore Parameters (0x1011)**

### **Object description**

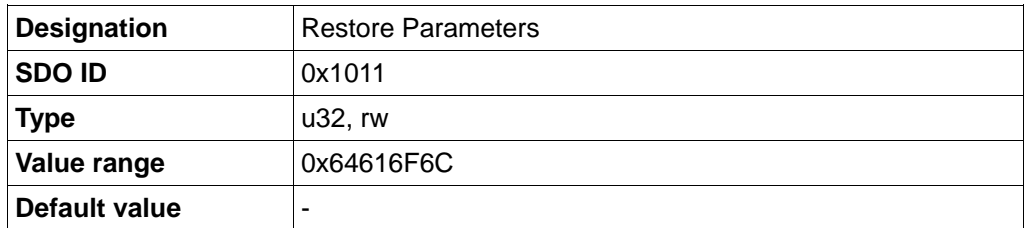

If 0x64616F6C is written in this object, the entire object directory is reset to the default values. The default values are also immediately transferred into the EEPROM.

## **11.26 Acceleration notation index (0x608D)**

#### **Object description**

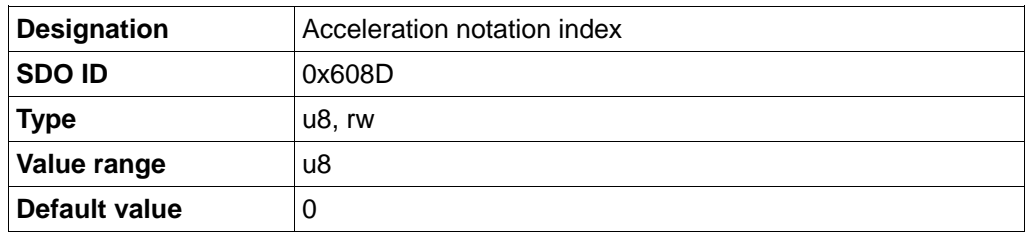

Reserved.

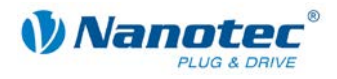

# **11.27 Acceleration dimension index (0x608E)**

### **Object description**

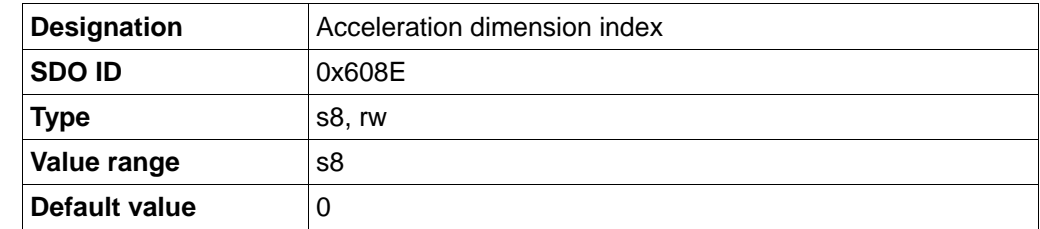

Reserved.

## **11.28 CL Test Current (0x2012)**

### **Object description**

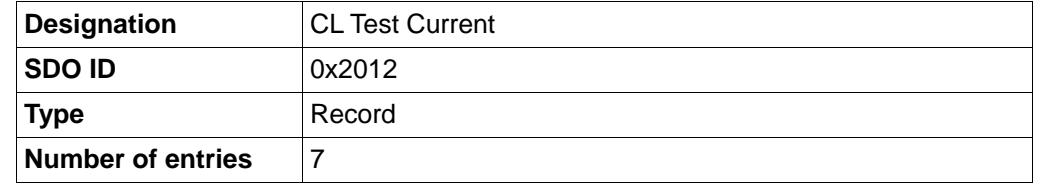

Contains the current measurement values (closed loop load angle current) determined during the test run.

The values can only be read out after the test run. They specify the currents at which the load angle was measured. They are not stored in the EEPROM and therefore disappear after the controller is restarted.

Type, value range and default value are the same for all subindices:

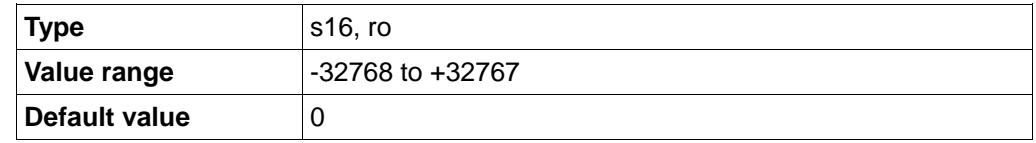

## **Subindex 01h: Read CL Test Current 1**

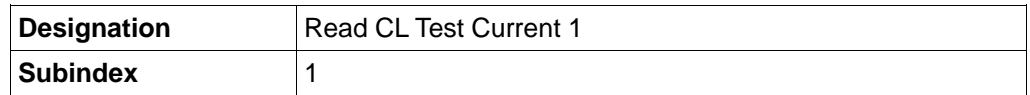

### **Subindex 02h: Read CL Test Current 2**

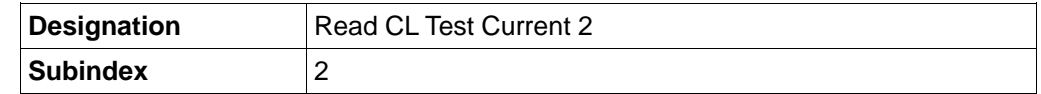

## **Subindex 03h: Read CL Test Current 3**

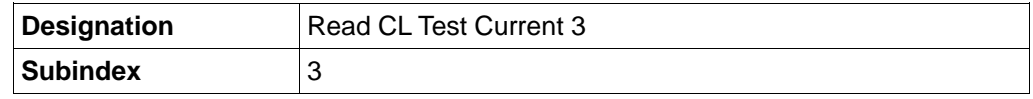

## **Subindex 04h: Read CL Test Current 4**

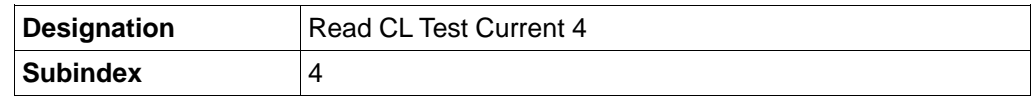

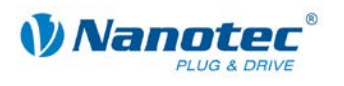

## **Subindex 05h: Read CL Test Current 5**

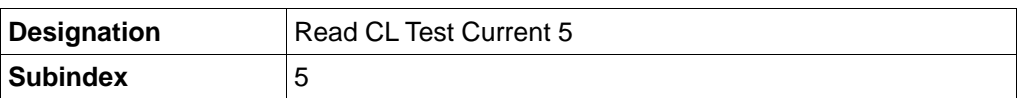

### **Subindex 06h: Read CL Test Current 6**

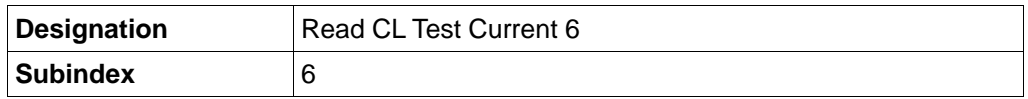

### **Subindex 07h: Read CL Test Current 7**

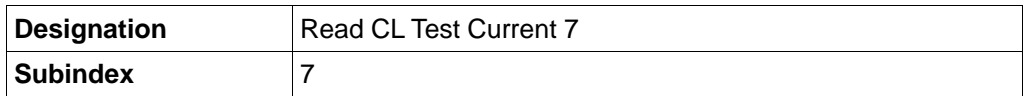

## **11.29 CL Test load angle (0x2013)**

#### **Object description**

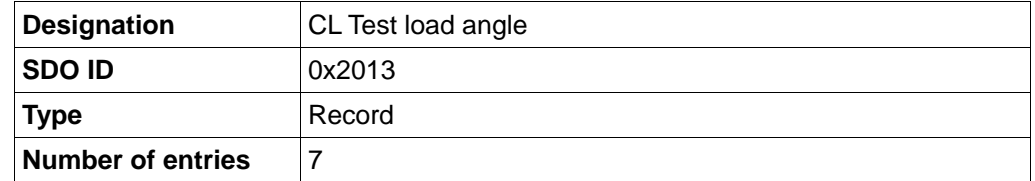

Contains the load angle values (closed loop load angle position) determined during the test run.

The values can only be read out after the test run. They specify the measured load angles and are a copy of the values in object 0x200C. They are not stored in the EEPROM and therefore disappear after the controller is restarted.

Type, value range and default value are the same for all subindices:

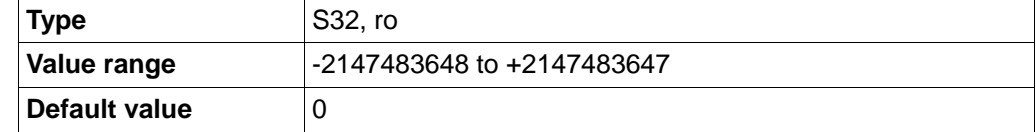

#### **Subindex 01h: Read CL Test load angle 1**

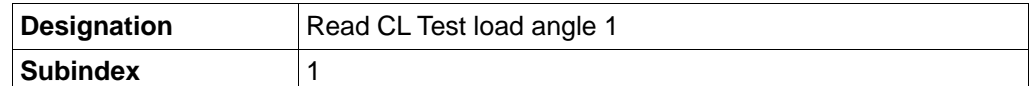

#### **Subindex 02h: Read CL Test load angle 2**

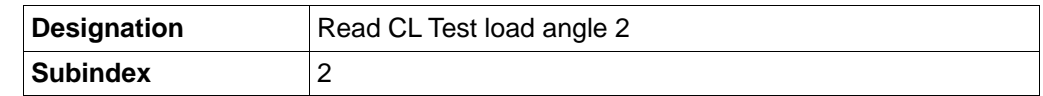

#### **Subindex 03h: Read CL Test load angle 3**

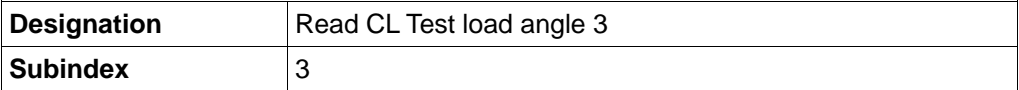

### **Subindex 04h: Read CL Test load angle 4**

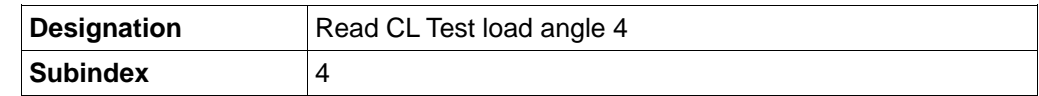

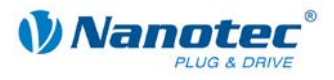

## **Subindex 05h: Read CL Test load angle 5**

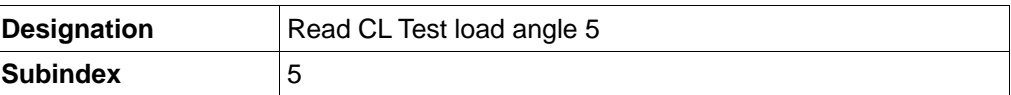

#### **Subindex 06h: Read CL Test load angle 6**

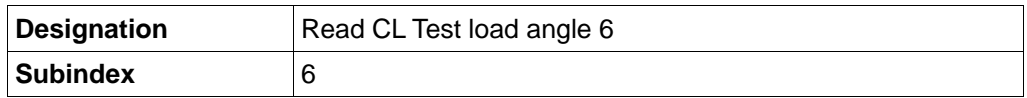

## **Subindex 07h: Read CL Test load angle 7**

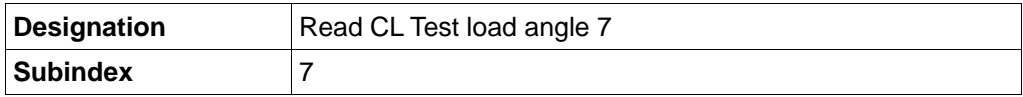

## **11.30 Reset switch-on counter (0x2015)**

## **Object description**

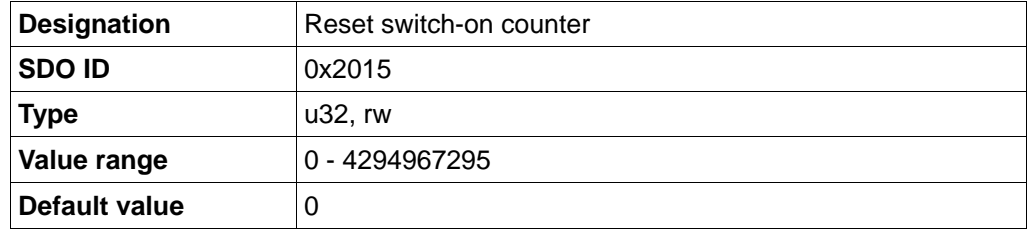

### **Note:**

Effective value for write access: "1"

The switch-on numerator is incremented by "1" each time the current is switched on and specifies how often the motor controller has been switched on since the last reset.

When the value is set to "1", the switch-on counter is set to "0".

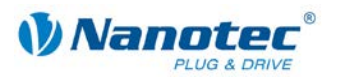

# **11.31 CL Test Velocity (0x2018)**

## **Object description**

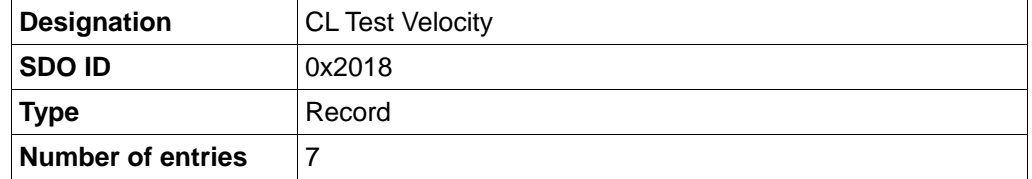

Contains the measured velocity values (closed loop load angle velocity) determined during the test run.

The values can only be read out after the test run. They indicate the velocities at which the corresponding load angle was measured. They are not stored in the EEPROM and therefore disappear after the controller is restarted.

Type, value range and default value are the same for all subindices:

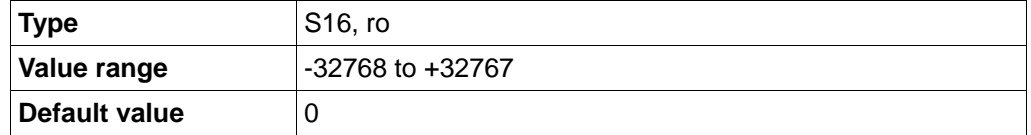

### **Subindex 01h: Read CL Test Velocity 1**

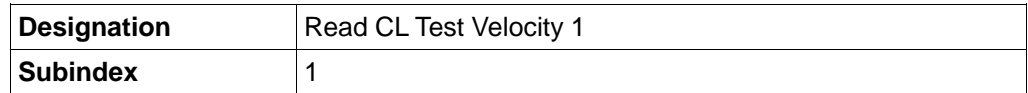

### **Subindex 02h: Read CL Test Velocity 2**

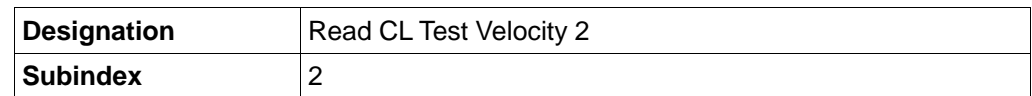

### **Subindex 03h: Read CL Test Velocity 3**

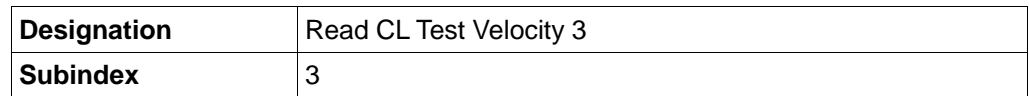

### **Subindex 04h: Read CL Test Velocity 4**

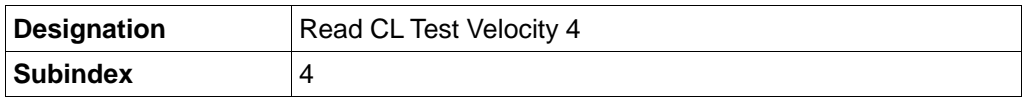

### **Subindex 05h: Read CL Test Velocity 5**

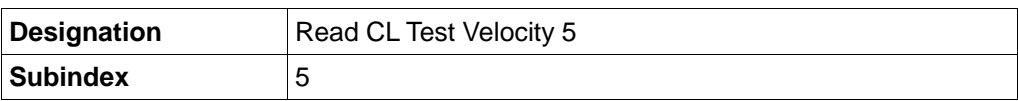

### **Subindex 06h: Read CL Test Velocity 6**

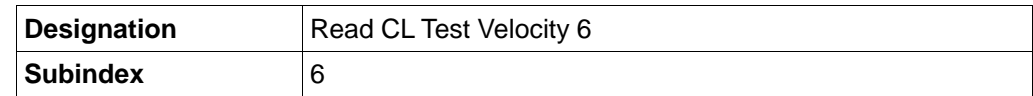

### **Subindex 07h: Read CL Test Velocity 7**

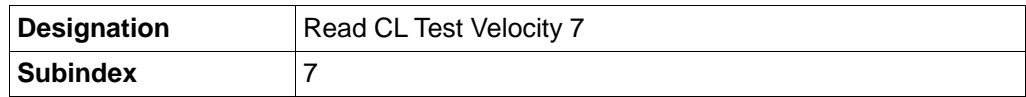

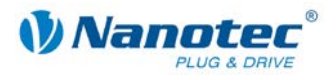

## **11.32Emergency Message Legacy Format (0x2020)**

## **Object description**

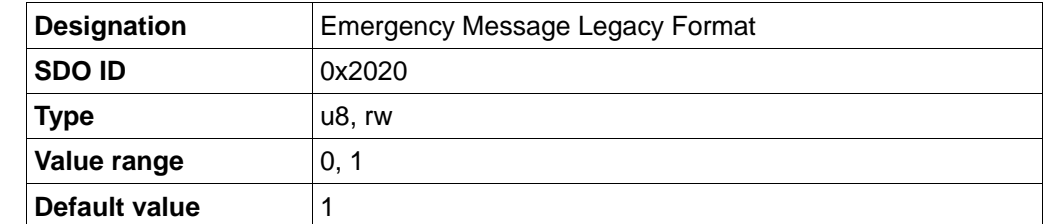

Value = 1: Legacy active, previous behavior

Value = 0: new behavior

Specifies the behavior that should be applied after an emergency message occurs.

See Section [13.4](#page-108-0) ["Control behavior and the Legacy Mode"](#page-108-0).

## **11.33 Motor ID (0x2021)**

### **Object description**

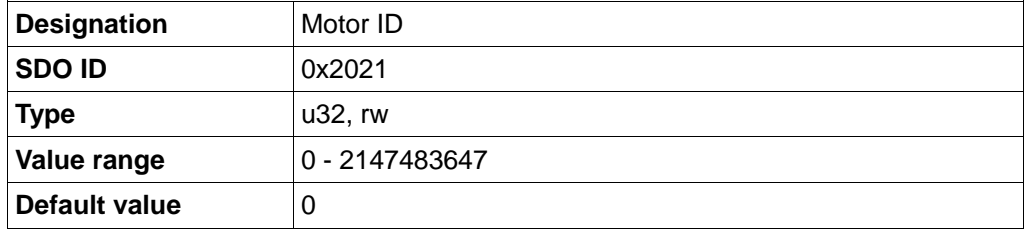

Reserved.

Placeholder to store and return the ID of the motor in NanoCAN.

The ID can be used to store the motor type, motor designation and connection type (e.g. ST4918 parallel) in the motor controller. For example, the ID can be used to determine the maximum a permissible phase current.

## **11.34Profile Jerk (0x60A4)**

### **Object description**

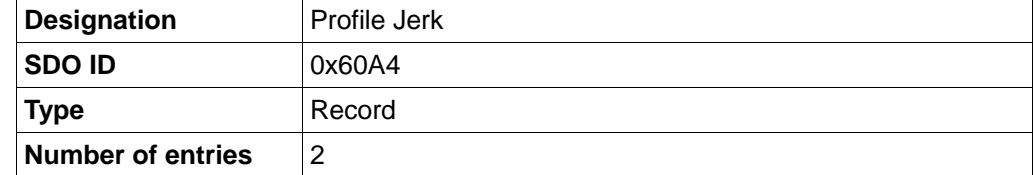

Contains the parameters for the acceleration and brake jerk.

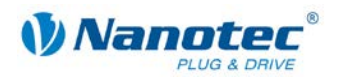

## **Subindex 01h: Profile accel jerk**

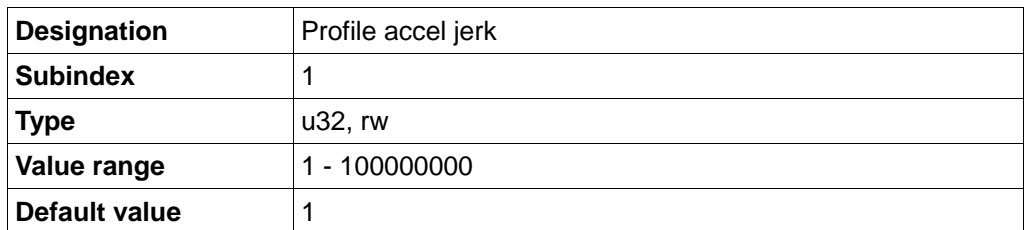

Sets the maximum jerk for the acceleration.

#### **Subindex 02h: Profile decel jerk**

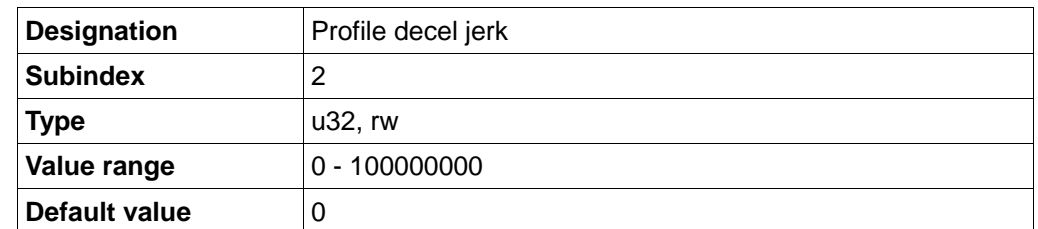

Sets the maximum jerk for the braking ramp.

If the value is set to '0', the same value is used for braking as for accelerating.

## **11.35 RX Error Counter (0x2040)**

#### **Object description**

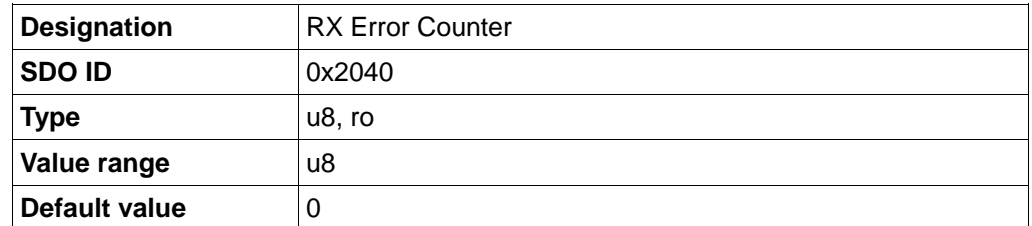

This object is used to read out the value of the RX Error Counters. The object is incremented every time a receive error occurs. If the counter exceed a value of 96, an emergency message is sent.

## **11.36 Bit timing (0x2041)**

### **Object description**

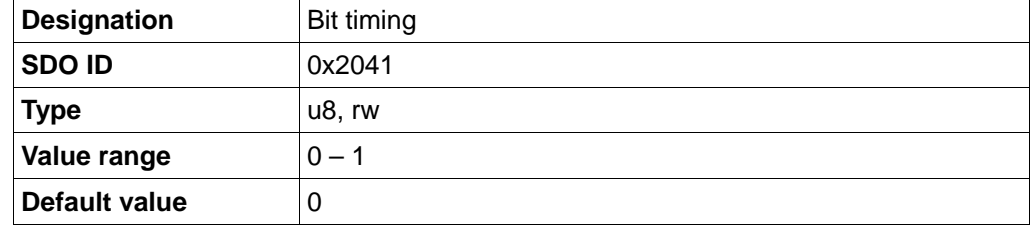

This object is used to set the bit timing, which is employed to evaluate the signals on the CAN bus. It indicates when the bits are adopted in the CAN hardware. For greater compatibility with a Beckhoff CAN master, the value may have to be set to 1.

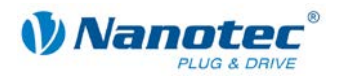

# **11.37 Active Emergency Actions (0x2019)**

## **Object description**

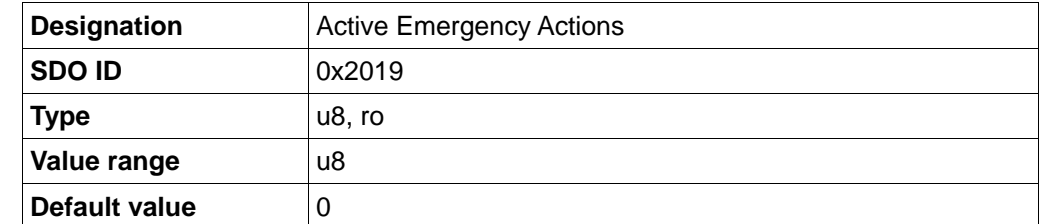

Object that displays the action performed in the event of an emergency.

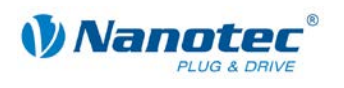

# **12 Process Data Objects (PDO)**

## **12.1 Purpose of the PDOs**

Process Data Objects (PDOs) are used for the transfer of objects that need to be updated frequently during operation of the controller. For example, this is useful for the "Position Actual Value" object.

The advantages of PDOs (compared with SDOs) are the higher and adjustable priority, the low overhead and additional functions such as automatic sending upon a change or cyclical sending.

The higher priority and the low overhead of the PDOs result because the corresponding objects from the object directory are allocated to a CAN object with a certain COB ID without use of the SDO protocol. These allocations are set during the PDO mapping process.

PDOs can be differentiated into receive PDOs and transmit PDOs (RPDO, TPDO). RPDOs are received by the SMCI47-S and the received data are used in the set objects. TPDOs are transmitted by the SMCI47-S in certain (adjustable) situations.

# **12.2 PDO mapping**

## **General procedure**

The mapping of RPDOs/TPDOs is carried out in several steps:

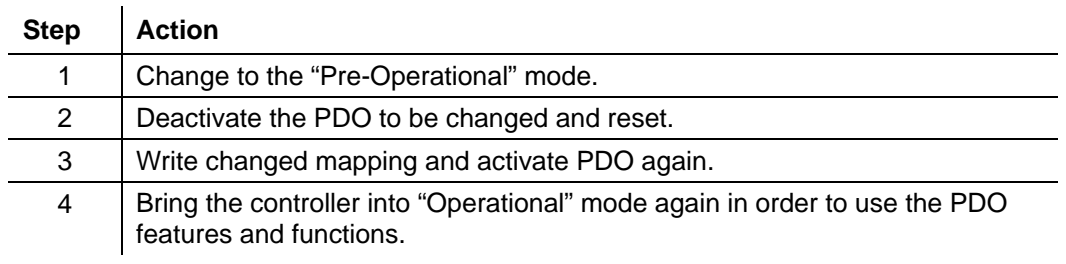

### **Example: RPDO Mapping**

The changing of an RPDO mapping is described below by way of example. The changing of a TPDO mapping is carried out accordingly. The objects that are necessary for adjusting the other PDOs are described from Section [9.10.](#page-51-0)

### **Pre-Operational mode**

In order for the objects to be mapped, it is necessary to switch into Pre-Operational mode (0x80) first. For more details, see Section [2.2.](#page-15-0)

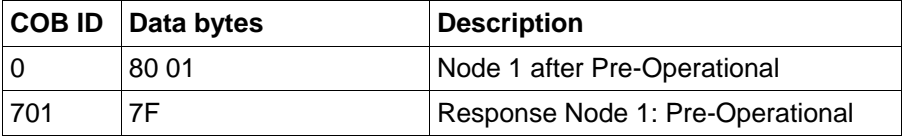

### **Deactivating PDO**

To deactivate a PDO, the most significant bit (MSB) in the object "Receive/Transmit PDO Communication Parameter : COB ID" must be set.

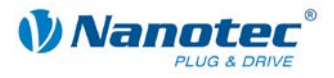

 $\rightarrow$  e.g. object 0x1400 Subindex 1 set to (u32)0x80000000 (deactivates RPDO 1).

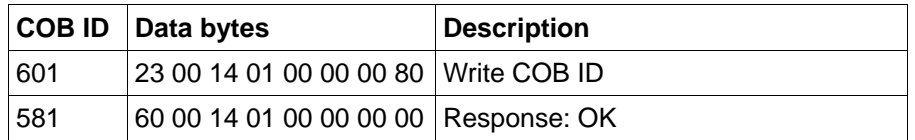

#### **Set CAN object Identifier (COB ID)**

A COB-ID must be assigned for the actual mapping. It is important to note that the COB ID is only assigned to a PDO. The smaller the COB-ID, the higher the priority on the CAN bus.

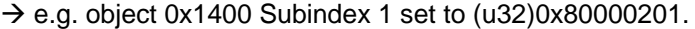

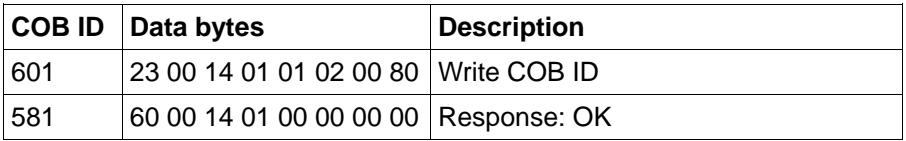

#### **Set Transmission Type**

The Transmission Type is specified in SDO 0x1400 Subindex 2. If the Transmission Type is set to 255, the objects mapped to the PDO are immediately updated on reception of the PDO. If the Transmission Type is set to a value of between 0 and 240, the objects mapped in the PDO are updated when receiving the Sync object.

-> e.g. object 0x1400 Subindex 2 set to (u8)255.

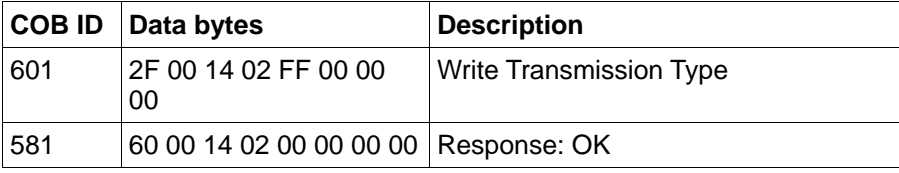

At this point the Subindices 3 and 5 can then also be written with TPDO. These contain the Inhibit Time and the Event Time.

#### **Deactivating mapping**

The number of mapped objects reset to 0.

 $\rightarrow$  e.g. object 0x1600 subindex 0 set to (u8)0.

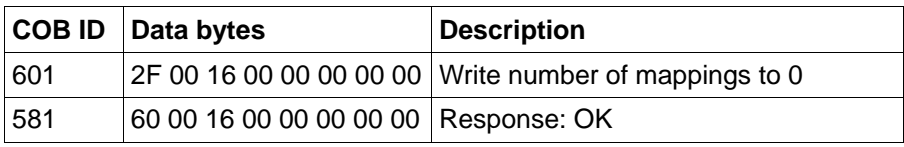

#### **Changing the mapping**

The SDO 0x1600 Subindices 1 to 8 defines which objects are mapped from the object directory to this PDO. Each subindex can be written with a u32 that contains the index and subindex of the object to be mapped. Bits 31 to 16 contain the index and bits 15 to 8 contain the subindex. Bits 7 to 0 specify the length of the object to be mapped in bits. Bits 7 to 0 must not be set, these are adopted from the firmware.

In the following example the control word (0x6040 sub 0) is mapped to RPDO 1:

 $\rightarrow$  e.g. object 0x1600 Subindex 1 set to (u32)60400000.

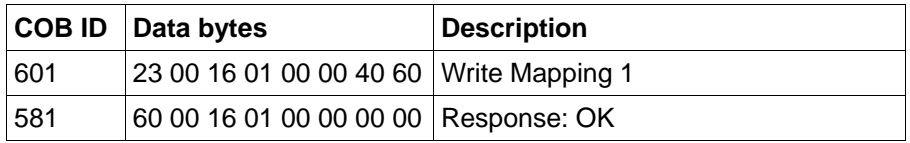

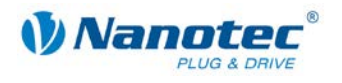

If several objects are mapped to a PDO, it is important to note that a PDO has a maximum length of 8 bytes. If the maximum length of a PDO is exceeded, the firmware registers an error during mapping.

#### **Activating mapping**

For activation of the mapping, it is necessary to write the number of objects to be mapped to SDO 0x1600 Subindex 0.

 $\rightarrow$  e.g. object 0x1600 Subindex 0 set to (u8)1.

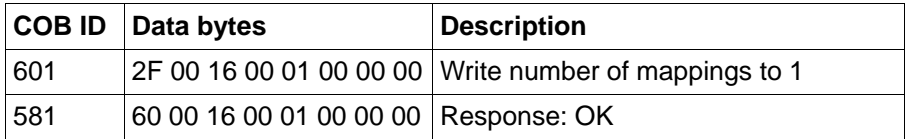

#### **Activating PDO**

The mapping must be activated as the last step. To do so, the MSB in the SDO 0x1400 Subindex 0 must be deleted.

 $\rightarrow$  e.g. object 0x1400 Subindex 1 set to (u32)0x201.

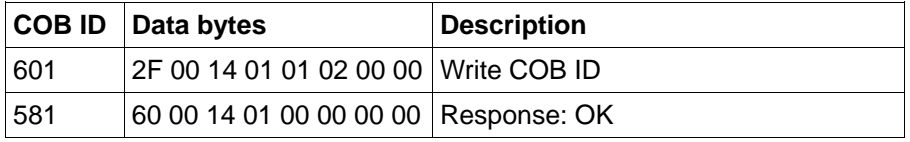

#### **Activation of the node**

As the PDOs only function in "Operational" mode, the mode must be changed to this mode after the end of PDO mapping per network management. See Section [.2.2.](#page-15-0)

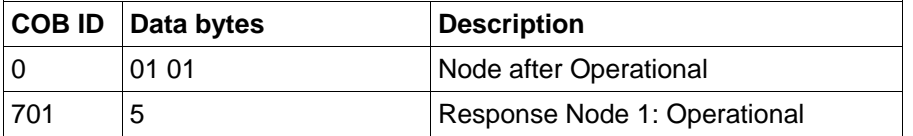

#### **Save the settings in the EEPROM**

So that the changed PDO mapping is not lost when the power supply is switched off, all settings can be saved in the EEPROM from which these are loaded on each startup.

To do so, the value (u32)0x65766173 must be written to the object 0x1010 Subindex 1 (the value corresponds to the string "save").

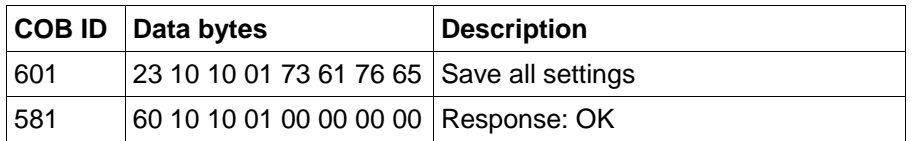

## **12.3 Dummy Objects**

Dummy objects (SDO 0x0002 to 0x0007) can be used to hide the parts of an RPDO that are determined for another controller from their own controller.

To do this, it is merely necessary to map a suitable dummy SDO instead of a user data PDO at the required point during the PDO mapping. A dummy object can be used repeatedly. Data that are written to a dummy object have no other effect on the controller, except that the dummy object is written.

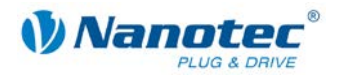

# **13 Emergency messages**

## **13.1 Purpose of the emergency messages**

Emergency messages are used to provide information on problems and critical errors. The bandwidth of the overtemperature extends to a position that is not accepted.

The messages are sent in a message with COB-ID 0x80 + Node ID (default).

# **13.2 Format of emergency messages**

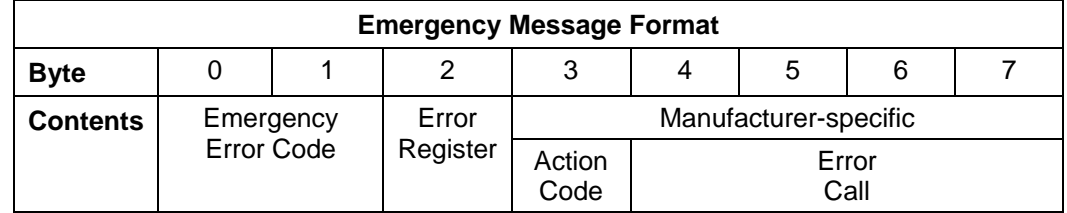

## **13.3 Possible error messages and their meanings**

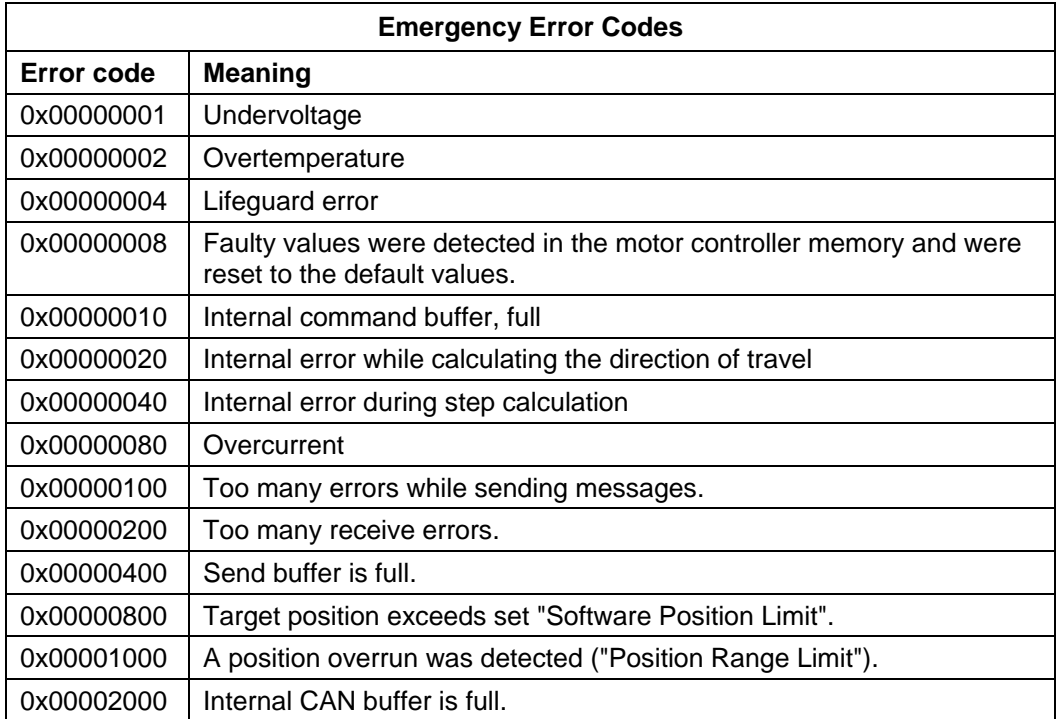
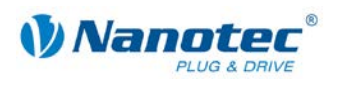

### **13.4 Control behavior and the Legacy Mode**

The motor controller supports 2 different behaviors in the event of emergency messages. Object 0x2020:0 is used to switch between the two behaviors. For compatibility reasons, the legacy mode is active by default, which is equivalent to the behavior of the previous motor controllers..

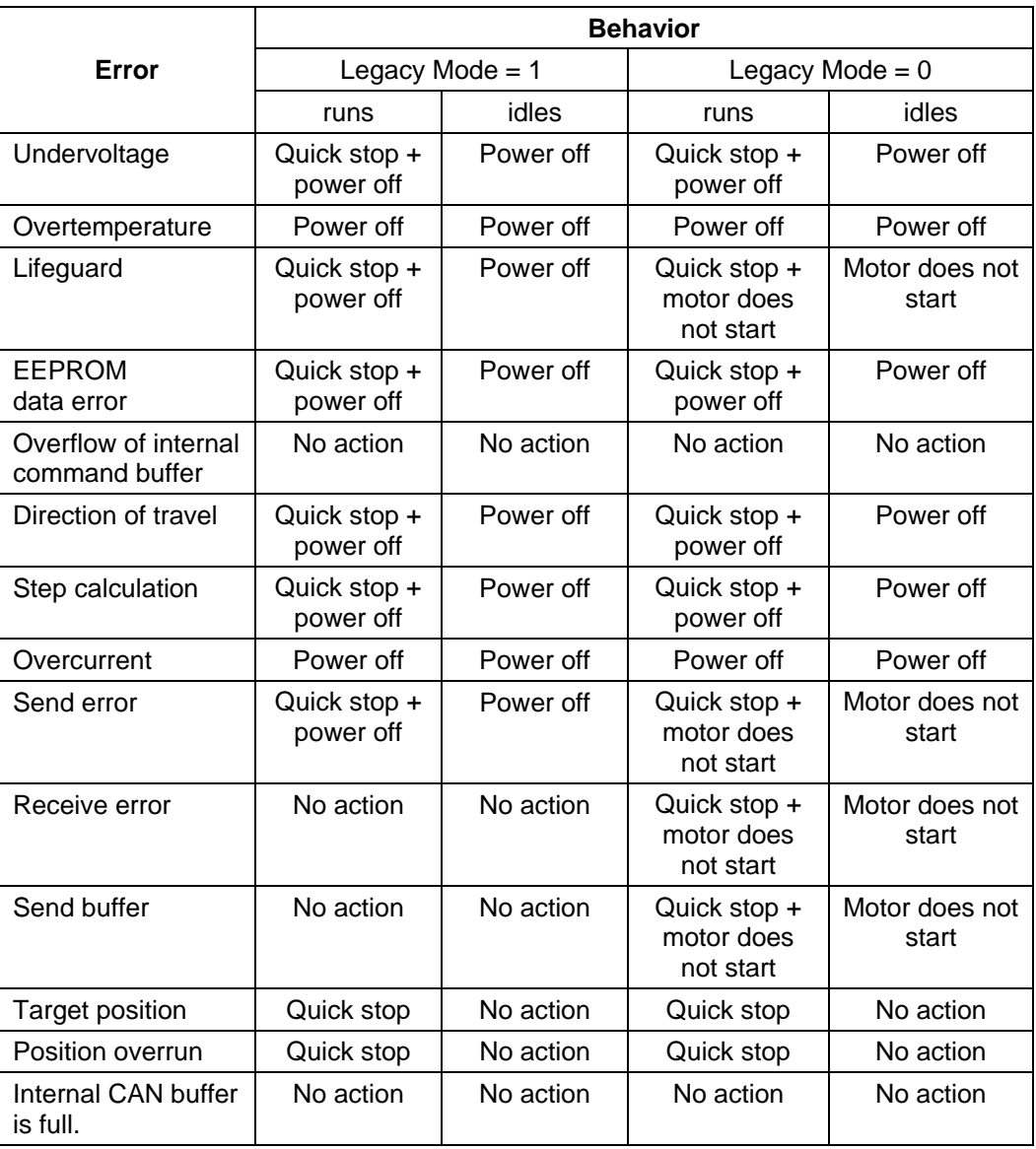

An emergency message is always sent. The "No action" behavior means that the motor is left in its current state.

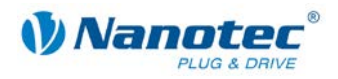

### **13.5 Output format of the emergencies**

### **Error messages**

When an emergency occurs, an 8-byte error message is sent.

It has the following format:

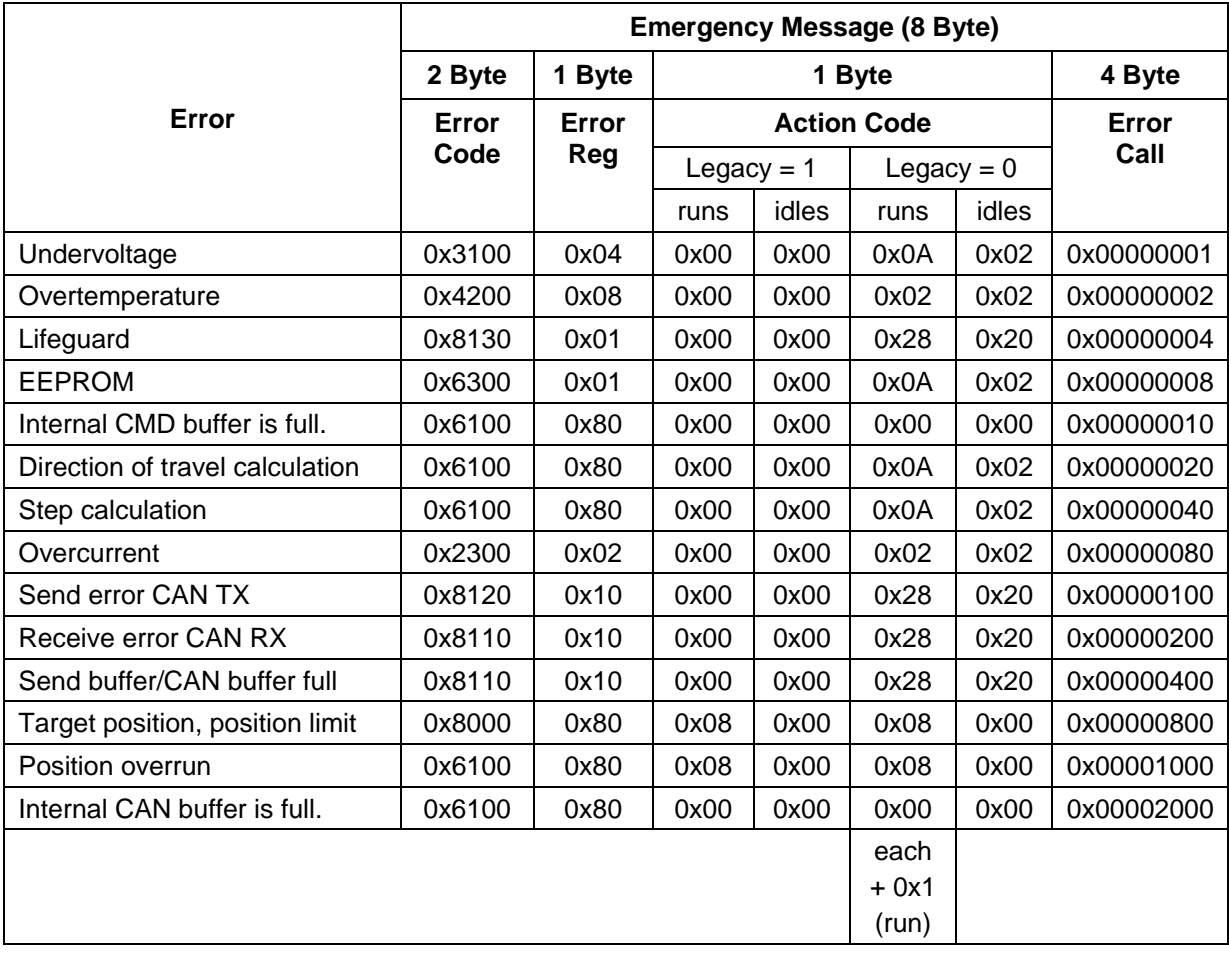

### **Action codes**

The action code depends on the behavior:

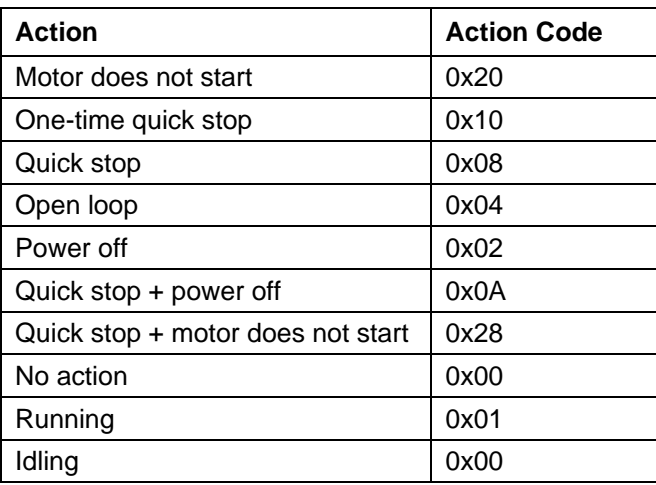

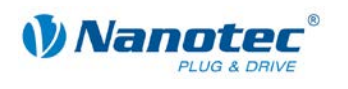

# **14 Commissioning via RS485**

#### **Firmware prerequisites**

In order to operate the controller via the RS485 interface (if present), the corresponding firmware must be installed. Operation of the controller in RS485 mode is not possible with the CANopen firmware.

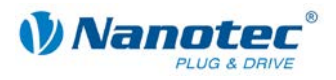

# **15 Appendix: Abbreviations used**

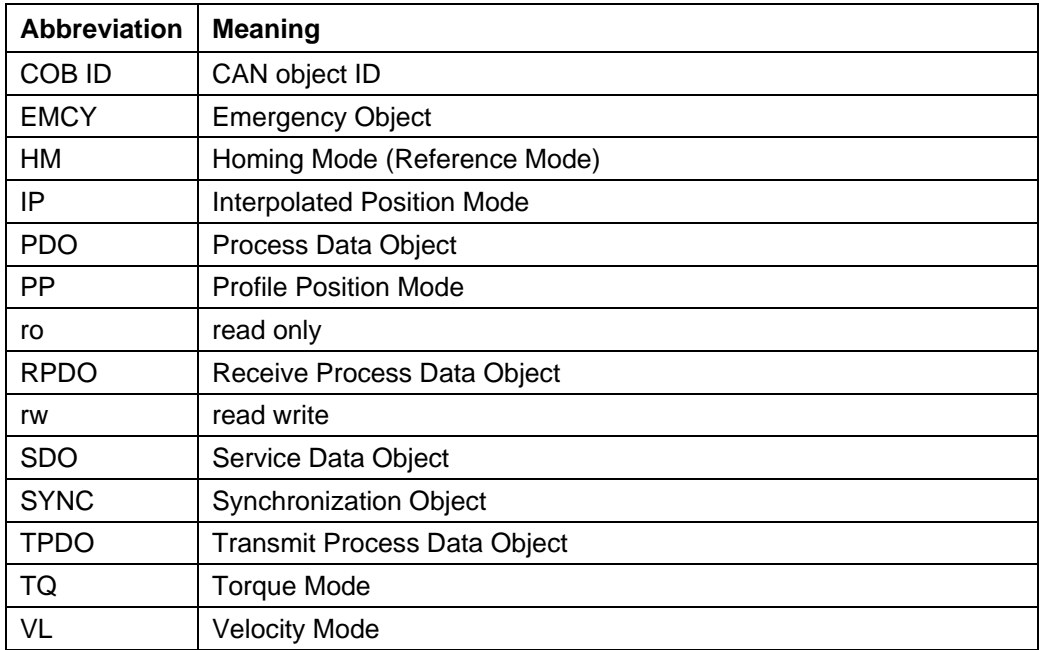

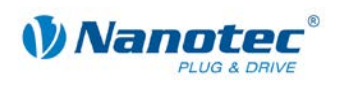

# **16 Appendix: Possible error messages**

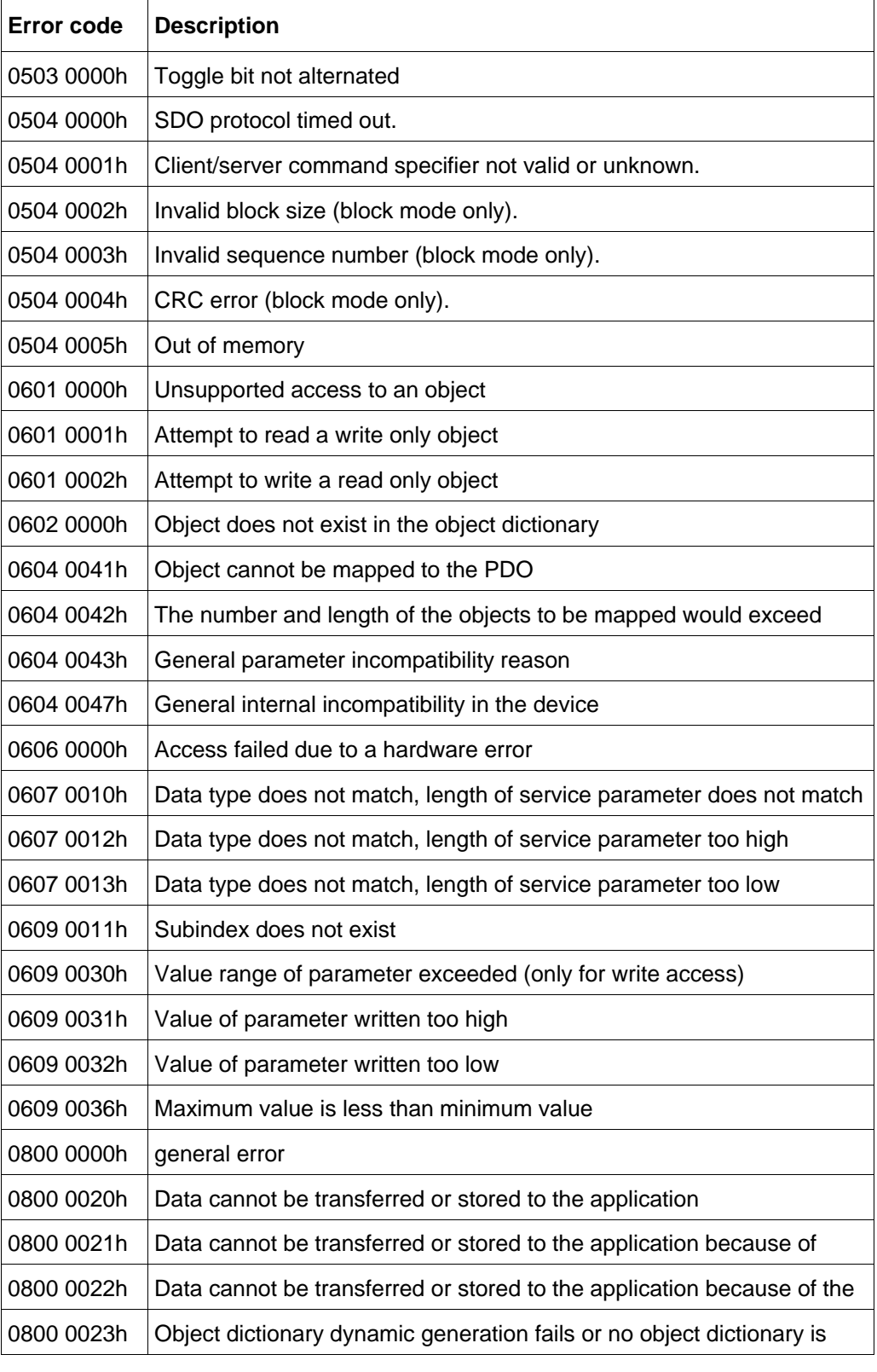

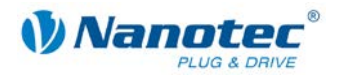

# **17 Appendix: Possible error codes**

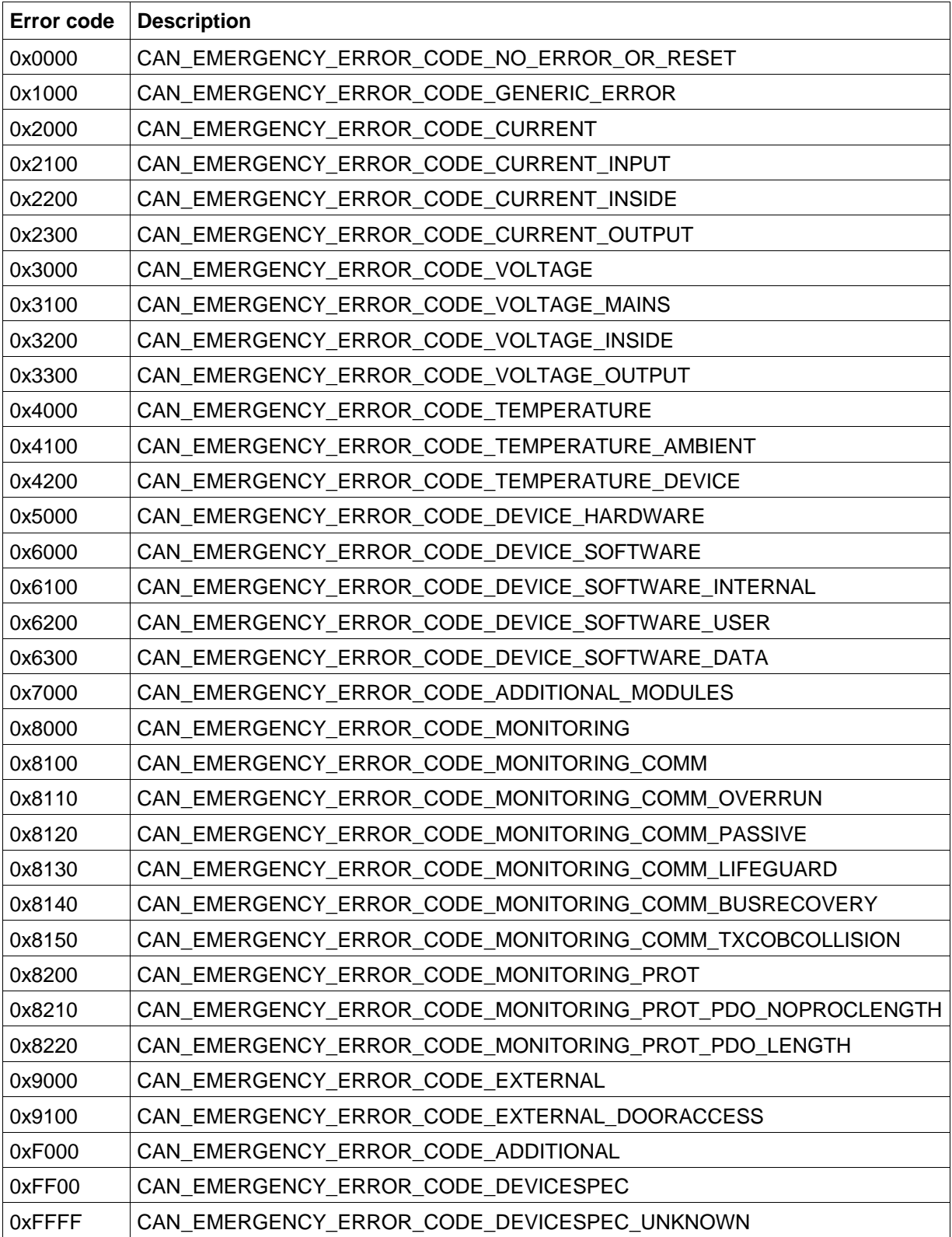

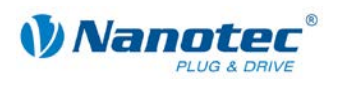

# **Appendix: Motor Data**

### **18.1 Default values for stepper motors**

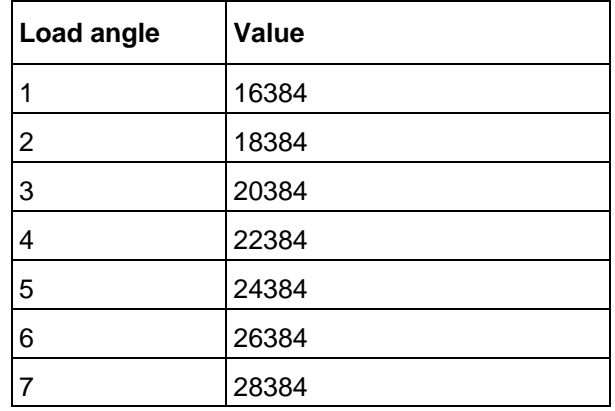

### **18.2 Default values for BLDC motors**

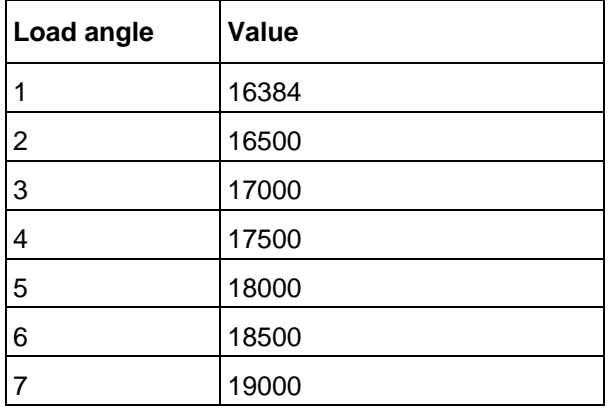

### **18.3 Stepper motors of the series STxxxx**

The following table applies to stepper motors of the series ST2018, ST3518, ST4118, ST4209, ST4218, ST5709, ST5909, ST5918, ST6018, ST6318, ST8918, ST11018.

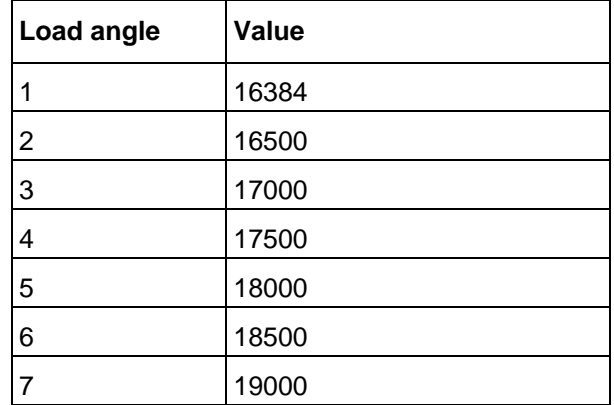

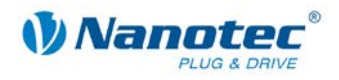

## **18.4 BLDC motors of the series DB22**

### **DB22L01**

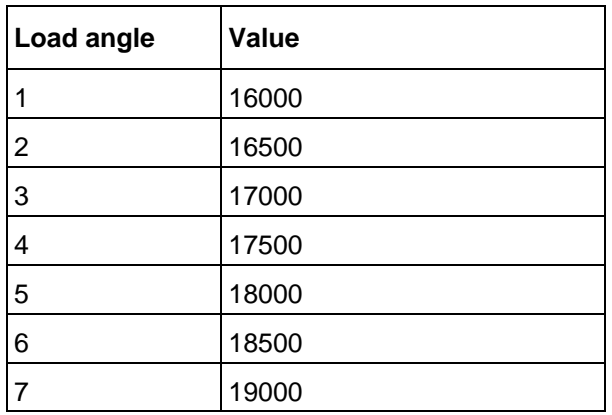

#### **DB22M01**

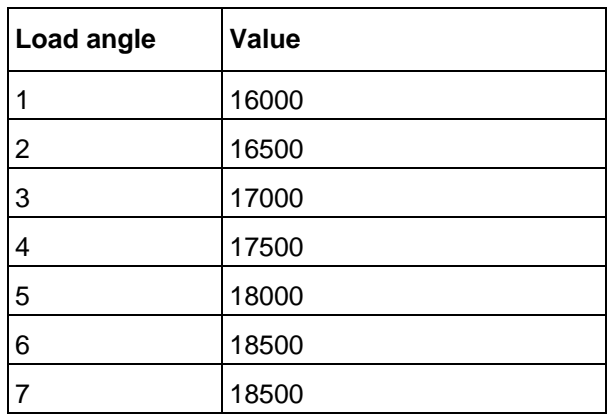

## **18.5 BLDC motors of the series DB28**

### **DB28M01**

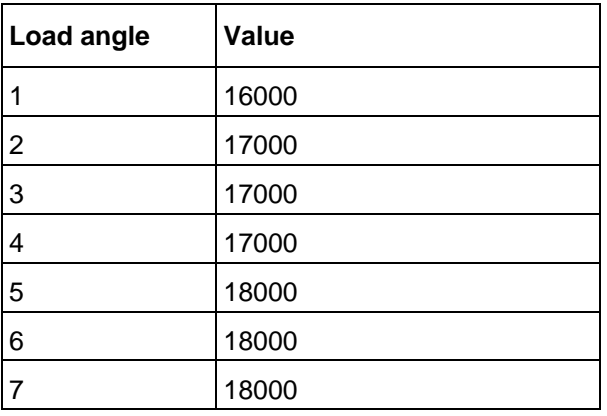

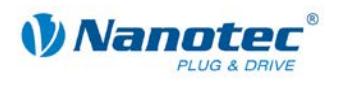

#### **DB28S01**

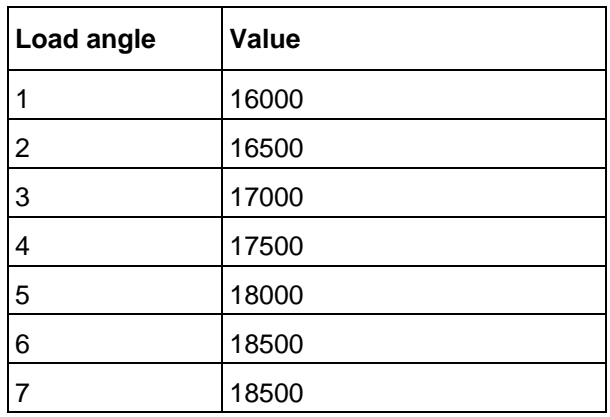

### **18.6 BLDC motors of the series DB33**

### **DB33S01**

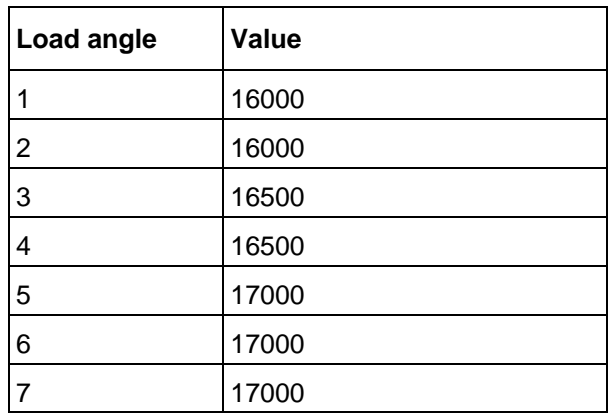

## **18.7 BLDC motors of the series DB42**

### **DB42C01**

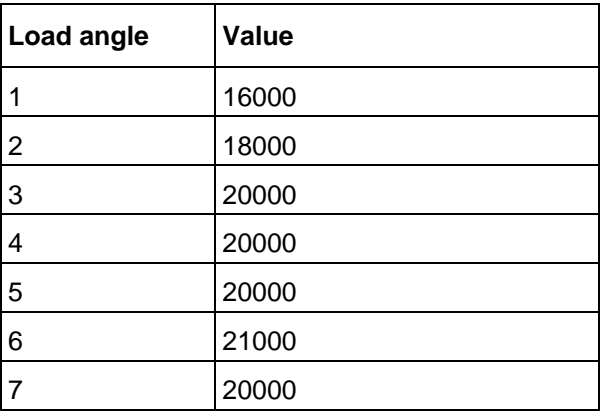

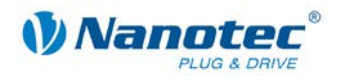

#### **DB42C02**

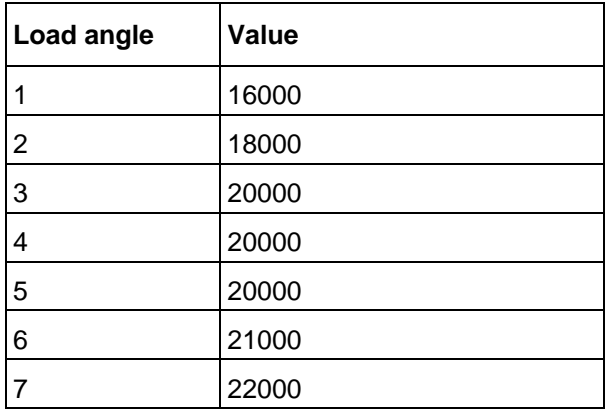

### **DB42C03**

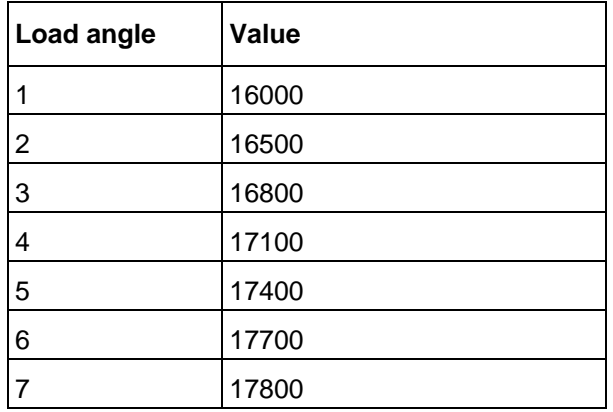

### **DB42L01**

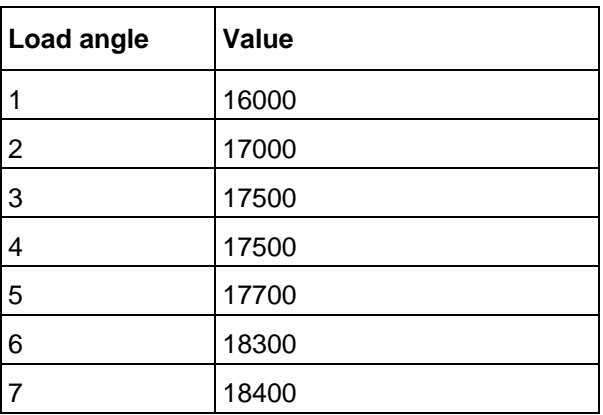

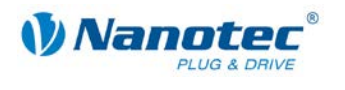

### **DB42M01**

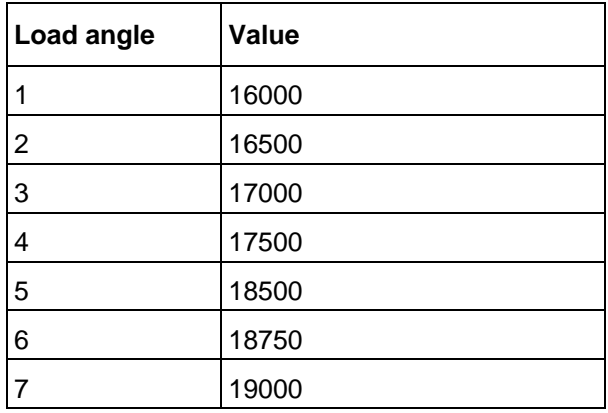

### **DB42M02**

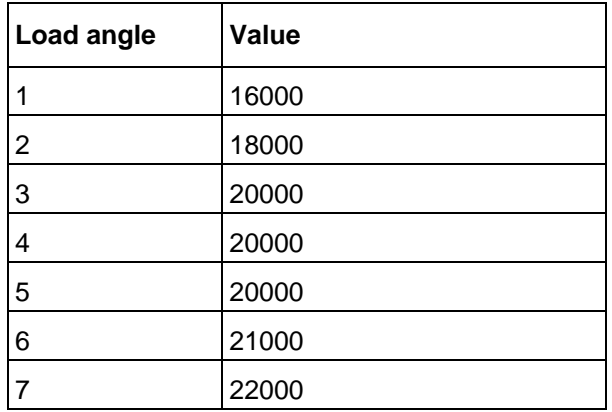

### **DB42M03**

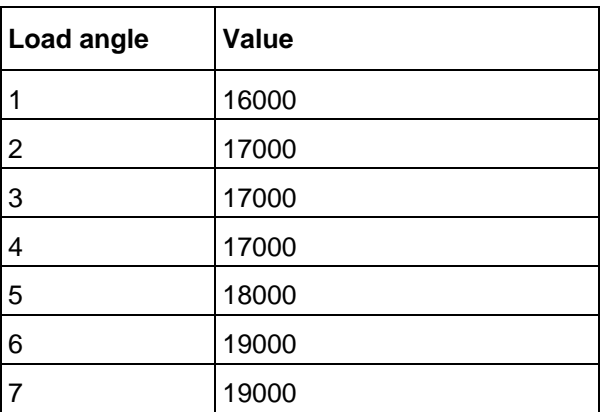

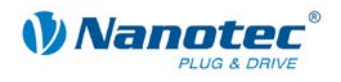

#### **DB42S01**

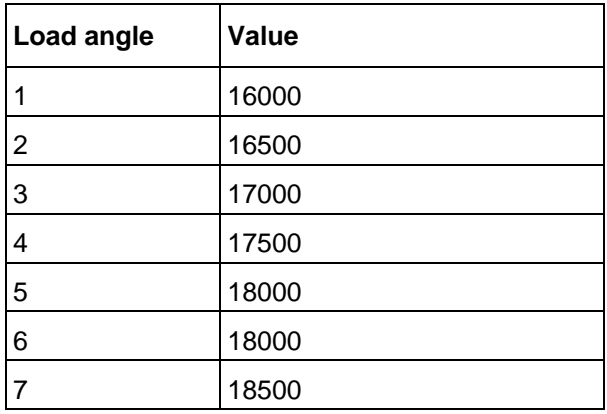

#### **DB42S02**

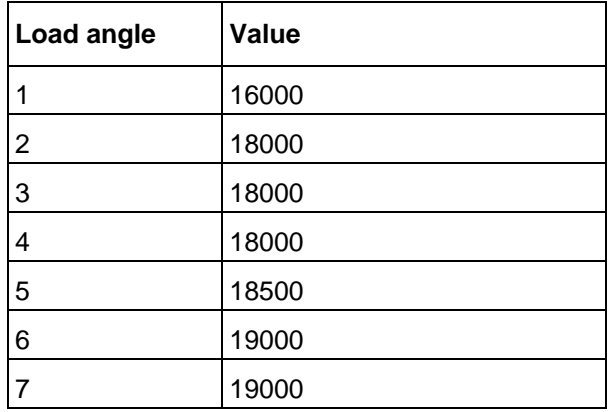

### **DB42S03**

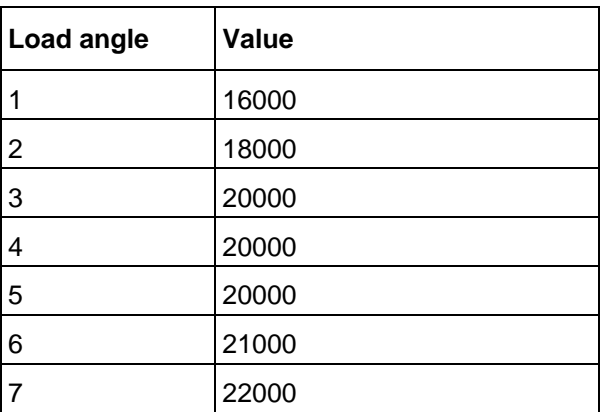

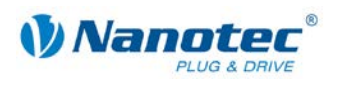

## **18.8 BLDC motors of the series DB57**

### **DB57C01**

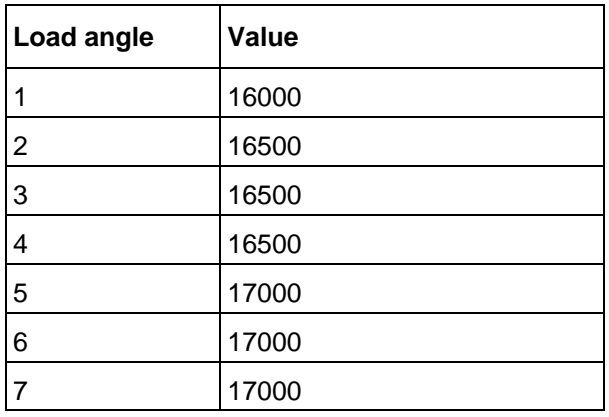

### **DB57L01**

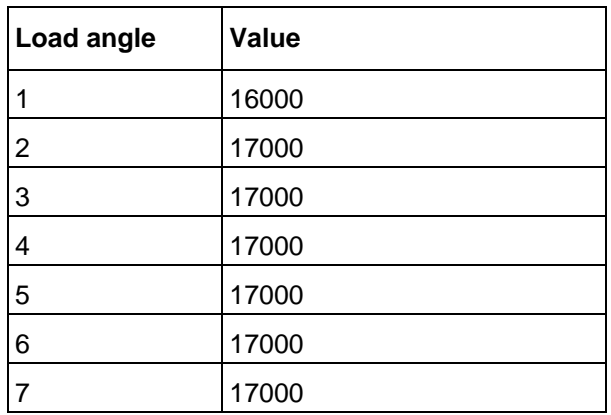

### **DB57S01**

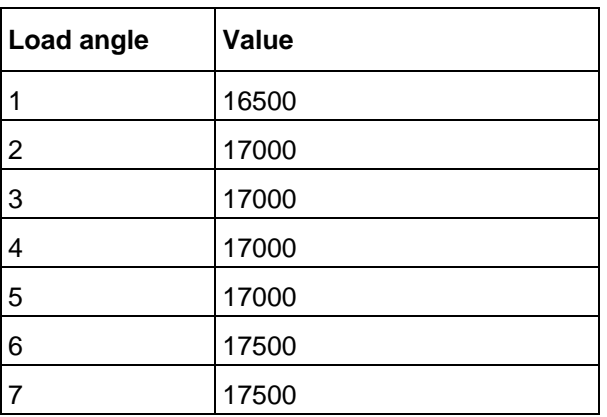

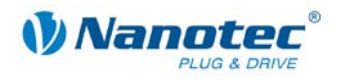

## **18.9 BLDC motors of the series DB87**

### **DB87L01-S**

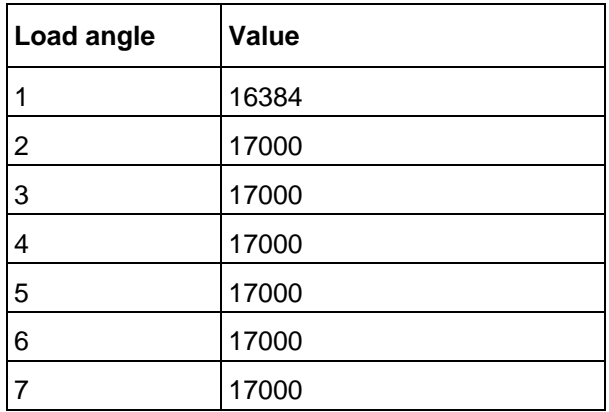

### **DB87M01-S**

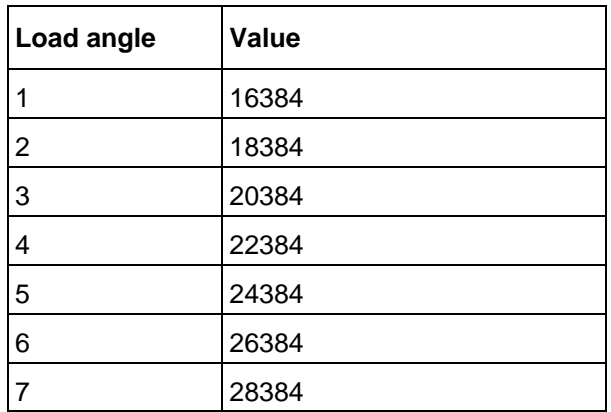

### **DB87S01-S**

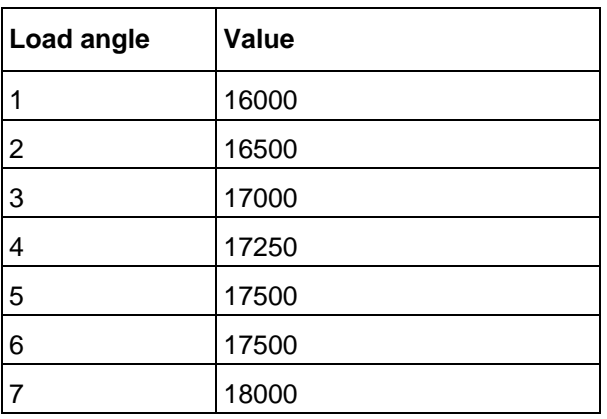